ÉCOLE DE TECHNOLOGIE SUPÉRIEURE UNIVERSITÉ DU QUÉBEC

# MÉMOIRE PRÉSENTÉ À L'ÉCOLE DE TECHNOLOGIE SUPÉRIEURE

# COMME EXIGENCE PARTIELLE À L'OBTENTION DE LA MAÎTRISE EN GÉNIE ÉLECTRIQUE M.Sc.A.

PAR Philippe TÉTRAULT

## DÉVELOPPEMENT D'UNE COMMANDE POUR UNE HYDROLIENNE DE RIVIÈRE ET OPTIMISATION

MONTRÉAL, LE 26 MAI 2016

**COSO** Philippe Tétrault, 2016

# $CO$  $O$  $O$  $O$

Cette licence Creative Commons signifie qu'il est permis de diffuser, d'imprimer ou de sauvegarder sur un autre support une partie ou la totalité de cette oeuvre à condition de mentionner l'auteur, que ces utilisations soient faites à des fins non commerciales et que le contenu de l'oeuvre n'ait pas été modifié.

# PRÉSENTATION DU JURY

CE MÉMOIRE A ÉTÉ ÉVALUÉ

## PAR UN JURY COMPOSÉ DE:

M. Handy Fortin-Blanchette, directeur de mémoire Département de génie électrique à l'École de technologie supérieure

M. Louis-A. Dessaint, président du jury Département de génie électrique à l'École de technologie supérieure

M. Pierre Blanchet, examinateur externe Idénergie Inc.

Mme. Lyne Woodward, membre du jury département de génie électrique à l'École de technologie supérieure

### IL A FAIT L'OBJET D'UNE SOUTENANCE DEVANT JURY ET PUBLIC

#### LE 3 MAI 2016

# À L'ÉCOLE DE TECHNOLOGIE SUPÉRIEURE

#### REMERCIEMENTS

J'aimerais dédier cette section à tous ceux qui ont permis à cet ouvrage de voir le jour les personnes qui m'ont supportées durant les différentes étapes de ma maîtrise et de la rédaction de ce document. Et notamment à Handy Fortin-Blanchette, pour sa patience, ses conseils, et son renforcement positif constant.

J'aimerais également remercier M. Pierre Blanchet et l'équipe d'Idénergie d'avoir rendu cette collaboration possible. Un remerciement spécial pour les ingénieurs et stagiaires avec qui j'ai collaboré pendant ces deux années, merci pour vous efforts et votre dévouement.

Merci à mes amis et ma famille pour leur soutien moral, spécialement à mon frère, Pascal, qui m'a personnellement guidé et soutenu durant toutes ces années. Un remerciement particulier à ma copine Claire pour ton soutien et ton amour, pour ta patience et ta confiance en moi.

### DÉVELOPPEMENT D'UNE COMMANDE POUR UNE HYDROLIENNE DE RIVIÈRE ET OPTIMISATION

#### Philippe TÉTRAULT

## RÉSUMÉ

Suivant le développement des énergies renouvelables, la présente étude se veut une base théorique quant aux principes fondamentaux nécessaires au bon fonctionnement et à l'implémentation d'une hydrolienne de rivière. La problématique derrière ce nouveau type d'appareil est d'abord présentée. La machine électrique utilisée dans l'application, c'est-à-dire la machine synchrone à aimants permanents, est étudiée : ses équations dynamiques mécaniques et électriques sont développées, introduisant en même temps le concept de référentiel tournant. Le fonctionnement de l'onduleur utilisé, soit un montage en pont complet à deux niveaux à semi-conducteurs, est expliqué et mit en équation pour permettre de comprendre les stratégies de modulation disponibles. Un bref historique de ces stratégies est fait avant de mettre l'emphase sur la modulation vectorielle qui sera celle utilisée pour l'application en cours. Les différents modules sont assemblés dans une simulation Matlab pour confirmer leur bon fonctionnement et comparer les résultats de la simulation avec les calculs théoriques. Différents algorithmes permettant de traquer et maintenir un point de fonctionnement optimal sont présentés. Le comportement de la rivière est étudié afin d'évaluer l'ampleur des perturbations que le système devra gérer. Finalement, une nouvelle approche est présentée et comparée à une stratégie plus conservatrice à l'aide d'un autre modèle de simulation Matlab.

Mots clés: hydrolienne, MPPT, Darrieus, MSAP

#### CONTROL SCHEME FOR A HYDRO-KINETIC RIVER TURBINE AND OPTIMISATION OF ITS OPERATING POINT.

#### Philippe TÉTRAULT

#### ABSTRACT

Following the progress regarding renewable energy growth, this master thesis is meant to be a theoretical foundation regarding the fundamentals behind the operation of a hydro-kinetic river turbine. The problematic behind this new kind of equipment is introduced, then the permanent magnet synchronous machine is studied. It's mechanical and electrical dynamic equations are developed, introducing at the same time the concept of the rotating reference frame used later on. The topology used in this application, a two level three phased bridge, is described and the equations characterizing it are explained in order to better understand the modulation strategies available. A brief history of those strategies is presented before bringing the focus toward space vector modulation which will be used in the current application. The different components are assembled in a Matlab simulation in order to test their compatibility. The simulation results are then compared with theoretical calculations to check the model validity. Several different control algorithm capable of tracking and maintain an optimal operating point are presented. The behaviour of a typical river is studied in order to establish the magnitude of the disturbances the algorithm will have to face. Finally, a new approach is introduced and compared to a more conventional one using another Matlab simulation model.

Keywords: hydro-kinetic turbine, MPPT, Darrieus, MSAP

# TABLE DES MATIÈRES

Page

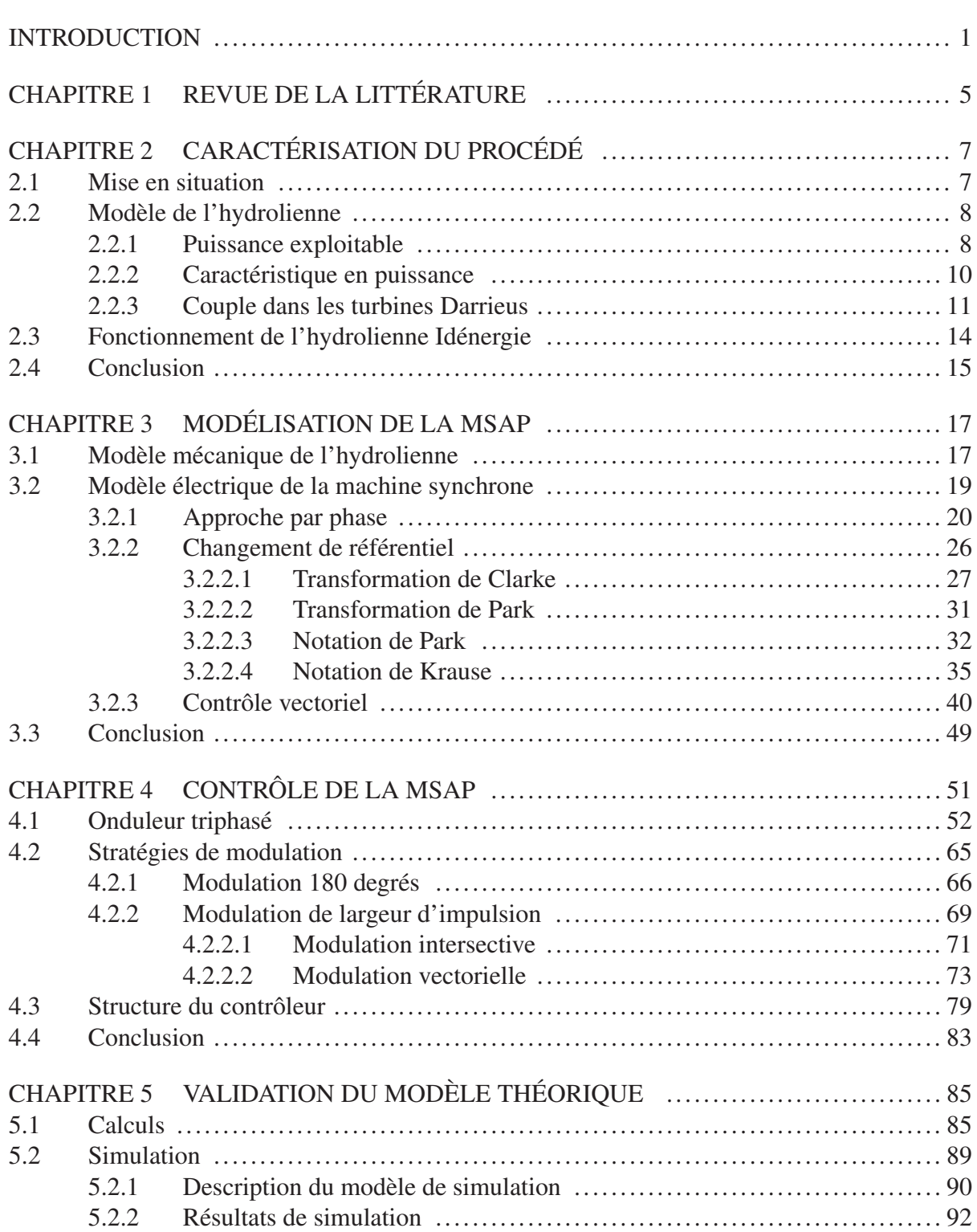

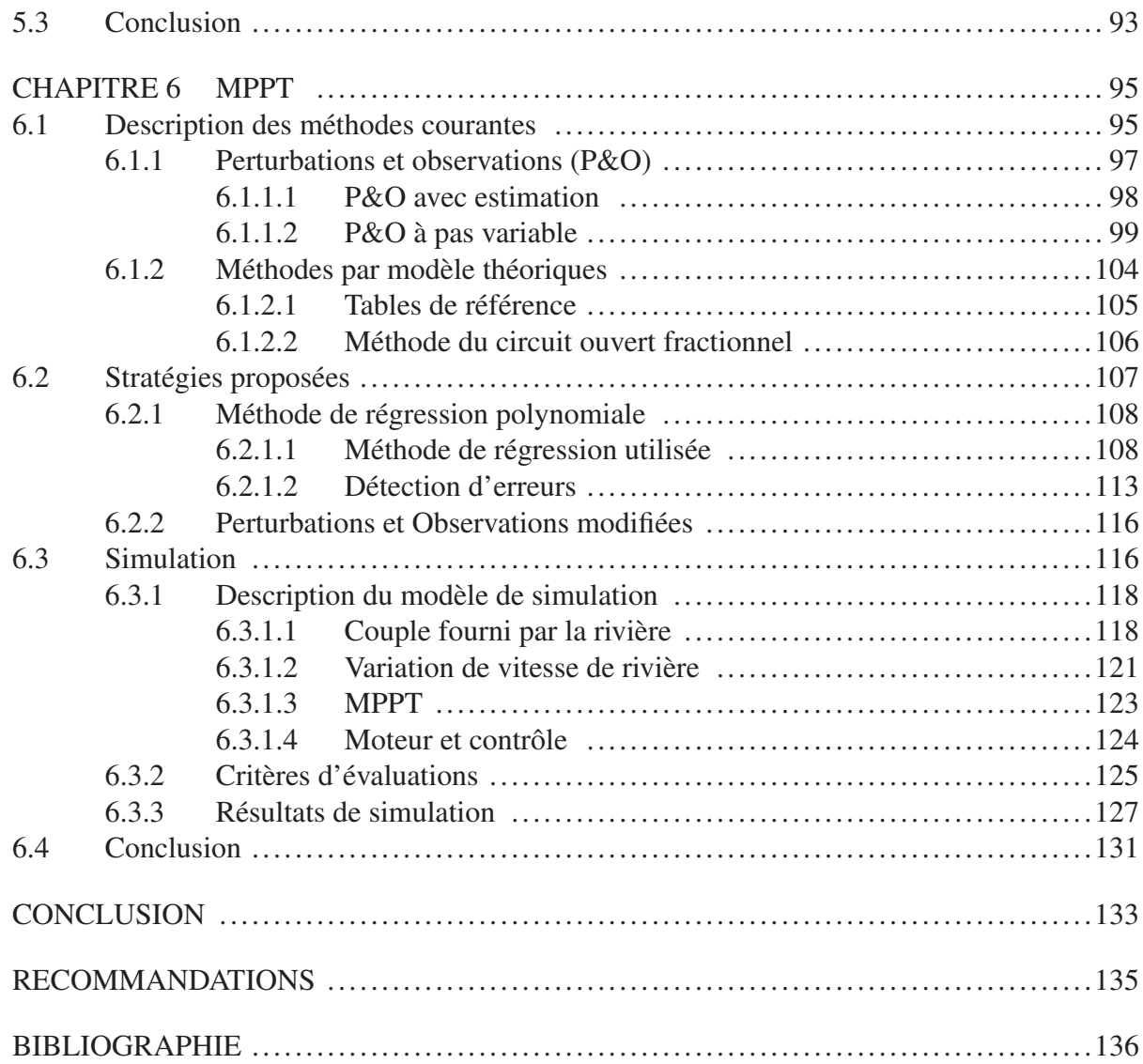

## LISTE DES TABLEAUX

Page

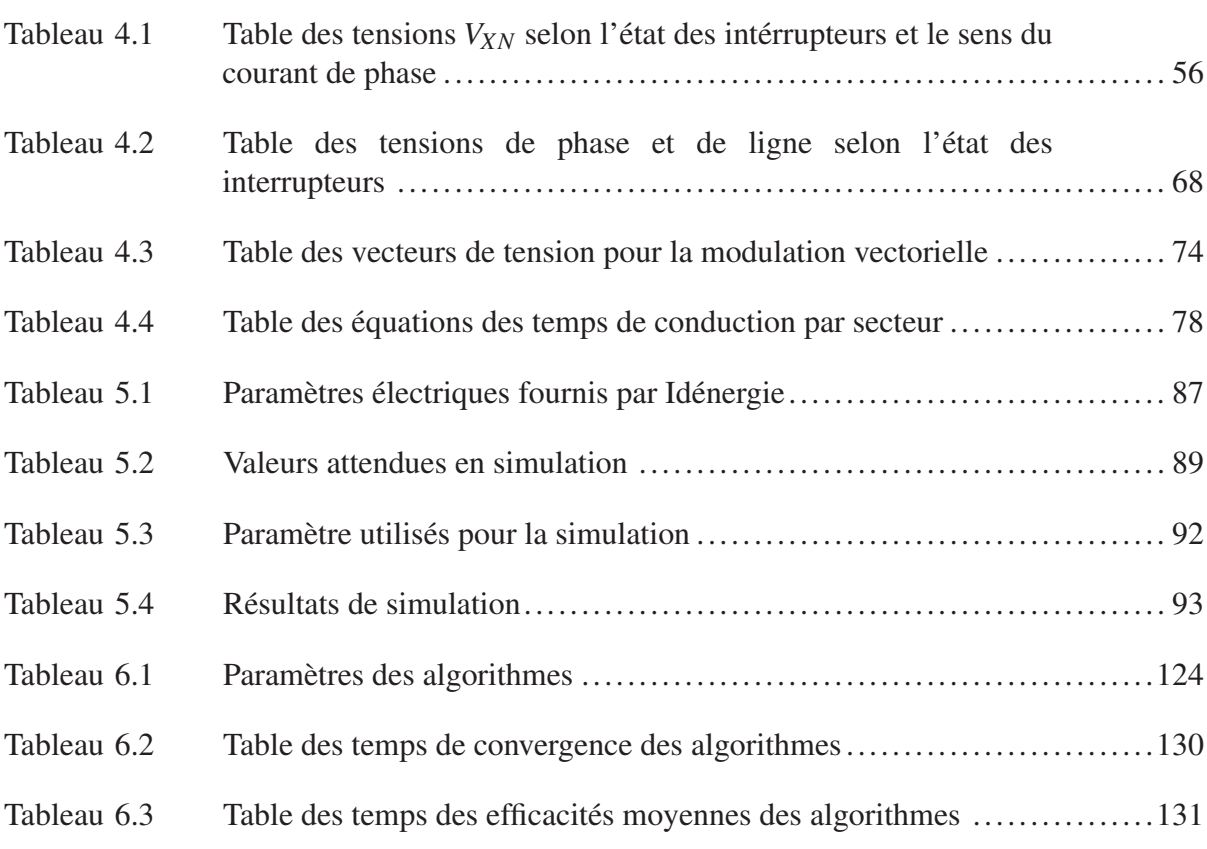

## LISTE DES FIGURES

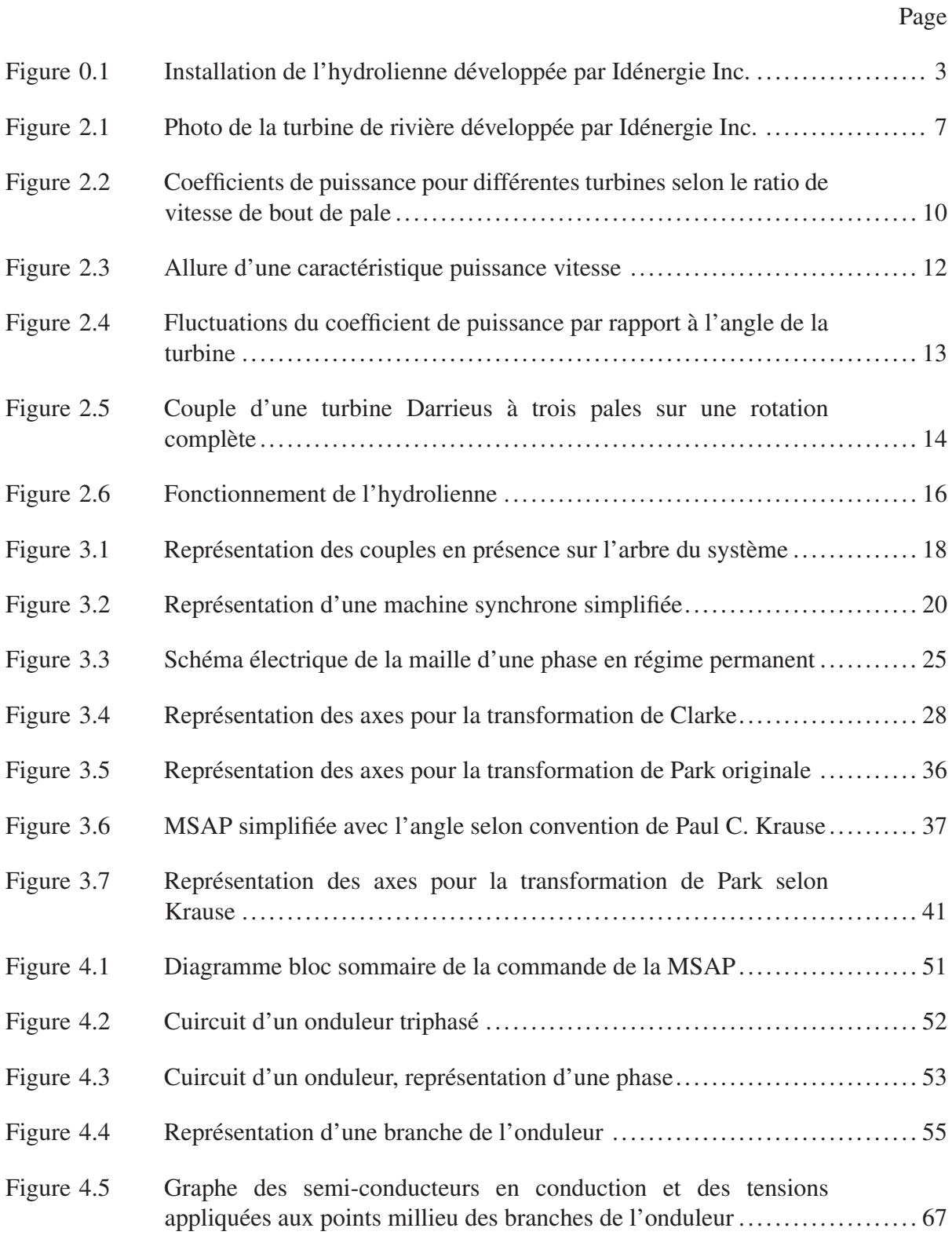

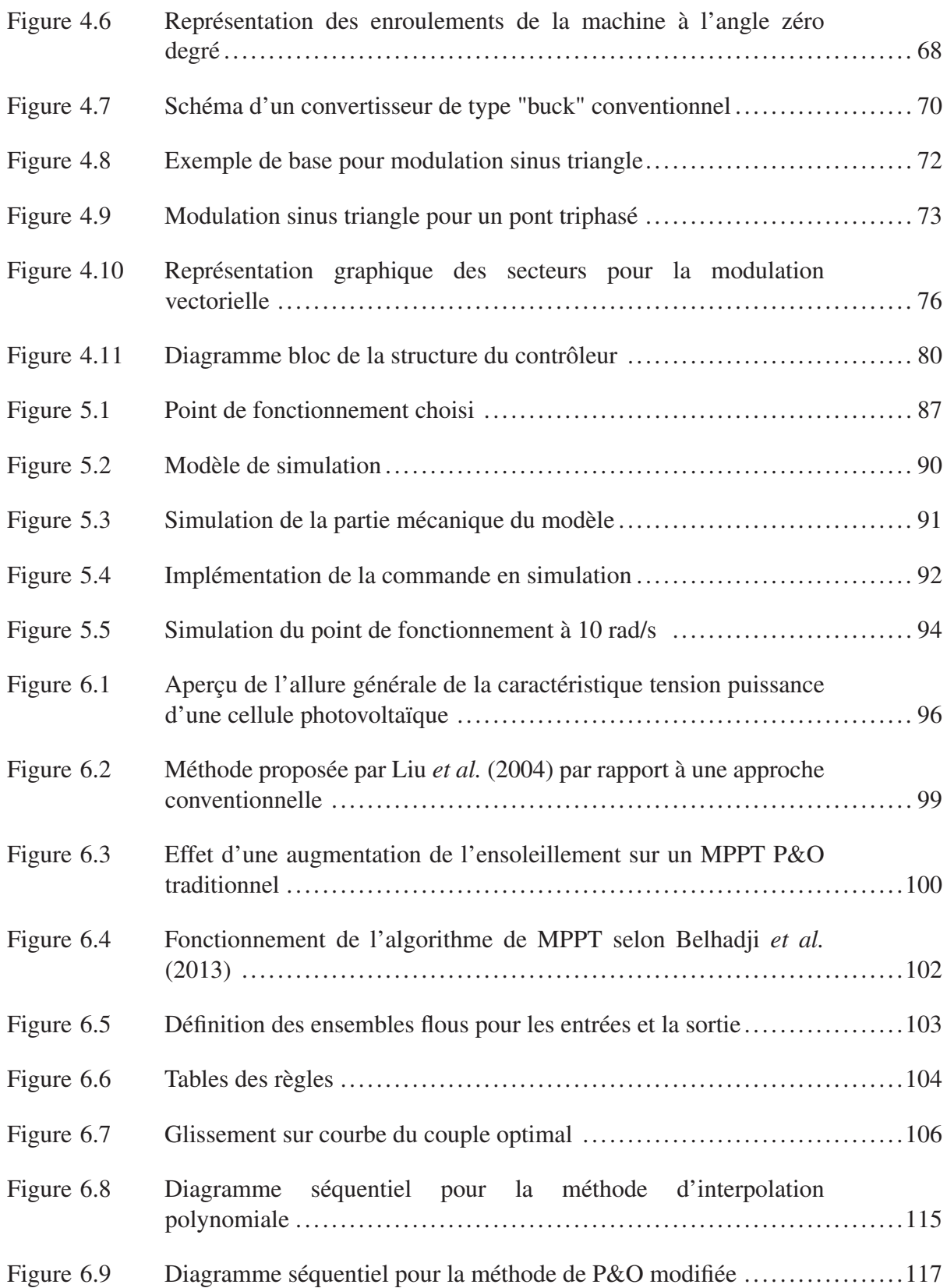

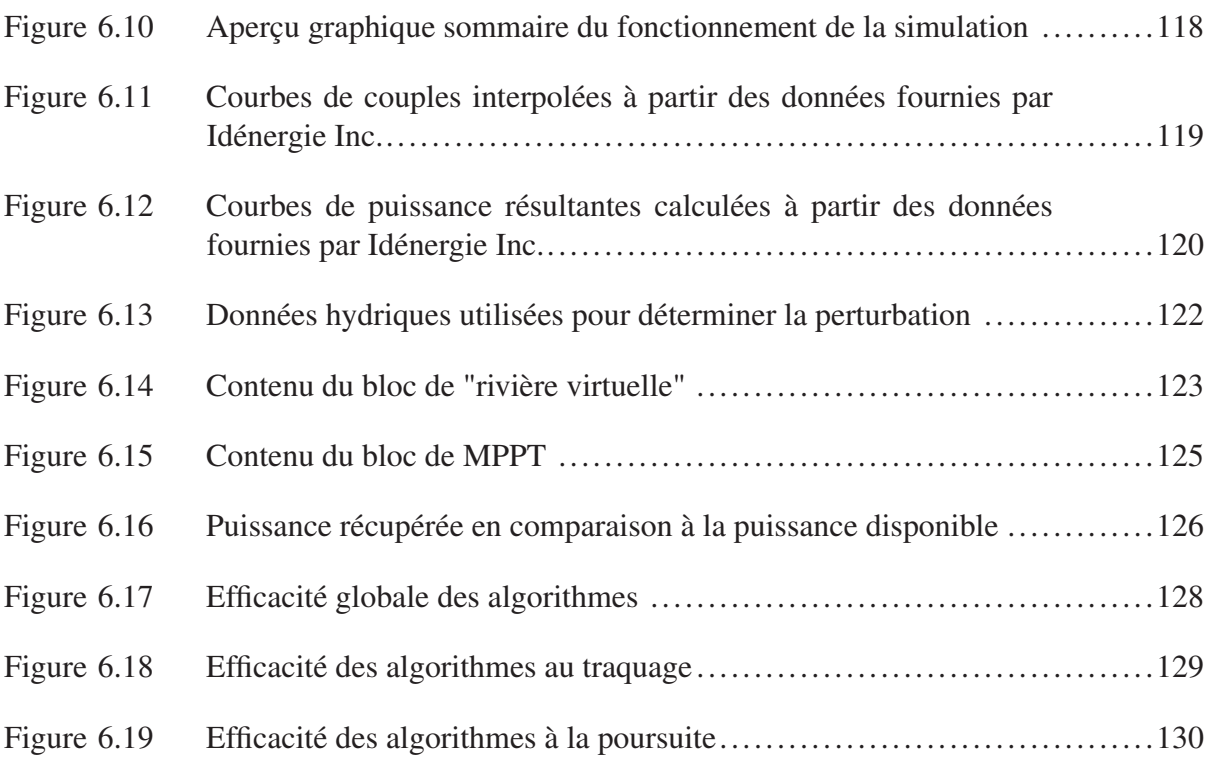

# LISTE DES ABRÉVIATIONS, SIGLES ET ACRONYMES

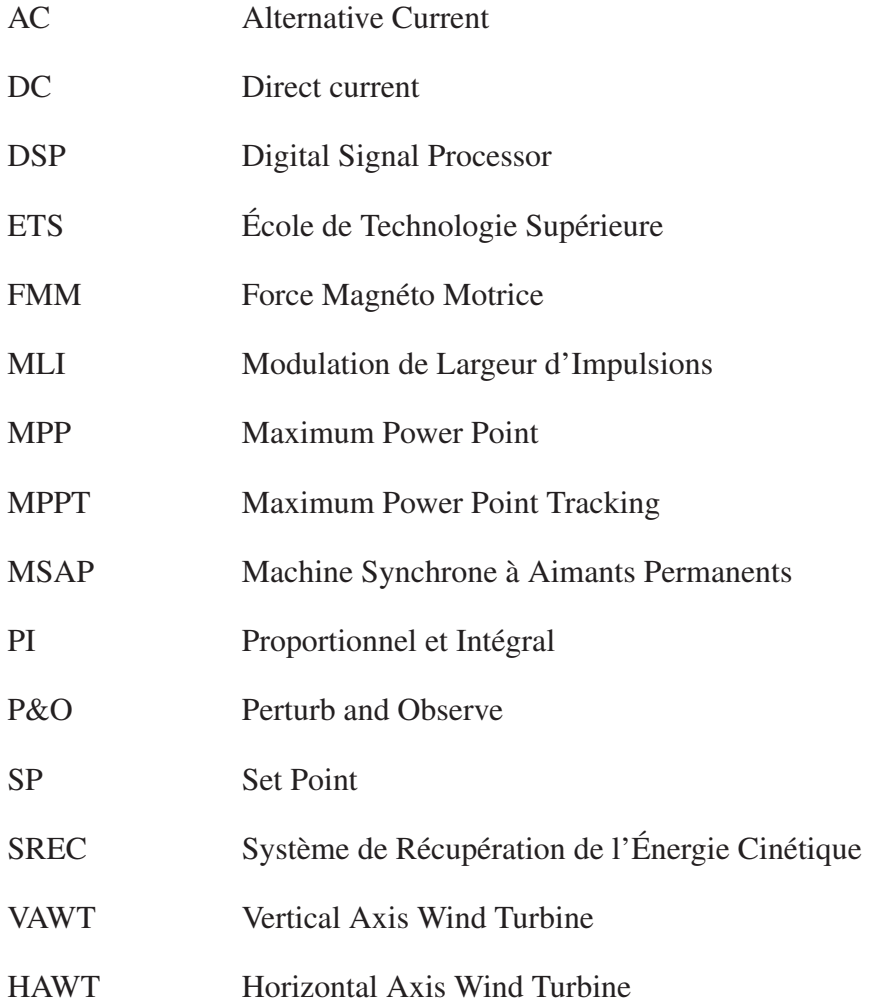

# LISTE DES SYMBOLES ET UNITÉS DE MESURE

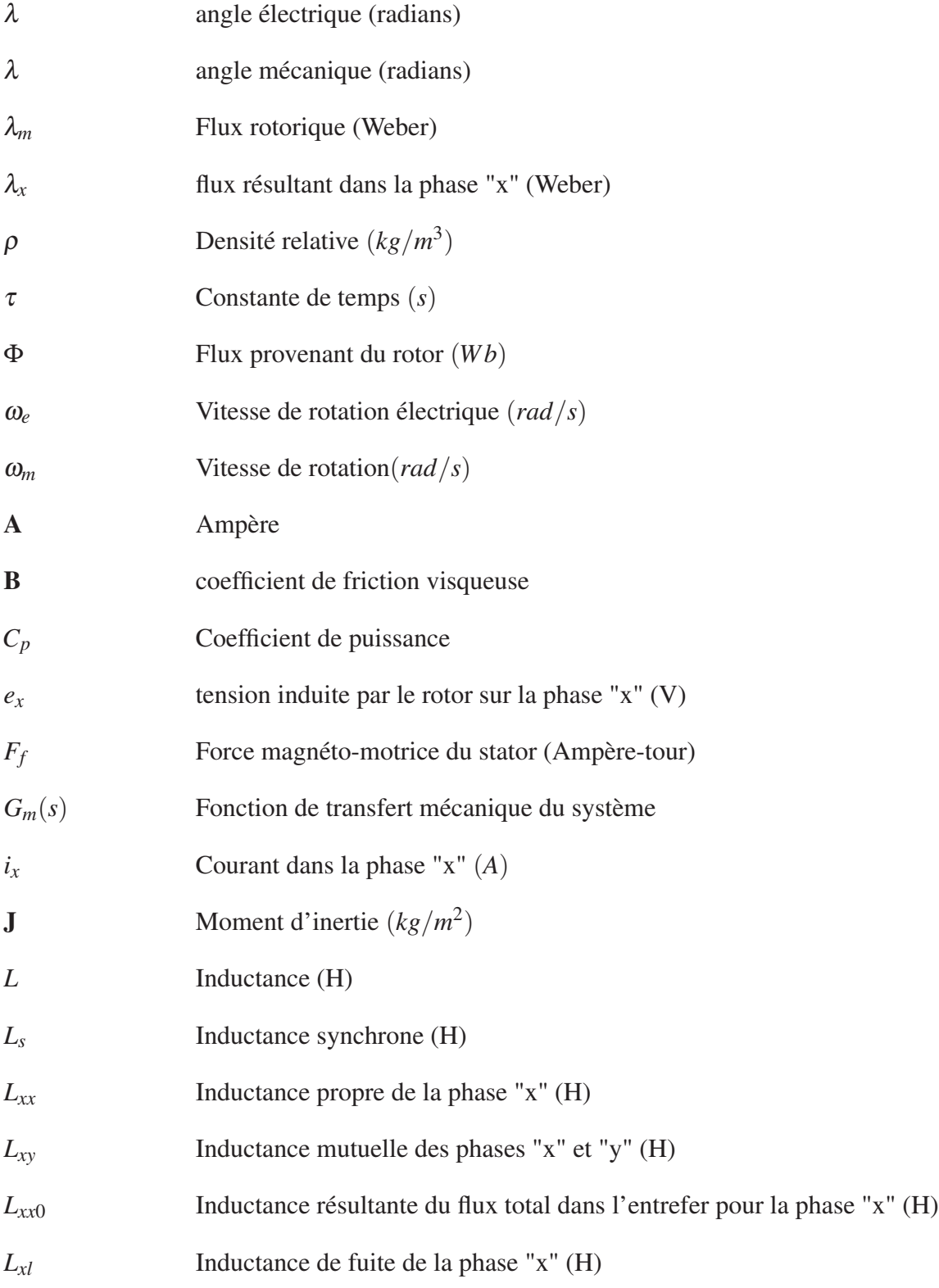

# XXII

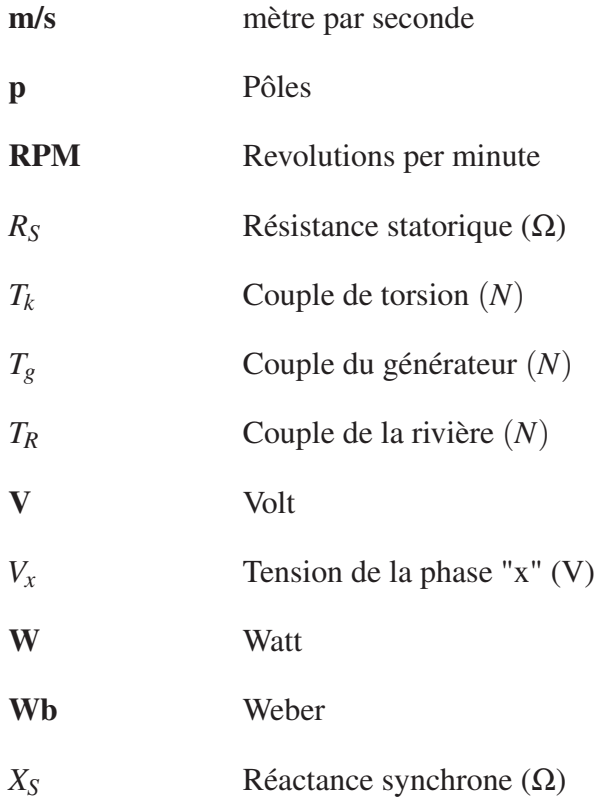

#### INTRODUCTION

La demande énergétique mondiale présente une croissance soutenue dont les effets sont de plus en plus apparents depuis la révolution industrielle au 19e siècle. Les sources d'énergie utilisées ont bien évolué depuis cette ère, bien que la grande majorité de l'énergie générée aujourd'hui soit encore souvent produite grâce à la combustion de combustibles à base de carbone. La dépendance à ces combustibles, incluant le pétrole, le gaz naturel, le charbon et le bois, provoque une concentration de plus en plus élevée de *CO*<sup>2</sup> et de suies dans l'atmosphère. L'épuisement éventuel de ces sources d'énergie montre que des technologies alternatives sont nécessaires dans un avenir rapproché.

Pour répondre à cette situation préoccupante, la production d'énergie de sources dites "renouvelables" est mise de l'avant. Au Canada, les principales sources d'énergie renouvelable sont utilisées pour produire de l'électricité. Ce fait est très cohérent si l'on considère que ces sources sont souvent restreintes à une localisation géographique précise et nécessitent généralement des installations fixes comme une usine ou un barrage. L'énergie hydraulique occupe la plus grande partie de la production d'électricité avec 59% à l'échelle nationale, suivi par l'énergie éolienne avec 1.6%. Bien que la majeure partie de l'électricité produite à partir de ces sources soit gérée par le secteur public à très grande échelle, certaines solutions sont accessibles à plus petite échelle. Notamment, les éoliennes de faible puissance, ou les installations de panneaux photovoltaïques. Toutefois, bien que des options existent pour ces formes d'énergie, une des seules options jusqu'à maintenant disponibles pour récolter l'énergie hydraulique était de construire un barrage afin d'exploiter un dénivelé ou une chute. Toutefois, cette méthode nécessite généralement des infrastructures et l'inondation d'un territoire pour créer un bassin de rétention. Cette pratique est souvent critiquée puisqu'elle provoque d'importants changements aux écosystèmes locaux, pouvant mettre en péril la survie de certains habitats. De plus, les barrages sont en général des construction de grande envergure, dont l'ordre de grandeur va de quelques kiloWatts à plusieurs GigaWatts.

Bien que le marché de la petite production d'énergie hydraulique au Québec soit présentement inexistant, d'ambitieux concepteurs mettent au point un produit innovateur permettant de

combler ce manque. La présente étude a été réalisée en collaboration avec Idénergie, une entreprise privée en plein essor. Œuvrant dans le domaine des énergies renouvelables, cette PME établie en plein cœur de Montréal est une pionnière dans le domaine des énergies renouvelables, notamment par son innovation dans le secteur de l'énergie hydraulique destinée au marché résidentiel. Elle a en effet développé la première turbine de rivière s'adressant aux particuliers de tous genres. Le produit en question est une motivation majeure dans ce projet et fournit l'essentiel des restrictions et objectifs pour le design. Le système développé vise principalement les locations plus reculées, où l'accès à un réseau électrique n'est pas possible, ou du moins pas sans un onéreux investissement. Cette petite turbine développant entre 100 et 500 Watts de puissance s'installe dans les rivières possédant un débit se situant entre 1 et 3m/s et une profondeur minimale de 60cm. Elle peut être installée dans le cours d'eau par deux personnes en moins d'une journée (voir figure 0.1) et être rapidement reliée à une banque de batteries. Cette technologie est très similaire à celle des éoliennes puisqu'elle extrait l'énergie cinétique de l'eau, contrairement aux barrages à réservoir, qui exploitent une variation d'énergie potentielle à l'aide d'un dénivelé. Aussi, afin d'optimiser l'énergie extraite de l'écoulement d'eau, un algorithme de commande est utilisé pour maintenir la turbine dans une plage de fonctionnement optimale lui permettant d'extraire un maximum de puissance de l'écoulement d'eau.

Afin de présenter différentes parties de la conception de cette turbine, ce mémoire est divisé en 5 sections principales. Un survol du fonctionnement hydrodynamique de la turbine est présenté au chapitre 2. Dans le chapitre 3, la machine électrique utilisée à titre de générateur est modélisée ainsi que les notions de changement de référentiel, cruciales à sa commande sont également présentées. Le chapitre 4 est dédié à la commande des machines synchrones à aimants permanants (MSAP), un récapitulatif des méthodes de contrôle courantes est fait avant de mettre l'accent sur la commande utilisée. Dans le chapitre 6, les différents algorithmes de recherche de plage de fonctionnement optimale sont étudiés. Un modèle de simulation est mis sur pied afin d'étudier différents algorithmes.

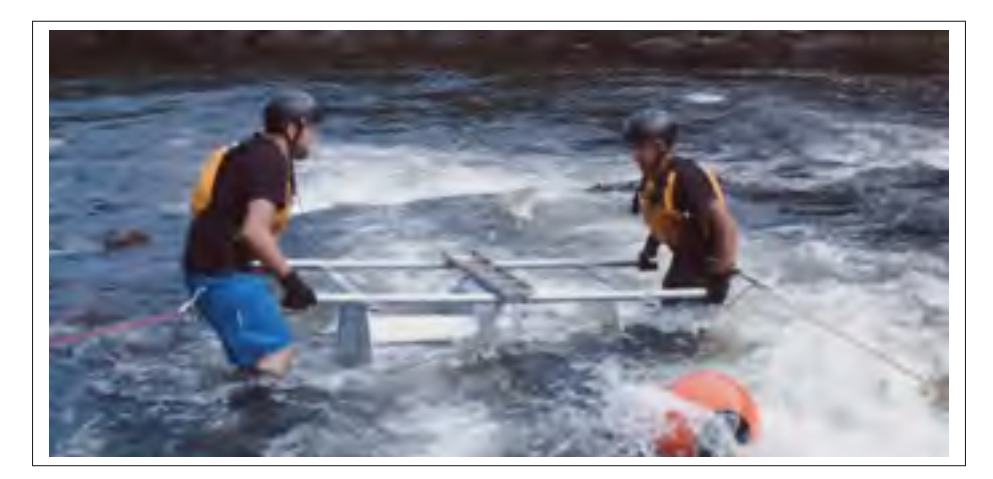

Figure 0.1 Installation de l'hydrolienne développée par Idénergie Inc. Tirée de Blanchet (2016)

#### CHAPITRE 1

## REVUE DE LA LITTÉRATURE

Il existe bon nombre d'articles de recherche et d'ouvrages portant sur les turbines et la mécanique des fluides, science requise pour effectuer leur analyse. Malgré la multitude d'articles, livres et ressources diverses disponibles dans la littérature, le focus est généralement porté sur l'analyse mécanique, le profil de pale et l'analyse statique avec une seule pale en étudiant plusieurs angles d'incidence avec la technique des profils minces, notamment dans Manwell *et al.* (2002). Ce dernier ouvrage offre une bonne mise en contexte sur les notions de base des turbines. Dans Ikoma *et al.* (2008), l'analyse de la turbine hydraulique est faite sur une rotation complète en utilisant les coefficients de portance et de trainée. Cela permet d'observer la nature oscillatoire des forces exercées par l'écoulement sur celle-ci. Dans Fleisinger *et al.* (2014) et Maitre *et al.* (2013), ce même résultat est exprimé de façon plus conviviale à l'aide du couple en fonction de l'angle de la turbine.

La machine synchrone est l'une des machines les plus utilisée pour produire de l'énergie électrique. Dans le secteur des énergies renouvelables ainsi que pour les applications mobiles, le rotor produisant son flux grâce à des aimants permanents est généralement favorisé de par son excellente puissance massique (kW/kg). Son fonctionnement et son comportement sont étudiés depuis longtemps et de nombreux ouvrages sont publiés sur le sujet. Le principal ouvrage de référence dans ce mémoire en ce qui a trait à la modélisation électrique de la machine synchrone est A. E. Fitzgerald (2005). Ce dernier explique bien la modélisation des machines électriques triphasées, notamment la machine synchrone à aimants permanents. La commande utilisée dans cet ouvrage nécessite cependant une transformation de référentiel, n'étant malheureusement pas très bien couverte dans cet ouvrage. Pour la transformation de référentiel, plusieurs ressources sont disponibles et montrent comment transposer les équations dynamiques de la machine du référentiel triphasé au référentiel synchrone en quadrature (Bose (2006) et Paul C. Krause (2002)). Deux notations sont présentées, référencées ici comme étant la notation de Park et la notation de Krause. La notation de Park (Park (1929)), permettant de passer

d'un référentiel triphasé fixe à un référentiel rotatif biphasé en quadrature, fut élaborée pour permettre l'expression de valeurs alternatives en équivalent continues. Cependant, l'ouvrage de référence utilisé en grande partie dans la construction de ce mémoire utilise une version modifiée de cette transformation, cette dernière permet essentiellement les mêmes possibilités. Les livres de Bose (2006) et Paul C. Krause (2002) proposent essentiellement la même transformation, mais avec quelques différences au niveau de la convention utilisée pour l'angle du rotor.

Le générateur est utilisé avec une commande électronique. Ces dernières ont un historique important et leur fonctionnement a évolué au fil du temps. Une progression est faite à partir des commandes les plus rudimentaires et simples d'implémentation, vers les commandes plus complètes. Le coût de la complexité d'une commande est généralement compensé par un gain de performance. Les commandes abordées utilisent toute la même topologie suggérée par Paul C. Krause (2002). Ce même ouvrage est également une référence clef pour le fonctionnement des différentes stratégies de modulation énumérées dans le chapitre 4, de même que Bose (2002) et Bose (2006).

Comme toute application dans le domaine de l'énergie, l'efficacité énergétique est d'une importance majeure ici. Tel qu'il est expliqué plus en détail ultérieurement, l'énergie qu'il est possible d'extraire d'une rivière à l'aide d'une turbine est fonction, entre autres, de la vitesse de rotation de cette dernière, ainsi que d'une multitude d'autres facteurs. Les stratégies pour l'atteinte de cet objectif sont multiples et bon nombre d'articles ont été publiés afin de faire un bilan sur les méthodes existantes (Shirazi *et al.* (2009), Hohm et Ropp (2003), Abouobaida et Cherkaoui (2012), Esram et Chapman (2007)). Cependant, chaque article est généralement orienté vers une technologie précise, soit l'énergie éolienne, ou solaire. Les sources traitant d'énergie hydraulique sont plutôt rares (Belhadji *et al.* (2013)) et concernent des installations de type barrage. Néanmoins, les stratégies utilisées sont souvent applicables sur différentes sources d'énergies. Cela est souvent démontré de par l'implémentation d'une même stratégie sur deux énergies différentes, par exemple la logique floue Aashoor et Robinson (2012), Putrus *et al.* (2009).

### CHAPITRE 2

# CARACTÉRISATION DU PROCÉDÉ

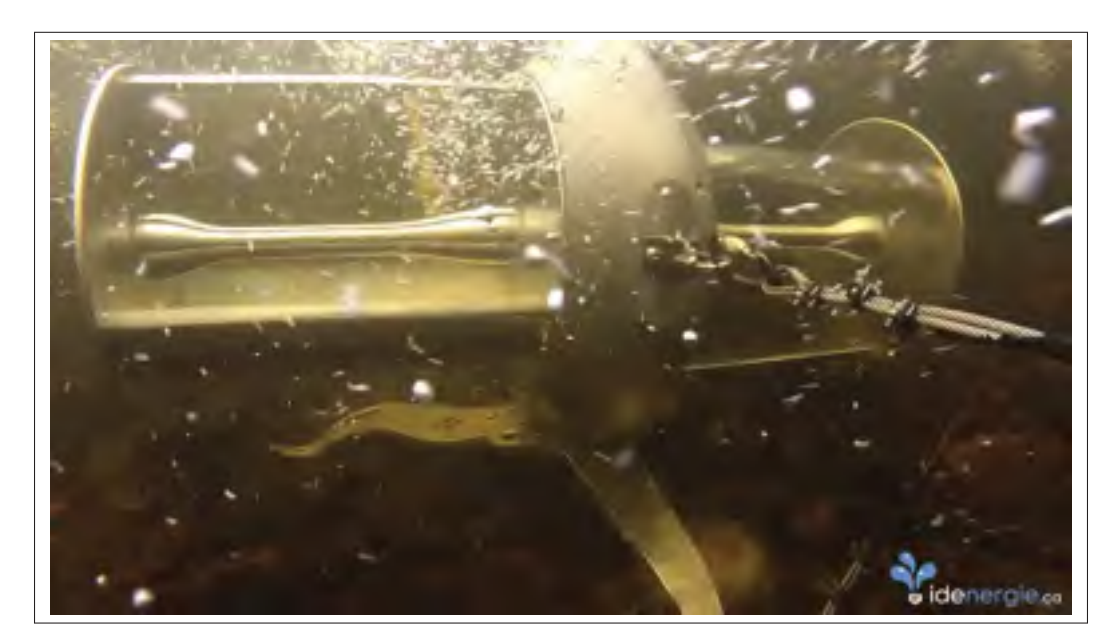

Figure 2.1 Photo de la turbine de rivière développée par Idénergie Inc. Tirée de Blanchet (2016)

#### 2.1 Mise en situation

Afin de bien comprendre les enjeux ainsi que les décisions qui ont été prises tout au long de ce projet, il est important d'avoir une bonne compréhension du fonctionnement des différents éléments qui le composent. Cette section est donc dédiée à introduire certains des concepts qui ont rendus possible l'implémentation du contrôle de l'hydrolienne , c'est-à-dire la commande du générateur au cœur de la turbine Idénergie (représentée à la figure 2.1). Sur cette figure on peut voir que le générateur (au centre) est entraîné par deux turbines, une de chaque côté du générateur. Ces turbines récupèrent l'énergie cinétique de la rivière pour fournir un couple à l'arbre du générateur qui, à son tour, entraîne le rotor de la MSAP dans le générateur.

Tel que mentionné précédemment, le but premier du projet est la génération d'électricité par récupération d'énergie cinétique d'un cours d'eau. Pour ce faire, l'entreprise Idénergie a développé une turbine de type Darrieus. Ce type de turbine est défini dans la littérature comme étant "à axe vertical", ou "Vertical Axis Wind Turbine" (VAWT), puisque lorsque utilisé dans le domaine éolien il permet d'éliminer le mécanisme d'orientation nécessaire pour les machines à axe horizontal. Dans la présente application, étant donné que la turbine sera placée dans un cours d'eau peu profond et que la direction de l'écoulement ne change jamais, elle sera couchée à l'horizontale afin de maximiser la surface balayée par les pales. Cette turbine entraîne indirectement une MSAP triphasée axiale. Le générateur est raccordé à une unité de traction qui asservie le couple de la machine à l'aide d'une commande vectorielle. La position et la vitesse du rotor est obtenue à l'aide d'un encodeur.

#### 2.2 Modèle de l'hydrolienne

Les éoliennes constituent une forme d'énergie renouvelable et propre de plus en plus répandue. Ces dernières font toutefois partie d'une catégorie plus vaste des énergies vertes, c'est-à-dire les Systèmes de Récupération d'Énergie Cinétique (SREC). Puisque l'idée est de récupérer l'énergie cinétique, le fluide duquel on récupère cette énergie n'est pas d'une très grande importance. Plusieurs types de SREC existent, notamment à portance ou à traînée. Bien que les SREC à traînée fonctionnent à des vitesses de rotations inférieures, permettant un fonctionnement moins bruyant, elles ont généralement un rendement moins élevé que leurs consœurs fonctionnant avec la portance Bui et Melis (2012). Dans cette section, quelques notions de bases des SREC sont discutées afin de bien introduire le concept pour les sections à venir et aider le lecteur à comprendre certaines contraintes et particularités du projet.

#### 2.2.1 Puissance exploitable

La grande majorité des applications des SREC utilisent l'air comme fluide de référence. Dans le cas de notre application, l'eau est utilisée comme fluide de référence. Cela comporte plusieurs avantages, notamment un changement important dans la densité du fluide utilisé et par le fait

même l'énergie contenue dans celui-ci. Cette énergie peut-être aisément calculée à partir de la relation (2.1) qui représente l'énergie cinétique totale emmagasinée dans l'écoulement en question.

$$
P_{totale} = \frac{1}{2} \rho A V^3 \tag{2.1}
$$

Où *P<sub>totale</sub>* représente la puissance en Watt (W),  $ρ$  représente la densité du fluide ( $\frac{kg}{m^3}$ ), *A* représente la surface balayée par les pales en mètres carrés (*m*2) et *V* représente la vitesse de l'écoulement en mètres par secondes (*<sup>m</sup> s* ).

Il est cependant impossible d'absorber la totalité de l'énergie cinétique d'un écoulement, les lois de la mécanique des fluides imposent un maximum théorique qui ne peut être dépassée avec un SREC pour un rendement maximum de conversion de 59.26% Manwell *et al.* (2002). Cette limite théorique s'appelle la limite de Betz. Pour tenir compte de cette limite, le coefficient de performance *CP* est ajouté à l'équation (2.1) ce qui mène à l'équation (2.2).

$$
P = C_P \frac{1}{2} \rho A V^3 \tag{2.2}
$$

Ce coefficient est généralement représenté comme étant fonction du rapport de vitesse en bout de pale et varie grandement dépendamment du type de turbine et du profil de pale utilisé. On peut également voir à la figure 2.2 que cette caractéristique est fortement non-linéaire et possède un point maximal, aussi appelé  $C_{Pmax}$ . Ce point représente le ratio entre la vitesse en bout de pale et la vitesse du fluide qui donne une efficacité de conversion maximale de l'énergie cinétique. Le rapport de vitesse de bout de pale, aussi appelé vitesse spécifique, est défini par l'équation (2.3)

$$
\lambda = \frac{Vitesse\text{ }en\text{ }bout\text{ }de\text{ }pale}{vitesse\text{ }du\text{ }fluide} = \frac{\Omega R}{V}
$$
\n(2.3)

Où λ représente la vitesse spécifique, Ω représente la fréquence angulaire en (*rad*/*s*), *R* représente le rayon du rotor (*m*) et *V* représente la vitesse du fluide (*m*/*s*). La figure 2.2 permet également de cerner un ordre de grandeur pour le *CP* de la turbine Idénergie. Puisque c'est une turbine de type Darrieus, son *CP* devrait se trouver entre 0.3 et 0.4. Celui-ci est inférieur aux *CP* qu'il est possible de retrouver sur d'autres types SREC, mais l'utilisation de turbines Darrieus comporte d'autres avantages.

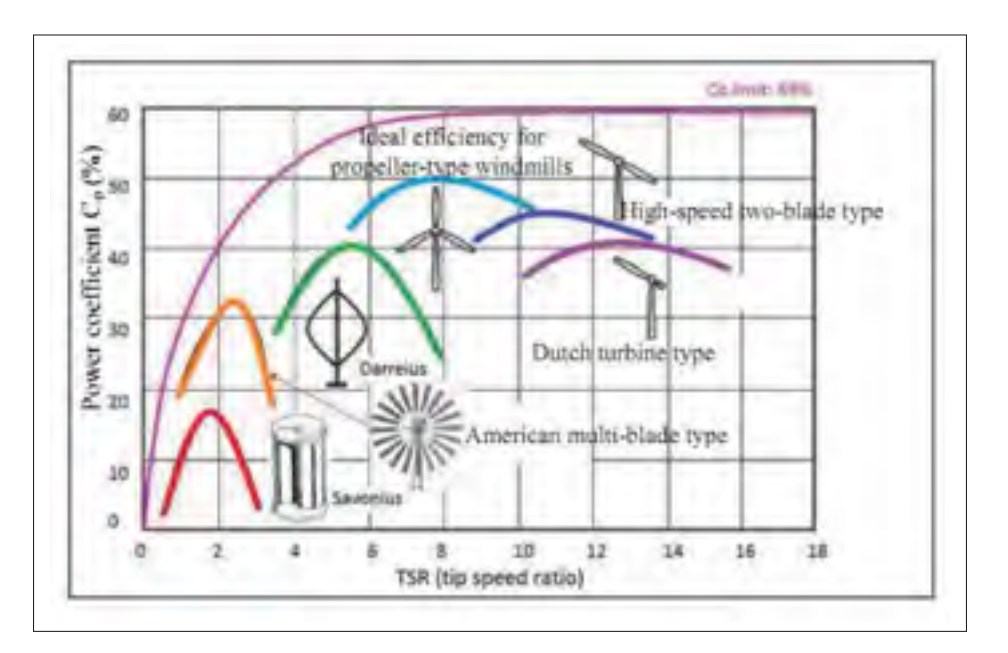

Figure 2.2 Coefficients de puissance pour différentes turbines selon le ratio de vitesse de bout de pale Tirée de Bui et Melis (2012)

#### 2.2.2 Caractéristique en puissance

La figure 2.2 montre des  $C_{Pmax}$  typiques pour plusieurs types de turbines. Ces  $C_{Pmax}$  sont tracés en fonction de la vitesse spécifique puisque une fois le *CPmax* trouvé, il est possible de déterminer la vitesse de rotation optimale pour chaque vitesse de vent. Cependant, puisque cette méthode d'optimisation est basée sur la vitesse spécifique, il est nécessaire de mesurer la vitesse du fluide. Des techniques utilisant des observateurs peuvent remplir cette tâche en fournissant une estimation de la vitesse (Senjyu *et al.* (2004)), mais le système reste dépendant de la connaissance des caractéristiques en puissance du SREC. De plus, même si elles sont connues, elles restent sujettes à différents changements tels qu'une variation de densité due à la température du fluide, une variation de salinité dans l'eau, un vieillissement mécanique de la machine, etc.

Il est aussi assez fréquent de représenter la caractéristique en puissance des SREC par des courbes telles que montrées à la figure 2.3. Ces courbes représentent la puissance mécanique disponible en fonction de la vitesse de rotation de la turbine. Comme la puissance disponible dépend essentiellement de la vitesse du fluide, chaque vitesse a sa propre courbe de puissance. Comme le suggère la forme de ce type de courbes il est possible de trouver, pour chaque vitesse de fluide, la vitesse de rotation à laquelle le SREC récupère un maximum de puissance en observant la puissance extraite par rapport à la vitesse de rotation de la turbine. En plus de la vitesse de rotation de la turbine et de la vitesse de l'écoulement, une multitude de facteurs peut influencer le coefficient de performance, notamment l'angle d'attaque de la pale. Le changement d'angle d'incidence est une pratique qui est surtout rattachée aux HAWT puisque ces SREC sont souvent munies de pales à angle ajustable qui permettent, entre autres, d'effectuer un décrochage aérodynamique afin d'arrêter la turbine. Cet angle ajustable entraine cependant des complications supplémentaires quand on effectue l'optimisation de la puissance extraite, puisqu'il faut désormais optimiser deux variables : la vitesse de rotation et l'angle des pales.

#### 2.2.3 Couple dans les turbines Darrieus

Le couple dans la turbine est produit par la sommation de la composante des forces en présence sur la/les pales qui est tangente à l'axe de rotation. La force exercée par l'écoulement sur chaque pale peut être séparée en deux composantes, la force de portance et la force de trainée.

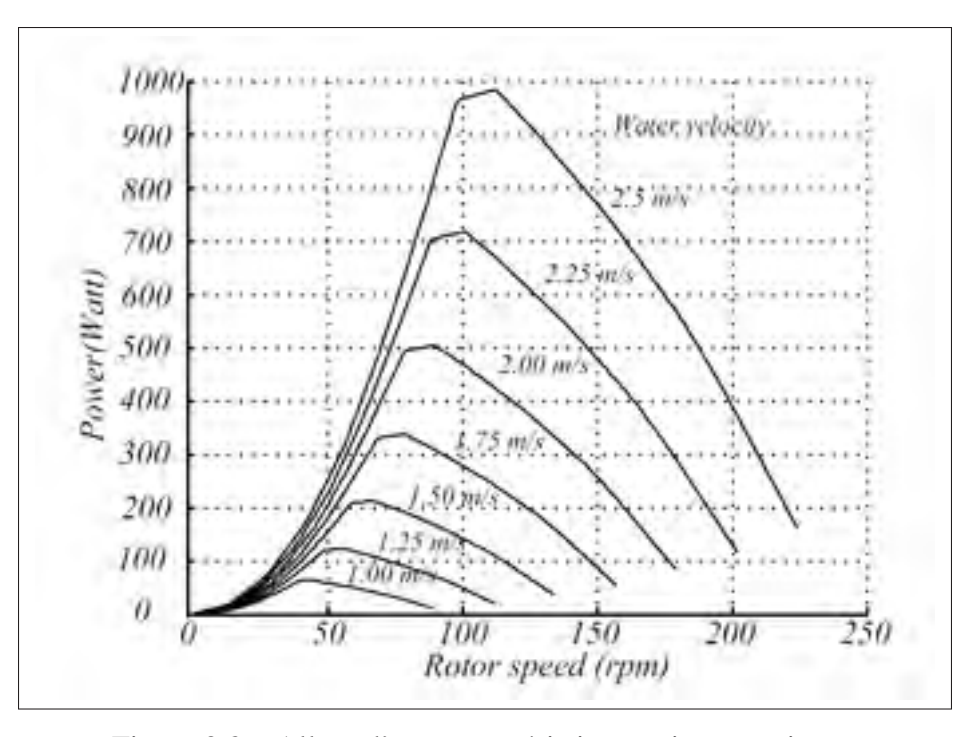

Figure 2.3 Allure d'une caractéristique puissance vitesse Tirée de Khan *et al.* (2006)

La résultante de ces deux composantes dépend essentiellement de l'angle d'attaque du fluide sur la pale en question. Les tables de données sur ces forces sont généralement limitées aux profils standards ainsi qu'à des angles de <sup>±</sup>15*<sup>o</sup>* (Fleisinger *et al.* (2014)). Ces limitations sont principalement causées par l'approximation d'angle faible sur laquelle se base la théorie des profils minces avec laquelle ces mêmes tables sont générées Manwell *et al.* (2002). Dans le cas d'une turbine de type Darrieus, chaque pale sera soumise à tous les angles d'incidence au cours de sa rotation, puisqu'elle y est mécaniquement contrainte à cause de la géométrie de la turbine. Cette variation de l'angle d'incidence est cyclique et se reproduit à chaque rotation de la turbine pour chaque pale présente. Cela se répercute directement sur la force appliquée par chaque pale sur le moyeu, et donc, le couple fournit par chaque pale varie à la même fréquence que le rotor de l'hydrolienne. Puisque cette dernière comporte généralement plus d'une pale, et qu'elles sont toutes mécaniquement liées au moyeu, la fréquence de ces oscillations de couple est proportionnelle au nombre de pales présentes sur la turbine. Ce résultat est facilement observable dans une multitude de sources (Paraschivoiu (2002),Ikoma *et al.* (2008), Fleisinger *et al.* (2014)) . Il est également possible de voir la turbine Darrieus comme ayant un coefficient de conversion dépendant de l'angle mécanique de la turbine. Ce genre de comparaison est effectué par Maitre *et al.* (2013), tant bien par des méthodes numériques qu'expérimentales. Il est possible d'observer que le coefficient de puissance *CP* varie fortement avec l'angle d'incidence tel que représenté à la figure 2.4. Le graphique "c" montre l'oscillation du coefficient de puissance en fonction de l'angle sur une turbine Darrieus à trois pales tandis que le graphique "f" montre l'oscillation du même paramètre sur une turbine munie d'une seule pale.

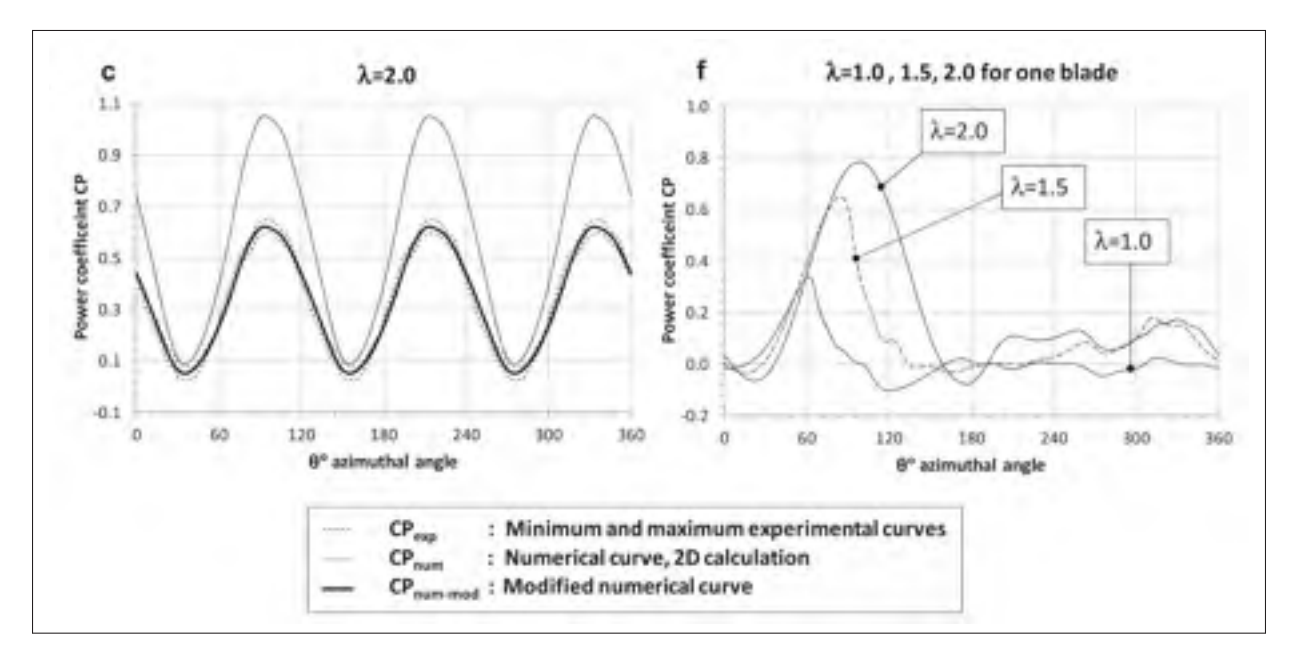

Figure 2.4 Fluctuations du coefficient de puissance par rapport à l'angle de la turbine Tirée de Maitre *et al.* (2013)

Bien entendu, il existe d'autres types de turbines pouvant réduire les problèmes d'oscillation du couple. Notamment les turbines de type Gorlov qui fournissent un couple plus constant au coût d'une efficacité de conversion réduite et d'un profil de pale beaucoup plus complexe. On peut voir à la figure 2.5 que la fréquence d'oscillation du couple disponible sur la turbine Darrieus dépend essentiellement du nombre de pales que cette dernière comporte. Il a également été démontré, autant par des résultats de simulation que par des mesures expérimentales Ikoma

*et al.* (2008), que le couple fourni à l'arbre par une pale de la turbine est négatif sur une portion non négligeable de sa rotation. Ce type de turbine n'est pas auto-démarrante et ces portions négatives du couple en sont responsables. Si la turbine n'a pas suffisamment d'énergie cinétique pour compenser la partie négative du couple, il est possible qu'elle reste coincée et oscille autour des points où le couple sur la turbine est nul.

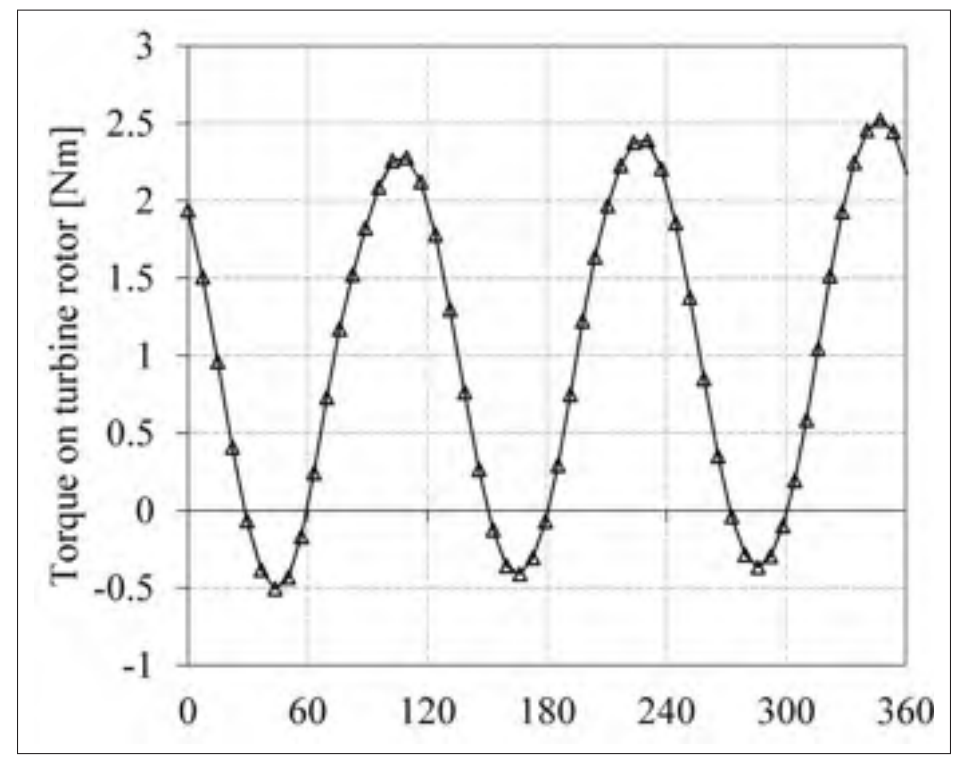

Figure 2.5 Couple d'une turbine Darrieus à trois pales sur une rotation complète Tirée de Fleisinger *et al.* (2014)

#### 2.3 Fonctionnement de l'hydrolienne Idénergie

Bien que la turbine soit une des parties les plus importantes du montage à l'étude dans ce mémoire, elle n'est pas la seule pièce du casse-tête. L'hydrolienne Idénergie comporte une quantité de modules tout aussi importants les uns que les autres. Le fonctionnement de ces modules est expliqué en bonne partie dans les chapitres 3 et 4, mais ils sont introduits
ici afin de bien cerner le fonctionnement général du montage étudié. Il est important de comprendre que chaque module a son utilité et que ces derniers sont interdépendants. On sépare l'hydrolienne en 5 modules qui sont : la MSAP, l'onduleur, la commande, le contrôleur de vitesse et le MPPT. La figure 2.6 permet de visualiser comment les différents modules sont connectés ensembles. La commande fournit les signaux de gâchette permettant à l'onduleur de fonctionner. L'onduleur est raccordé électriquement à la MSAP et aux batteries. C'est lui qui fait la conversion de l'énergie électrique produite par la MSAP, effectuant la transformation de la tension alternative en tension continue afin qu'elle puisse être emmagasinée dans les batteries. La MSAP convertit en énergie électrique l'énergie mécanique que les turbines capturent de la rivière. Elle transmet par la suite sa vitesse au contrôleur de vitesse, et sa référence angulaire à la commande. Le contrôleur de vitesse et MPPT se charge de fournir la consigne de courant à la commande. Le MPPT est étudié en détail au chapitre 6. Les batteries et la rivière, bien qu'essentielles au fonctionnement de la turbine Idénergie, ne font pas partie de cette dernière. Le comportement de la rivière est étudié dans le chapitre 6 à la section 6.3.1, mais celui des batteries, ainsi que l'échange énergétique avec ces dernières n'est pas couvert par ce mémoire car il s'agit d'un sujet très vaste.

# 2.4 Conclusion

Ce chapitre donne une entrée en la matière aux SREC en général ainsi que leurs principes de fonctionnement les plus rudimentaires. Les informations y étant contenues donnent un aperçu de la puissance disponible pouvant être extraite d'un écoulement selon sa vitesse, dépendamment du type de turbine utilisé.

Dans ce chapitre, plusieurs représentations de la puissance extraite par les différents types de SREC ont été présentées, montrant que l'allure des caractéristiques en puissance ne varie pas drastiquement d'une turbine à l'autre. De plus, il est maintenant évident que la caractéristique de la puissance par rapport à la vitesse de rotation de la turbine possède un maximum local et la forme générale de cette caractéristique joue un rôle très important dans l'atteinte du point de fonctionnement maximal en puissance, une notion qui sera revisitée dans le chapitre 6.

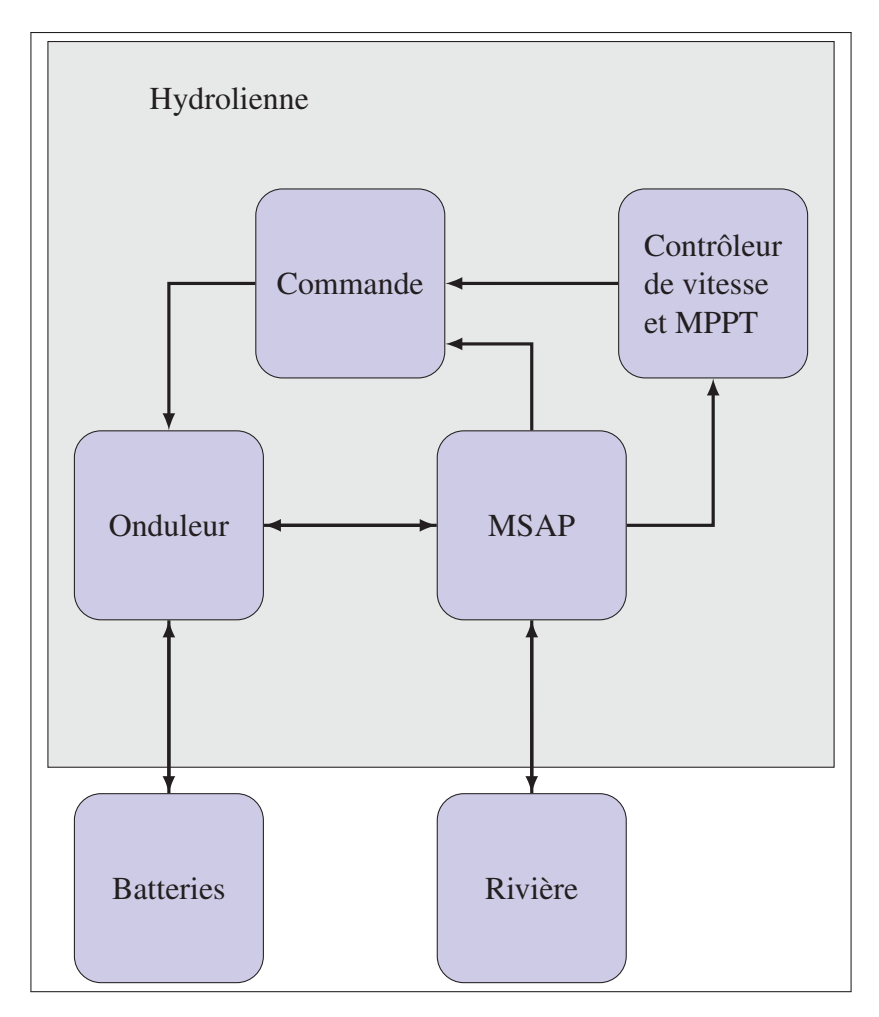

Figure 2.6 Fonctionnement de l'hydrolienne

Il a finalement été établi qu'une oscillation de couple est inévitable dans le type de turbine utilisé dans cette application. De ce fait, il est normal que la puissance extraite possède un certain niveau d'ondulation.

# CHAPITRE 3

# MODÉLISATION DE LA MSAP

Situé au cœur de l'application, le générateur est constitué d'une machine synchrone à aimants permanents. C'est une machine très répandue dans le domaine des énergies renouvelables, notamment grâce à sa grande puissance massique et volumique, mais également en raison de son besoin en entretien quasi inexistant. La MSAP est une sous-catégorie de machine synchrone où le champ magnétique du rotor est généré par des aimants permanents, généralement faits de terres rares, qui remplacent les enroulements rotoriques. Cette variante permet une importante quantité de simplifications au modèle électrique, tout en réduisant l'entretien nécessaire de la machine. La magnétisation étant permanente, cela permet d'éliminer le système de bagues et balais de machines synchrones à rotor bobinés.

# 3.1 Modèle mécanique de l'hydrolienne

Afin de bien caractériser le fonctionnement du système, il faut modéliser à la fois la partie mécanique et la partie électrique de celui-ci. La modélisation mécanique des systèmes en rotation peut s'avérer très compliquée si l'on ne pose pas quelques hypothèses simplificatrices. Dans un premier temps, on ne s'intéresse qu'à la position angulaire et ses dérivées, négligeant de ce fait toutes les forces tangentielles à l'axe de rotation de la turbine. Il est donc possible de simplifier le modèle mécanique à la sommation des couples en présence sur l'arbre. De ce fait, toutes les forces avec une composante perpendiculaire à l'axe de rotation ainsi que la vibration se voient négligées. Ces couples sont représentés à la figure 3.1.

Suivant la loi du mouvement de Newton, la somme des couples sur l'arbre du système est calculée par la relation (3.1).

$$
\sum T = J \frac{d\omega_m}{dt} \tag{3.1}
$$

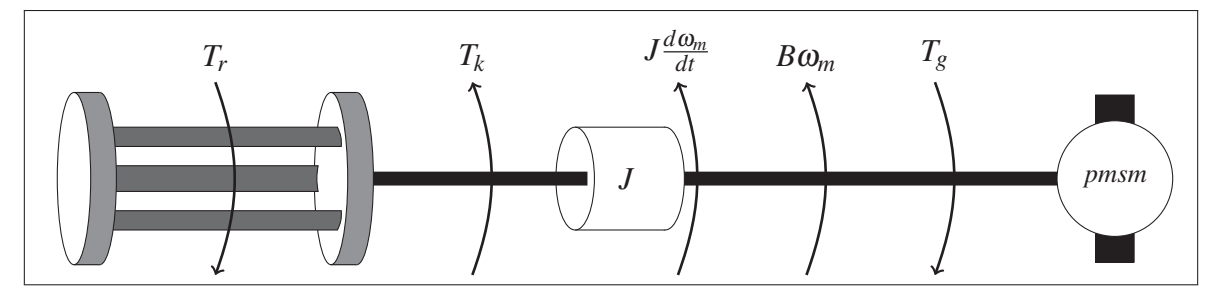

Figure 3.1 Représentation des couples en présence sur l'arbre du système

Ce qui donne l'équation (3.2) pour le système présenté à la figure 3.1 :

$$
T_g + T_r - B\omega_m - T_k = J\frac{d\omega_m}{dt}
$$
\n(3.2)

Où T représente la sommation des couple sur l'arbre de la turbine (N/m), ω*<sup>m</sup>* la vitesse de rotation de la machine (rad/s), et J représente le moment d'inertie du générateur (*kg*/*m*2), combiné à celui de la turbine. Les couples énoncés dans la sommation de l'équation (3.1) sont notamment :

- *Tg*, le couple de génération de la machine synchrone ;
- *Tr*, le couple de portance de l'écoulement sur les pales de la turbine ;
- $-$  *B* $\omega_m$ , le couple de friction;
- $-T_k$ , le couple de torsion de l'arbre.

En temps normal, il faudrait prendre en compte le couple de torsion de l'arbre de transmission pour ce type de turbine. Puisqu'elles sont généralement assez volumineuses, il est fréquent pour les éoliennes de ce type d'avoir un couple de torsion significatif. Cependant, puisque la turbine utilisée est très petite, l'arbre de transmission est également très court et on peut négliger ce couple.

Maintenant que le bilan des couples en présence sur l'arbre de la machine est fait, il est possible de déterminer la dynamique de ce système. Pour le moment, le couple du générateur sera laissé tel quel. Il sera précisé dans la section 3.2 lors de la modélisation de la partie électrique de la MSAP. Dans le domaine de Laplace, le système devient :

$$
\frac{\Omega_m}{T_g + T_r} = \frac{\Omega_m(s)}{T(s)} = \frac{1}{B + Js} \tag{3.3}
$$

$$
G_m(s) = \frac{1}{B + Js} \tag{3.4}
$$

Ici, *Gm*(*s*) représente la fonction de transfert du système mécanique dans le domaine de Laplace. L'entrée du système est la somme des couples à l'arbre du générateur *T*(*s*). La sortie de ce système est la vitesse de rotation  $\omega_m(s)$ .

# 3.2 Modèle électrique de la machine synchrone

Il existe plusieurs types de machines synchrones triphasées, les deux plus grandes catégories étant les machines sinusoïdales et trapézoïdales. Dans une machine sinusoïdale, les enroulements du stator se superposent progressivement pour produire un flux sinusoïdal dans l'entrefer. Dans une machine trapézoïdale, les enroulements du stator ne se superposent pas, produisant de ce fait un flux non distribué dans l'entrefer résultant en une tension trapézoïdale. Dans le cadre de ce mémoire, seulement les machines sinusoïdales seront à l'étude.

Dans les machines synchrones, l'angle entre l'axe magnétique du rotor et du stator, souvent appelé angle de charge, est un concept clé. Ce dernier est représenté comme étant l'angle électrique θ*<sup>e</sup>* entre la FMM du rotor et celle du stator. L'angle électrique est intimement lié à l'angle mécanique  $(\theta_m)$  par le nombre de paires de pôles dans la construction de la machine en question. Cette relation est représentée par l'équation 3.5 et est également valide pour la transformation des vitesses angulaires mécaniques et électriques.

$$
\theta_e = \left(\frac{poles}{2}\right) \times \theta_m \tag{3.5}
$$

Où «poles» représente le nombre de pôles de la machine.

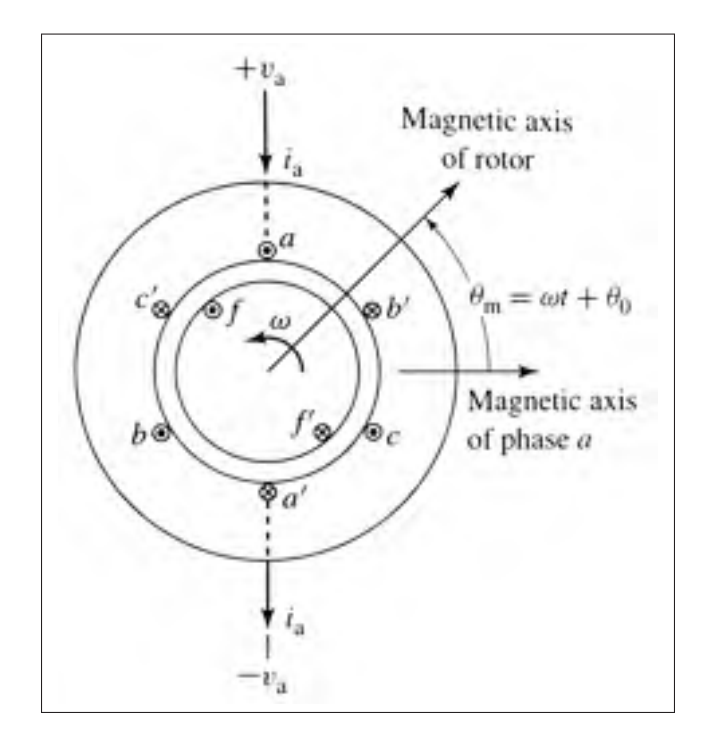

Figure 3.2 Représentation d'une machine synchrone simplifiée Tirée de A. E. Fitzgerald (2005)

La figure 3.2 montre une machine synchrone simplifiée ne possédant qu'une seule paire de pôles. Cette particularité fait en sorte que les angles mécaniques et électriques sont les mêmes pour cette machine.

# 3.2.1 Approche par phase

Une des approches souvent mise de l'avant afin de présenter le fonctionnement des machines synchrones est l'approche par phase. Cette dernière prend avantage du fait que ces machines

possèdent trois phases balancées que l'on peut considérer individuellement par rapport au neutre pour en simplifier grandement l'analyse. Le but premier ici est l'obtention d'un circuit équivalent qui permet de caractériser le fonctionnement électrique de la machine en question. Chaque phase est composée de plusieurs enroulement qu'il est possible de modéliser par des inductances et résistances. Puisque ces enroulements se superposent, une inductance mutuelle est développée entre les divers enroulements statoriques. La tension résultante sur chaque enroulement peut-être représentée par les équations (3.6) et (3.7).

$$
\begin{bmatrix}\nV_a \\
V_b \\
V_c\n\end{bmatrix} = R_s \begin{bmatrix}\ni_a \\
i_b \\
i_c\n\end{bmatrix} + \frac{d}{dt} \begin{bmatrix}\n\lambda_a \\
\lambda_b \\
\lambda_c\n\end{bmatrix}
$$
\n(3.6)

Où la matrice des flux totalisés est donnée par

$$
\begin{bmatrix}\n\lambda_a \\
\lambda_b \\
\lambda_c \\
\lambda_f\n\end{bmatrix} = \begin{bmatrix}\nL_{aa} & L_{ab} & L_{ac} & L_{af} \\
L_{ba} & L_{bb} & L_{bc} & L_{bf} \\
L_{ca} & L_{cb} & L_{cc} & L_{cf} \\
L_{fa} & L_{fb} & L_{fc} & L_{ff}\n\end{bmatrix} \begin{bmatrix}\ni_a \\
i_b \\
i_c \\
i_f\n\end{bmatrix}
$$
\n(3.7)

Dans l'équation (3.7), les inductances portant des indices identiques (ex :*Laa*) sont des inductances propres. Les inductances portant des indices différents sont des inductances mutuelles appartenant aux enroulements indiqués par les indices en question. Par exemple, l'inductance *Lab* représente l'inductance mutuelle entre les enroulements de la phase «a» et

de la phase «b». Les inductances *Lf* sont liées à l'enroulement destiné à l'excitation du rotor. Comme il s'agit d'une MSAP, il n'est pas nécessaire d'inclure ces inductances dans le modèle. On considère donc un flux constant produit par des aimants permanents. Cette simplification permet également de négliger la variation de la valeur des inductances mutuelles de l'induit en fonction de la dynamique de l'angle du rotor sans avoir à assumer un angle de charge constant à tout moment. En temps normal, les variations d'angle de charge du rotor peuvent induire des tensions sur les enroulement rotoriques de la machine par l'entremise des inductances  $L_{fa}$ ,  $L_{fb}$ et *L<sub>fc</sub>*, changeant ainsi la valeur du courant dans le rotor, et donc l'amplitude du flux rotorique. Le flux produit par les aimants permanents du rotor est représenté par λ*m*.

On considère également que la machine utilisée possède un rotor à pôles lisses. Puisque le stator de la machine est également lisse, la réluctance de l'entrefer ne dépend plus de l'angle mécanique du rotor et cela élimine des oscillations sur la valeur des inductances mutuelles du stator. Pour une plus grande exactitude du modèle, chacune des inductances propres de l'équation (3.7) peuvent à leur tour être séparées en une inductance résultante du flux total dans l'entrefer (notée *Lal*) ainsi que d'une inductance de fuite "leakage flux inductance" (notée *Lal*) tel que représenté par l'équation (3.8).

$$
L_{aa} = L_{aa0} + L_{al} \tag{3.8}
$$

Comme il est mentionné précédemment, puisque de par sa construction les enroulements du stator se superposent les uns les autres, une inductance mutuelle est présente entre les phases. Selon A. E. Fitzgerald (2005), si les enroulements sont identiques, cette inductance mutuelle est égale au cosinus de l'angle électrique entre les enroulements multiplié par l'inductance propre, notée *Laa*<sup>0</sup> dans le cas de la phase "a", de ce même enroulement. Comme ces enroulements sont tous identiques et balancés, on peut donc utiliser la relation suivante :

$$
L_{ab} = L_{ba} = L_{ac} = \dots = \cos(\pm 120^\circ) L_{aa0} = -\frac{1}{2} L_{aa0}
$$
\n(3.9)

Puisque les phases sont balancées, la somme des courants est nulle, tel que montré par l'équation (3.10). En combinant ce résultat à celui de l'équation (3.9), il est possible de reformuler l'expression du flux de la phase "a" de l'équation (3.7) pour obtenir l'équation  $(3.11).$ 

$$
-i_a = i_b + i_c \tag{3.10}
$$

$$
\lambda_a = (L_{aa0} + L_{al}) i_a - \frac{1}{2} L_{aa0} (i_b + i_c) + \lambda_m
$$
\n(3.11)

En utilisant (3.10) dans (3.11) on obtient

$$
\lambda_a = (L_{aa0} + L_{al}) i_a + \frac{1}{2} L_{aa0} i_a + \lambda_m
$$
\n(3.12)

$$
\lambda_a = \left(\frac{3}{2}L_{aa0} + L_{al}\right)i_a + \lambda_m\tag{3.13}
$$

On peut définir ici l'inductance synchrone, soit l'inductance équivalente par phase qui sera utilisée pour le modèle de phase.

$$
L_s = \left(\frac{3}{2}L_{aa0} + L_{al}\right) \tag{3.14}
$$

On peut maintenant reprendre la sommation des tensions dans le moteur de l'équation (3.6). Comme dans les sections suivantes, un angle de référence du rotor basé sur la représentation de Paul C. Krause (2002) sera utilisé. Il sera assumé que la tension induite par le rotor est de forme cosinusoïdale. Conséquemment, cela implique que le flux du rotor est vu comme étant sinusoïdal pour que la tension induite par le rotor sur la phase "a" soit maximale lorsque l'angle électrique est égal à zéro. Le flux rotorique est représenté par l'équation (3.15). Ce terme est ensuite dérivé par rapport au temps pour obtenir la tension résultante, représentée par l'équation (3.16).

$$
\lambda_m = \lambda'_m \begin{bmatrix} \sin(\theta_e) \\ \sin(\theta_e - 120^\circ) \\ \sin(\theta_e + 120^\circ) \end{bmatrix}
$$
 (3.15)

$$
\begin{bmatrix}\nV_a \\
V_b \\
V_c\n\end{bmatrix} = R_s \begin{bmatrix}\ni_a \\
i_b \\
i_c\n\end{bmatrix} + L_s \frac{d}{dt} \begin{bmatrix}\ni_a \\
i_b \\
i_c\n\end{bmatrix} + \lambda'_m \times \frac{d}{dt} \begin{bmatrix}\n\sin(\theta_e) \\
\sin(\theta_e - 120^\circ) \\
\sin(\theta_e + 120^\circ)\n\end{bmatrix}
$$
\n(3.16)

En assumant un fonctionnement en régime permanent à vitesse constante, il est possible d'exprimer l'inductance sous forme de la réactance synchrone telle que défini par (3.20). La tension induite par le rotor est modélisée par une source de tension alternative telle que défini par (3.18). Ainsi, il est possible d'obtenir le schéma présenté à la figure 3.3, caractérisé par l'équation (3.19).

$$
V_a = R_s i_a + \frac{d\lambda_a}{dt} = R_s i_a + L_s \times \frac{di_a}{dt} + \frac{d\left(\lambda'_m \sin\left(\theta_e\right)\right)}{dt}
$$
(3.17)

$$
e_a = \frac{d\left(\lambda'_m \sin\left(\theta_e\right)\right)}{dt} = \omega_e \lambda'_m \cos\left(\theta_e\right) \tag{3.18}
$$

$$
V_a = R_s i_a + L_s \times \frac{di_a}{dt} + e_a \tag{3.19}
$$

$$
X_s = \omega_e L_s \tag{3.20}
$$

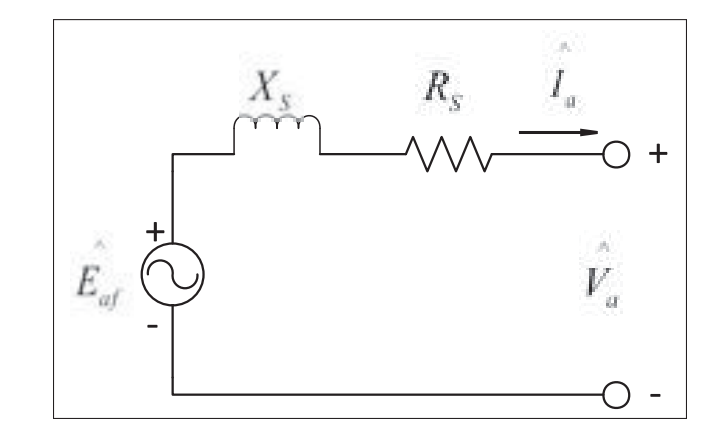

Figure 3.3 Schéma électrique de la maille d'une phase en régime permanent

Malheureusement, bien qu'il permette le calcul des grandeurs électriques lorsque la vitesse angulaire est constante, ce modèle n'est d'aucune utilité, du moins dans sa forme actuelle, en régime transitoire. Il ne permet pas pour le moment d'accomplir l'objectif qui est de contrôler le couple de la machine. Certains éléments développés ici seront toutefois récupérés dans les sections ultérieures.

L'équation (3.21) permet de représenter le couple d'une machine synchrone. Cette dernière est cependant soumise à quelques restrictions dans son utilisation. Pour que cette expression soit valide, il faut que le flux provenant du rotor (Φ*R*) et la FMM du stator *Ff* tournent à la même vitesse. Dans une MSAP à pôles lisses, comme l'amplitude du flux du rotor Φ*<sup>R</sup>* est constante, les seules grandeurs portées à varier sont donc l'angle de charge θ*<sup>c</sup>* et la FMM du stator *Ff* . L'angle de charge θ*<sup>c</sup>* représente l'angle entre la FMM du stator et le flux magnétique du rotor. Comme notre objectif est de contrôler le couple électrique produit par le stator sur le rotor afin de permettre un contrôle de vitesse à partir de la fonction de transfert de l'équation (3.3), il faudrait résoudre les équations différentielles de (3.16) afin de pouvoir contrôler l'amplitude et l'angle du flux du stator. Un problème persiste néanmoins. Il serait nécessaire d'effectuer le contrôle des tensions de sorties alternatives, chose qui ne peut pas être implémentée avec une commande conventionnelle dite "Proportionnelle Intégrale" (PI). Par contre, l'équation (3.21) permet de constater un concept important : comme le couple est maximal lorsque la FMM du stator est décalée de  $\pm \frac{\pi}{2}$  avec le flux du rotor, il est avantageux de maintenir un courant minimal permettant de garder la FMM du stator en quadrature avec le flux du rotor. La méthode utilisée pour accomplir cet objectif est discutée à la section 3.2.2.

$$
T = \frac{\pi}{2} \left(\frac{p}{2}\right)^2 \Phi_R F_f \sin(\theta_c) \tag{3.21}
$$

#### 3.2.2 Changement de référentiel

Comme il est montré dans la section 3.2.1, il n'est pas possible de contrôler autre chose que les amplitudes des tensions appliquées au stator ainsi que leur fréquences avec des commandes conventionnelles PI. Puisque ces contrôleurs ne sont pas conçus pour fonctionner avec des signaux alternatifs, il faut procéder autrement. La solution utilisée pour ce genre de problème est très fréquemment mise en pratique pour le contrôle des machines synchrones et asynchrones.

Tel que mentionné précédemment, le couple dans une machine synchrone dépend essentiellement de l'angle entre le flux du rotor et du stator. Autrement dit, connaître la position du rotor est essentiel pour effectuer le contrôle du couple adéquatement. En supposant que cette information est accessible, il est possible de faire une transformation mathématique permettant de visualiser les grandeurs alternatives du stator, mais référencées du point de vue du rotor. Cette approche porte le nom de transformation de Clarke et est étudiée dans la prochaine section

#### 3.2.2.1 Transformation de Clarke

La transformation αβ, aussi appelée transformée de Clarke, permet de transposer les variables d'un système triphasé vers un système biphasé équivalent, mais avec ses deux composantes en quadrature tel que représenté dans la figure 3.4. Pour effectuer cette transformation, on multiplie le terme en question par une matrice de transformation telle que montrée dans l'équation (3.22) et (3.23).

$$
\[S_{\alpha\beta}\] = \[T_{Clarke}\] \[S_{abc}\] \tag{3.22}
$$

$$
\begin{bmatrix} S_{\alpha} \\ S_{\beta} \\ S_{\beta} \end{bmatrix} = \frac{2}{3} \begin{bmatrix} 1 & -\frac{1}{2} & -\frac{1}{2} \\ 0 & \frac{\sqrt{3}}{2} & -\frac{\sqrt{3}}{2} \\ \frac{1}{2} & \frac{1}{2} & \frac{1}{2} \end{bmatrix} \begin{bmatrix} S_{a} \\ S_{b} \\ S_{c} \end{bmatrix}
$$
(3.23)

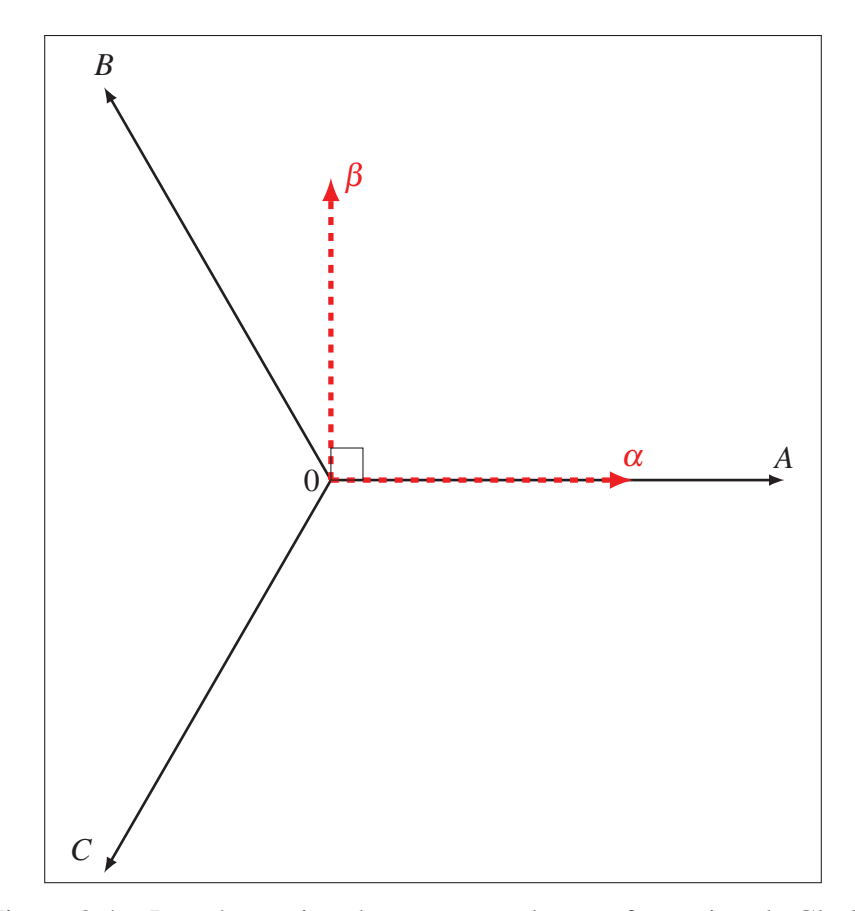

Figure 3.4 Représentation des axes pour la transformation de Clarke

La matrice de transformation inverse est donnée par :

$$
\begin{bmatrix}\nS_{abc}\n\end{bmatrix} = \begin{bmatrix}\nT_{Clarke}\n\end{bmatrix}^{-1}\n\begin{bmatrix}\nS_{\alpha\beta}\n\end{bmatrix}
$$
\n(3.24)\n
$$
\begin{bmatrix}\nS_a \\
S_b \\
S_c\n\end{bmatrix} = \begin{bmatrix}\n1 & 0 & 1 \\
-\frac{1}{2} & \frac{\sqrt{3}}{2} & 1 \\
-\frac{1}{2} & -\frac{\sqrt{3}}{2} & 1\n\end{bmatrix}\n\begin{bmatrix}\nS_{\alpha} \\
S_{\beta} \\
S_{\gamma}\n\end{bmatrix}
$$
\n(3.25)

Dans la présente application, on pose l'hypothèse que la machine triphasée est équilibrée. On suppose également que les courants des trois phases du générateur sont balancées en tout temps. Cette supposition permet de retirer la composante homopolaire de la transformation de Clarke puisqu'il n'y a aucun courant dans le neutre de la machine. Les matrices de transformation des équations (3.23) et (3.25) peuvent donc être redéfinies comme suit :

$$
\begin{bmatrix}\nT_{Clarke}\n\end{bmatrix} = \frac{2}{3} \begin{bmatrix}\n1 & -\frac{1}{2} & -\frac{1}{2} \\
0 & \frac{\sqrt{3}}{2} & -\frac{\sqrt{3}}{2}\n\end{bmatrix}
$$
\n(3.26)\n
$$
\begin{bmatrix}\nT_{Clarke}\n\end{bmatrix}^{-1} = \begin{bmatrix}\n1 & 0 \\
-\frac{1}{2} & \frac{\sqrt{3}}{2} \\
-\frac{1}{2} & -\frac{\sqrt{3}}{2}\n\end{bmatrix}
$$
\n(3.27)

Il est possible d'alléger d'avantage le calcul de cette transformation en utilisant l'hypothèse que les trois phases de la machine sont équilibrées. Si tel est le cas, le nombre d'opérations mathématiques à effectuer par le microcontrôleur peut être réduit. Puisque les signaux ont la même amplitude (notée S), mais ont un déphasage de  $\frac{2\pi}{3}$  les uns par rapport aux autres, la simplification suivante peut être effectuée :

$$
\begin{bmatrix} S_a \\ S_b \\ S_b \\ S_c \end{bmatrix} = \begin{bmatrix} S * e^{j*0} \\ S * e^{j*\frac{2\pi}{3}} \\ S * e^{j*\frac{-2\pi}{3}} \end{bmatrix} = \begin{bmatrix} S * (1+j0) \\ S \left( -\frac{1}{2} + j\frac{\sqrt{3}}{2} \right) \\ S \left( -\frac{1}{2} - j\frac{\sqrt{3}}{2} \right) \end{bmatrix}
$$
(3.28)

donc

$$
S_{\alpha} = \frac{2}{3} \left( S - \frac{1}{2} \left( S \left( -\frac{1}{2} + j \frac{\sqrt{3}}{2} - \frac{1}{2} - j \frac{\sqrt{3}}{2} \right) \right) \right)
$$
(3.29)

$$
S_{\alpha} = \frac{2}{3} \left( S - \frac{1}{2} \left( -S \right) \right) \tag{3.30}
$$

$$
S_{\alpha} = S_a \tag{3.31}
$$

Comme on peut le voir d'après l'équation (3.31), a ucune opération n'est nécessaire pour reconstituer la composante α de la transformation. Elle est égale à l'amplitude du signal de la phase A. Il arrive fréquemment que, autant pour des raisons monétaires que par manque d'espace sur les circuits imprimés, seulement deux des trois courants de phase soient échantillonnés. Lorsque tel est le cas, il est nécessaire d'avoir recours à une modification de l'expression de la transformée pour l'axe β. Puisque l'un des deux signaux Ic ou Ib ne sera pas échantillonné, il faut donc trouver une expression qui ne l'utilise pas. Cette démarche est illustré par les équations (3.32) à (3.36).

$$
S_{\beta} = \frac{2}{3} \left( \frac{\sqrt{3}}{2} (S_b - S_c) \right) \tag{3.32}
$$

$$
S_a + S_b + S_c = 0 \tag{3.33}
$$

$$
-S_c = S_a + S_b \tag{3.34}
$$

$$
S_{\beta} = \frac{1}{\sqrt{3}} (2S_b + S_a)
$$
 (3.35)

$$
S_{\beta} = \frac{2}{\sqrt{3}} S_b + \frac{S_a}{\sqrt{3}} \tag{3.36}
$$

Il est désormais possible de représenter les signaux dans un repère biphasé en quadrature. Ce repère sera notamment utile lorsqu'il sera temps de reconstituer la tension de sortie de l'onduleur contrôlant la machine synchrone en question. Puisqu'il est beaucoup plus facile de transformer la tension de sortie souhaitée lorsqu'elle est exprimée dans un repère cartésien en quadrature, ce référentiel permettra de simplifier les calculs et il sera utilisé notamment dans la section 4.2.2.2. Cependant, la valeur instantanée de ces signaux reste dépendante du temps puisqu'elle représente toujours une valeur alternative. Afin de pouvoir traiter ces signaux avec des contrôleurs traditionnels, il faut appliquer une transformée supplémentaire tel que démontré dans la section 3.2.2.2.

# 3.2.2.2 Transformation de Park

Ces signaux sont interprétés comme étant alternatifs parce qu'ils sont observés par rapport à un référentiel fixé au stator de la machine. Le problème se situe au niveau du référentiel utilisé. La transformation de Park, aussi appelée transformation dq0, a pour objectif de transposer les variables d'un référentiel statique vers un référentiel tournant. Cette transformation permet ainsi au référentiel de tourner à n'importe quelle vitesse et est utilisée autant pour des machines asynchrones que synchrones. Comme dans la présente application c'est la machine synchrone qui est concernée, le référentiel sera donc fixé sur l'angle électrique du rotor de la machine. Une transformation de référentiel utilisant la même fréquence angulaire que la variable

transformée résulte alors en des valeurs constantes de cette variable dans le référentiel tournant. Il existe plusieurs conventions utilisées pour la transformée de Park. Elles accomplissent essentiellement le même travail, mais diffèrent très légèrement dans la définition de la position de leurs axes.

#### 3.2.2.3 Notation de Park

La transformation, telle que développée originellement par Robert H. Park, représente les axes de la machine synchrone tels que montré à la figure 3.2. Comme on peut le voir, l'angle électrique correspond à l'angle entre la phase "A" du stator et l'axe direct du flux magnétique du rotor, tout en assumant une direction positive dans le sens anti-horraire, Park (1929). Cette convention, également utilisée dans A. E. Fitzgerald (2005), est représentée par la transformation mathématique suivante appliquée sur un signal quelconque :

$$
\[S_{dq0}\] = \[T_{dq0}\] \[S_{abc}\] \tag{3.37}
$$

$$
\begin{bmatrix}\nS_d \\
S_q \\
S_q\n\end{bmatrix} = \frac{2}{3} \begin{bmatrix}\n\cos(\theta) & \cos(\theta - \frac{2\pi}{3}) & \cos(\theta + \frac{2\pi}{3}) \\
-\sin(\theta) & -\sin(\theta - \frac{2\pi}{3}) & -\sin(\theta + \frac{2\pi}{3}) \\
\frac{1}{2} & \frac{1}{2} & \frac{1}{2}\n\end{bmatrix} \begin{bmatrix}\nS_a \\
S_b \\
S_c\n\end{bmatrix}
$$
\n(3.38)

Pour effectuer la transformée inverse, il suffit de multiplier le signal dans le référentiel dq0 par l'inverse de la matrice  $T_{dq0}$  tel que :

$$
\[S_{abc}\] = \left[T_{dq0}\right]^{-1} \[S_{dq0}\] \tag{3.39}
$$

$$
\begin{bmatrix} S_a \\ S_b \\ S_c \end{bmatrix} = \begin{bmatrix} cos(\theta) & -sin(\theta) & 1 \\ cos(\theta - \frac{2\pi}{3}) & -sin(\theta - \frac{2\pi}{3}) & 1 \\ cos(\theta + \frac{2\pi}{3}) & -sin(\theta + \frac{2\pi}{3}) & 1 \end{bmatrix} \begin{bmatrix} S_d \\ S_q \\ S_0 \end{bmatrix}
$$
(3.40)

Cette transformation est similaire à la transformation αβ. On peut même retrouver l'expression de cette dernière en effectuant une transformation avec l'angle de référence de 0*o*. Il est d'ailleurs possible de décomposer cette transformation en plusieurs opérations de transformations matricielles, soit une transformée de Clarke et une multiplication par une matrice de rotation telle que démontrée par (3.41). Une matrice de rotation est une transformation isométrique d'une coordonnée ou d'un vecteur. Dans un système en deux dimensions, ces matrices permettent de faire pivoter un point ou un vecteur autour de l'origine.

$$
\left[T_{dq0}\right] = \left[R_{\theta}\right] \left[T_{\alpha\beta}\right]
$$
\n(3.41)

$$
\begin{bmatrix} T_{dq0} \end{bmatrix} = \begin{bmatrix} cos(\theta) & sin(\theta) & 0 \\ -sin(\theta) & cos(\theta) & 0 \\ 0 & 0 & 1 \end{bmatrix} \begin{bmatrix} 1 & -\frac{1}{2} & -\frac{1}{2} \\ 0 & \frac{\sqrt{3}}{2} & -\frac{\sqrt{3}}{2} \\ \frac{1}{2} & \frac{1}{2} & \frac{1}{2} \end{bmatrix}
$$
(3.42)

$$
\left[T_{dq0}\right] = \frac{2}{3} \begin{bmatrix} \cos(\theta) & -\frac{1}{2}\cos(\theta) + \frac{\sqrt{3}}{2}\sin(\theta) & -\frac{1}{2}\cos(\theta) - \frac{\sqrt{3}}{2}\sin(\theta) \\ -\sin(\theta) & \frac{1}{2}\sin(\theta) + \frac{\sqrt{3}}{2}\cos(\theta) & \frac{1}{2}\sin(\theta) - \frac{\sqrt{3}}{2}\cos(\theta) \\ \frac{1}{2} & \frac{1}{2} & \frac{1}{2} \end{bmatrix} \tag{3.43}
$$

Sachant que  $-\frac{1}{2} = cos(\frac{2\pi}{3})$  et que  $\frac{\sqrt{3}}{2} = sin(\frac{2\pi}{3})$ , et en utilisant les identités trigonométriques suivantes :

$$
sin(u \pm v) = sin(u)cos(v) \pm cos(u)sin(v)
$$
  

$$
cos(u \pm v) = cos(u)cos(v) \mp sin(u)sin(v),
$$

on peut passer de la matrice de l'équation (3.43) à la forme originale de la matrice de l'équation (3.38). Puisque la transformée de Park peut-être décomposée en une série d'opérations matricielles, il est donc possible de passer du référentiel  $\alpha\beta$  au référentiel dq0 sans avoir à passer par le référentiel abc, ce qui est extrêmement avantageux pour nos besoins. Pour ce faire, il suffit de multiplier les signaux dans le référentiel αβ par la matrice de rotation de l'équation (3.42). On peut cependant remarquer que cette matrice n'est pas la matrice de rotation dans le sens horaire. Même si on parle de référentiel tournant, ce n'est pas l'axe qui bouge, mais bien le vecteur produit par le référentiel  $\alpha\beta$  qui tourne à la vitesse électrique du rotor. Pour pouvoir le transformer en un vecteur fixe, on le fait tourner dans le sens antihoraire d'un angle équivalent à l'angle du rotor. Pour la transformation inverse, on multiplie tout simplement par l'inverse de la même matrice représentée par (3.45), qui n'est qu'en fait qu'une matrice de rotation dans le sens horaire pour replacer le vecteur dans le domaine  $\alpha\beta$ .

$$
\left[T_{\alpha\beta}\right] = \left[R_{\theta}\right]^{-1} \left[T_{dq0}\right] \tag{3.44}
$$

$$
\begin{bmatrix} R_{\theta} \end{bmatrix}^{-1} = \begin{bmatrix} cos(\theta) & -sin(\theta) & 0 \\ sin(\theta) & cos(\theta) & 0 \\ 0 & 0 & 1 \end{bmatrix}
$$
 (3.45)

Le résultat de la transformation est illustré à la figure 3.5. On peut y voir que le référentiel dq0 tourne dans le sens antihoraire à la vitesse du rotor ω*r*, ce qui est la seule différence entre ce référentiel et le référentiel  $\alpha\beta$  présenté dans la section 3.2.2.1. Tel que mentionné précédemment, il existe plusieurs conventions pour ce genre de transformation et leur utilisation varie d'une source à l'autre. Dans la présente application, c'est la représentation de Paul C. Krause (2002) qui a été utilisée, principalement à cause de la quantité et de la qualité des articles et livres qui l'utilisent. Cette représentation est présentée à la section suivante.

#### 3.2.2.4 Notation de Krause

Il existe toutefois une autre formulation pour la transformée de Park. Les principales différences sont exprimées ici. L'idée générale reste la même, c'est-à-dire utiliser un référentiel tournant à la vitesse synchrone du rotor afin de transformer des grandeurs alternatives en des grandeurs continues. Là où Krause diffère de la transformation originale de Park, c'est au niveau de la référence de l'angle qui est choisie. Dans la notation de Krause, l'angle du rotor θ*<sup>r</sup>* représente l'angle entre l'axe de quadrature du flux rotorique et la phase A du stator (alignée sur l'axe  $\alpha$ ) par opposition à la notation originale qui prend cette référence avec l'angle de l'axe direct du flux rotorique comme il est possible d'observer à la figure 3.6.

Ce changement au niveau de l'angle de référence aura bien entendu des répercussions au niveau des matrices de transformation  $\left[T_{dq0}\right]$  et  $\left[T_{dq0}\right]^{-1}$  ainsi que du vecteur de sortie de la transformation. Comme dans cette notation, les axes "q" et "d" sont permutés dans la

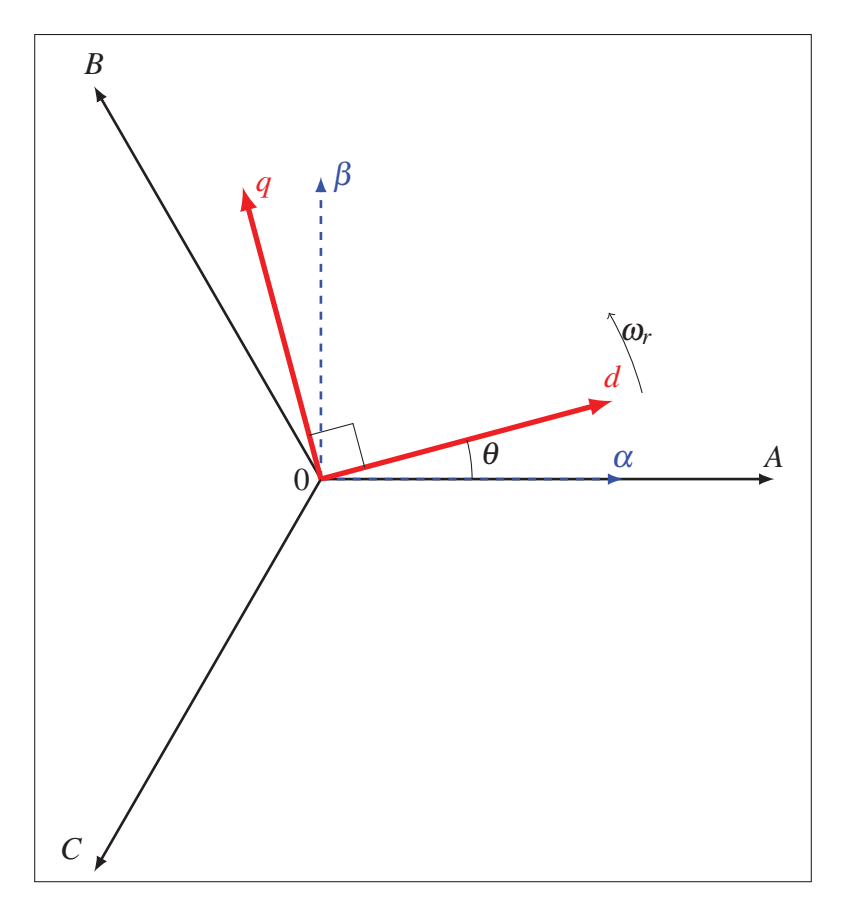

Figure 3.5 Représentation des axes pour la transformation de Park originale

représentation, cette transformation sera noté qd0 à l'instar de dq0 pour la transformation originale. La transformation qd0 peut être définie comme suit :

$$
\[S_{qd0}\] = \left[T_{qd0}\right] \left[S_{abc}\right]
$$
\n(3.46)

où :

$$
[S_{qd0}] = [S_q \quad S_d \quad S_0]^T \tag{3.47}
$$

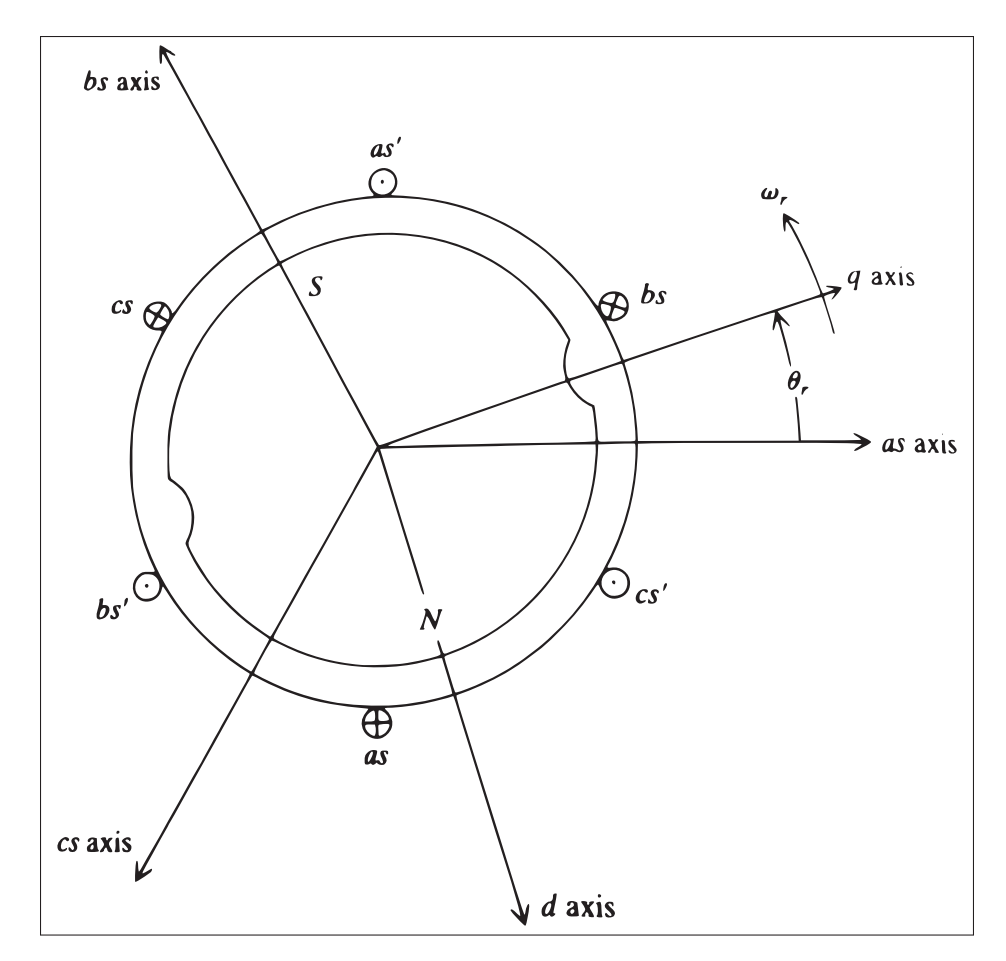

Figure 3.6 MSAP simplifiée avec l'angle selon convention de de Paul C. Krause Tirée de Paul C. Krause (2002)

et ;

$$
[S_{abc}] = [S_a \quad S_b \quad S_c]^T
$$
\n(3.48)

$$
[T_{qd0}] = \frac{2}{3} \begin{bmatrix} \cos(\theta) & \cos(\theta - \frac{2\pi}{3}) & \cos(\theta + \frac{2\pi}{3}) \\ \sin(\theta) & \sin(\theta - \frac{2\pi}{3}) & \sin(\theta + \frac{2\pi}{3}) \\ \frac{1}{2} & \frac{1}{2} & \frac{1}{2} \end{bmatrix}
$$
(3.49)

La transformée inverse est également définie à partir de la multiplication par l'inverse de la matrice de transformation en (3.49) par

$$
\[S_{abc}\] = \left[T_{qd0}\right]^{-1} \left[S_{qd0}\right] \tag{3.50}
$$

$$
[T_{qd0}]^{-1} = \begin{bmatrix} cos(\theta) & sin(\theta) & 1 \\ cos(\theta - \frac{2\pi}{3}) & sin(\theta - \frac{2\pi}{3}) & 1 \\ cos(\theta + \frac{2\pi}{3}) & sin(\theta + \frac{2\pi}{3}) & 1 \end{bmatrix}
$$
(3.51)

Tout comme la notation de Park, il existe un lien direct entre ce référentiel et le référentiel de Clarke. Toutefois, étant donné que les axes ont été permutés par rapport à la transformation de Park classique, il ne suffit pas d'utiliser seulement une matrice de rotation pour passer d'un référentiel à un autre comme pour la notation de Park. La démarche menant aux équations (3.41) à (3.43) servira de base pour trouver la nouvelle matrice de transformation permettant de passer directement du référentiel αβ au référentiel qd0. Cette démarche est présentée par les équations (3.53) à (3.55).

$$
\[T_{qd0}\] = \left[R'_{\theta}\right]\left[T_{\alpha\beta}\right] \tag{3.52}
$$

$$
\[R_{\theta}'\] = \left[T_{qd0}\right]\left[T_{\alpha\beta}\right]^{-1} \tag{3.53}
$$

$$
\begin{bmatrix} R_{\theta}' \end{bmatrix} = \frac{2}{3} \begin{bmatrix} \cos(\theta) & \cos(\theta - \frac{2\pi}{3}) & \cos(\theta + \frac{2\pi}{3}) \\ \sin(\theta) & \sin(\theta - \frac{2\pi}{3}) & \sin(\theta + \frac{2\pi}{3}) \\ \frac{1}{2} & \frac{1}{2} & \frac{1}{2} \end{bmatrix} \begin{bmatrix} 1 & 0 & 1 \\ -\frac{1}{2} & \frac{\sqrt{3}}{2} & 1 \\ -\frac{1}{2} & -\frac{\sqrt{3}}{2} & 1 \end{bmatrix}
$$
(3.54)

Sachant que  $-\frac{1}{2} = cos(\frac{2\pi}{3})$  et que  $\frac{\sqrt{3}}{2} = sin(\frac{2\pi}{3})$ , et en utilisant les identités trigonométriques suivantes :

$$
sin(u \pm v) = sin(u)cos(v) \pm cos(u)sin(v)
$$
  

$$
cos(u \pm v) = cos(u)cos(v) \mp sin(u)sin(v)
$$

On obtient :

$$
\begin{bmatrix} R'_{\theta} \end{bmatrix} = \begin{bmatrix} cos(\theta) & sin(\theta) & 0 \\ sin(\theta) & -cos(\theta) & 0 \\ 0 & 0 & 1 \end{bmatrix}
$$
 (3.55)

La matrice obtenue en (3.55) ressemble étrangement à une matrice de rotation, mais avec une légère différence. Comme le montre la figure 3.7, non seulement les axes ont été inversés, mais il y a eu une symétrie par rapport à l'axe des abscisses, qui est représentée par la matrice de symétrie [*sx*]. La matrice de l'équation (3.55) peut donc être décomposée de la façon suivante :

$$
\begin{bmatrix} R'_{\theta} \end{bmatrix} = \begin{bmatrix} \cos(\theta) & \sin(\theta) & 0 \\ \sin(\theta) & -\cos(\theta) & 0 \\ 0 & 0 & 1 \end{bmatrix} = \begin{bmatrix} 1 & 0 & 0 \\ 0 & -1 & 0 \\ 0 & 0 & 1 \end{bmatrix} \begin{bmatrix} \cos(\theta) & \sin(\theta) & 0 \\ -\sin(\theta) & \cos(\theta) & 0 \\ 0 & 0 & 1 \end{bmatrix} = [s_x] [R_{\theta}] \quad (3.56)
$$

Comme pour les autres changements de référentiel, il est possible d'obtenir une matrice de transformation inverse en inversant la matrice  $[R'_\theta]$ . Par une heureuse coïncidence, cette opération ne sera pas nécessaire puisque cette dernière possède une propriété intéressante : elle est égale à son inverse, de sorte que  $\left[ R'_\theta \right] = \left[ R'_\theta \right]^{-1}$ .

On remarque au courant de cette section que beaucoup d'emphase a été mise sur la possibilité de pouvoir passer d'un référentiel de Park à un référentiel de Clarke sans avoir à revenir dans un repère "abc". Cette possibilité est importante puisque l'on essaie continuellement de limiter les transformations requises par le microcontrôleur qui orchestre la commande de la machine. Et comme il en sera question dans la section 4.2.2.2, une méthode très répandue de modulation triphasée requiert l'utilisation du référentiel de Clarke.

# 3.2.3 Contrôle vectoriel

Le contrôle vectoriel, par opposition aux méthodes scalaires comme la commande à tension/fréquence constante, implique la modélisation des courants statoriques en deux composantes. Ces composantes sont en quadrature l'une par rapport à l'autre et peuvent être

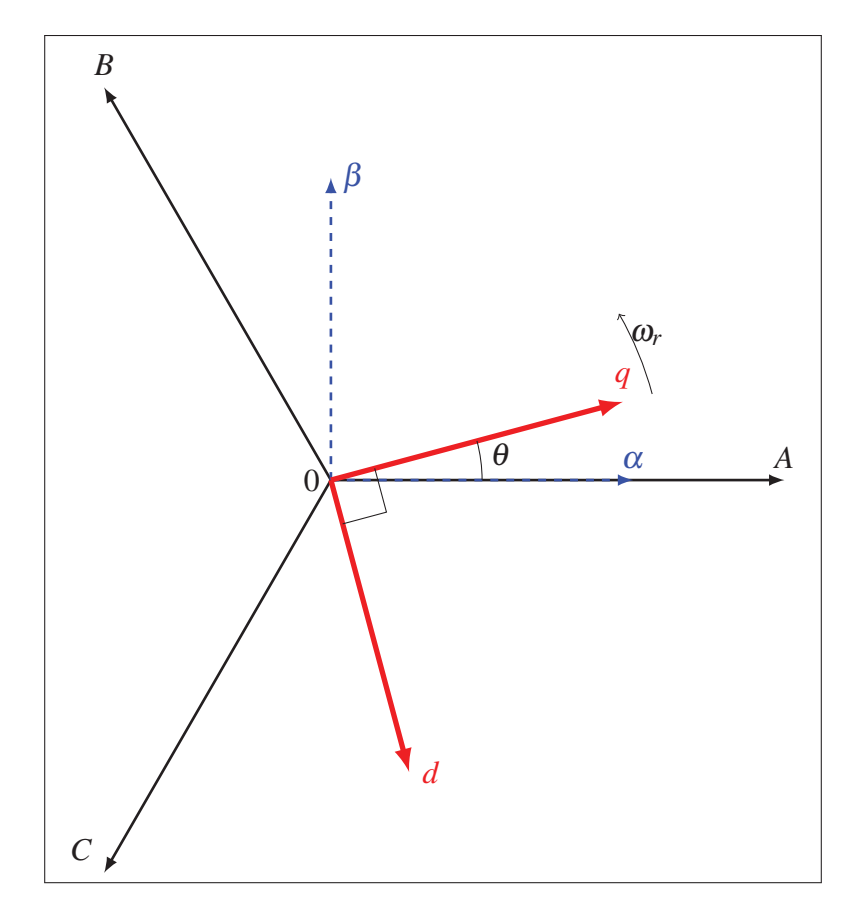

Figure 3.7 Représentation des axes pour la transformation de Park selon Krause

représentées par des vecteurs. Cette opération est effectuée à l'aide de la transformée de Park qui a été définie dans la section 3.2.2.4. Comme l'objectif est d'avoir un contrôle direct sur le couple électromagnétique, il est mandataire d'exprimer les équations caractéristiques de la machine synchrone dans un référentiel basé sur la position du rotor. Ceci permet d'éliminer les valeurs alternatives dans leurs expressions.

On utilise donc la transformée de Park pour transposer les équations de la MSAP dans le référentiel qd0. Pour ce faire, la matrice de transformation appropriée est appliquée de part et d'autres de l'équation des tensions de phases (3.6) et les expressions des courants, tensions et flux dans le référentiel abc sont substituées pour celles dans le référentiel qd0 tel que représenté à l'équation (3.50). Les expressions (3.57) à (3.63) montrent cette démarche pour les tensions au stator.

$$
\[T_{qd0}\] ([V_{abc}]) = \left[T_{qd0}\right] (R_s[i_{abc}] + \frac{d}{dt} [\lambda_{abc}]) \tag{3.57}
$$

$$
\[V_{qd0}\] = R_s \left[i_{qd0}\right] + \left[T_{qd0}\right] \frac{d}{dt} \left(\left[T_{qd0}\right]^{-1} \left[\lambda_{qd0}\right]\right) \tag{3.58}
$$

$$
\left[V_{qd0}\right] = R_s \left[i_{qd0}\right] + \left[T_{qd0}\right] \frac{d}{dt} \left(\left[T_{qd0}\right]^{-1}\right) \left[\lambda_{qd0}\right] + \left[T_{qd0}\right] \left[T_{qd0}\right]^{-1} \frac{d}{dt} \left(\left[\lambda_{qd0}\right]\right) \tag{3.59}
$$

Sachant que :

$$
\frac{d}{dt}\left(\left[T_{qd0}\right]^{-1}\right) = \frac{d\theta}{dt}\begin{bmatrix} -\sin(\theta) & \cos(\theta) & 0\\ -\sin(\theta - \frac{2\pi}{3}) & \cos(\theta - \frac{2\pi}{3}) & 0\\ -\sin(\theta + \frac{2\pi}{3}) & \cos(\theta + \frac{2\pi}{3}) & 0 \end{bmatrix}
$$
(3.60)

donc :

$$
\left[T_{qd0}\right] \frac{d}{dt} \left(\left[T_{qd0}\right]^{-1}\right) \left[\lambda_{qd0}\right] = \omega \begin{bmatrix} 0 & 1 & 0 \\ -1 & 0 & 0 \\ 0 & 0 & 0 \end{bmatrix} \begin{bmatrix} \lambda_q \\ \lambda_q \\ \lambda_d \\ \lambda_0 \end{bmatrix}
$$
(3.61)

On définit ainsi le vecteur

$$
\begin{bmatrix} \lambda_{dq_s} \end{bmatrix} = \begin{bmatrix} \lambda_d \\ -\lambda_q \\ 0 \end{bmatrix}
$$
 (3.62)

[*Vqd*0] devient donc

$$
\[V_{qd0}\] = R_s \left[i_{qd0}\right] + \omega \left[\lambda_{dqs}\right] + \left[T_{qd0}\right] \left[T_{qd0}\right]^{-1} \frac{d}{dt} \left(\left[\lambda_{qd0}\right]\right) \tag{3.63}
$$

Comme l'hypothèse d'un circuit magnétique parfaitement linéaire est faite, il est donc possible de définir que [λ*abc*]=[*Ls*][*iabc*]. La notion des inductances statoriques définies en (3.9) et (3.8) sera donc réutilisée afin de construire la matrice des inductances statoriques mutuelles et propres dans le référentiel "abc". Pour une machine à pôles lisses, il est possible de définir cette matrice comme étant de la forme suivante :

$$
L_{s} = \begin{bmatrix} L_{aa0} + L_{al} & -\frac{1}{2}L_{aa0} & -\frac{1}{2}L_{aa0} \\ -\frac{1}{2}L_{aa0} & L_{aa0} + L_{al} & -\frac{1}{2}L_{aa0} \\ -\frac{1}{2}L_{aa0} & -\frac{1}{2}L_{aa0} & L_{aa0} + L_{al} \end{bmatrix}
$$
(3.64)

On procède ensuite à la transformation de Park du flux statorique

$$
[\lambda_{abc}] = [L_s][i_{abc}] + [\lambda'_m] \tag{3.65}
$$

$$
[\lambda_{qd0}] = [T_{qd0}][Ls][T_{qd0}]^{-1}[i_{qd0}] + [T_{qd0}][\lambda'_{m}]
$$
\n(3.66)

avec

$$
\left[\lambda'_{m}\right] = \lambda'_{m} \begin{bmatrix} \sin(\theta) \\ \sin(\theta - \frac{2\pi}{3}) \\ \sin(\theta + \frac{2\pi}{3}) \end{bmatrix}
$$
\n(3.67)

Tel que mentionné dans Paul C. Krause (2002), il est possible de démontrer que la matrice des inductances statoriques ainsi que de l'expression du flux rotorique peuvent être transférées dans le référentiel qd0 et donnent les résultats suivants :

$$
[T_{qd0}][L_s][T_{qd0}]^{-1} = \begin{bmatrix} L_{al} + \frac{3}{2}L_{aa0} & 0 & 0 \ 0 & L_{al} + \frac{3}{2}L_{aa0} & 0 \ 0 & 0 & L_{al} \end{bmatrix} = \begin{bmatrix} L_q & 0 & 0 \ 0 & L_d & 0 \ 0 & 0 & L_d \end{bmatrix}
$$
(3.68)

$$
[T_{qd0}][\lambda'_{m}] = \lambda'_{m} \begin{bmatrix} 0 \\ 1 \\ 1 \\ 0 \end{bmatrix}
$$
 (3.69)

$$
[\lambda_{qd0}] = \begin{bmatrix} L_q & 0 & 0 \\ 0 & L_d & 0 \\ 0 & 0 & L_{al} \end{bmatrix} \begin{bmatrix} i_q \\ i_d \\ i_0 \end{bmatrix} + \lambda'_m \begin{bmatrix} 0 \\ 1 \\ 1 \\ 0 \end{bmatrix}
$$
 (3.70)

Il est usuel de déclarer  $L_q$  et  $L_d$  les inductances multipliant les courants  $i_q$  et  $i_d$  respectivement. Dans le cas présent, ces deux inductances ont la même valeur. Ce résultat est obtenu grâce à la construction à pôles lisses de la machine qui permet notamment d'avoir un circuit magnétique dont la réluctance ne dépend pas de l'angle du rotor. En intégrant l'équation (3.70) dans (3.63), on obtient :

$$
[V_{qd0}] = R_s[i_{qd0}] + \omega[\lambda_{dqs}] + [T_{qd0}][L_s][T_{qd0}]^{-1}\frac{d}{dt}([i_{qd0}) + \frac{d}{dt}([\lambda'_m])
$$
(3.71)

$$
[V_{qd0}] = R_s \begin{bmatrix} i_q \\ i_d \\ i_0 \end{bmatrix} + \omega \begin{bmatrix} \lambda_d \\ -\lambda_q \\ 0 \end{bmatrix} + \begin{bmatrix} L_q & 0 & 0 \\ 0 & L_d & 0 \\ 0 & 0 & L_d \end{bmatrix} \times \frac{d}{dt} \begin{bmatrix} i_q \\ i_d \\ i_0 \end{bmatrix}
$$
(3.72)

$$
V_q = R_s i_q + \omega L_d i_d + \omega \lambda'_m + L_q \frac{di_q}{dt}
$$
\n(3.73)

$$
V_d = R_s i_d - \omega L_q i_q + L_d \frac{di_d}{dt}
$$
\n(3.74)

$$
V_0 = R_s i_0 - L_{al} \frac{di_0}{dt}
$$
 (3.75)

La puissance instantanée dans la machine dans le référentiel "abc" est représentée par l'équation (3.76). Pour transformer cette expression dans le référentiel qd0, il faut d'abord transformer indépendamment les vecteurs de tension et de courant qui la composent.

$$
P_{abc} = v_{as}i_{as} + v_{bs}i_{bs} + v_{cs}i_{cs}
$$
\n
$$
(3.76)
$$

$$
P_{abc} = \begin{bmatrix} v_{as} & v_{bs} & v_{cs} \end{bmatrix} \begin{bmatrix} i_{as} \\ i_{bs} \\ i_{cs} \end{bmatrix} = [V_{abc}]^T [I_{abc}] \qquad (3.77)
$$

$$
P_{qd0} = [[T_{qd0}]^{-1} [V_{qd0}]^{T}][[T_{qd0}]^{-1} [I_{qd0}]] \tag{3.78}
$$

$$
P_{qd0} = [V_{qd0}]^{T}[[T_{qd0}]^{-1}]^{T}[T_{qd0}^{-1}][I_{qd0}]
$$
\n(3.79)

En observant les matrices de transformation, on remarque que l'inverse et la transposée de [*Tqd*0] donnent un résultat très similaire et qu'elles sont linéairement dépendantes. On peut donc formuler que :

$$
\left[ [T_{qd0}]^{-1} \right]^T [T_{qd0}^{-1}] = \begin{bmatrix} \frac{3}{2} & 0 & 0 \\ 0 & \frac{3}{2} & 0 \\ 0 & 0 & 3 \end{bmatrix} [T_{qd0}] [T_{qd0}]^{-1}
$$
(3.80)

Ainsi :

$$
P_{qd0} = [V_{qd0}]^{T} \begin{bmatrix} \frac{3}{2} & 0 & 0 \\ 0 & \frac{3}{2} & 0 \\ 0 & 0 & 3 \end{bmatrix} [T_{qd0}] [T_{qd0}]^{-1} [I_{qd0}]
$$
 (3.81)

$$
P_{qd0} = \frac{3}{2} (v_d i_d + v_q i_q + 2v_0 i_0)
$$
\n(3.82)

En utilisant les expressions des tensions (3.73), (3.74) et (3.75) dans l'équation (3.82), on obtient le résultat suivant :

$$
P_{qd0} = \frac{3}{2} (i_d (R_s i_d - \omega L_q i_q + L_d \frac{di_d}{dt}) + i_q (R_s i_q + \omega L_d i_d + \omega \lambda'_m + L_q \frac{di_q}{dt}) + 2i_0 (R_s i_0 - L_{al} \frac{di_0}{dt}))
$$
\n(3.83)

$$
P_{qd0} = \frac{3}{2} \underbrace{(R_s(\dot{i}_d^2 + \dot{i}_q^2 + 2\dot{i}_0^2))} + \underbrace{\omega_{electricque}((L_d - L_q)i_q i_d + \omega i_q \lambda'_m)}_{2} + \underbrace{i_d L_d \frac{di_d}{dt} + i_q L_q \frac{di_q}{dt} - 2i_0 L_{al} \frac{di_0}{dt})}_{3}
$$
\n(3.84)

On peut observer des termes familiers dans l'expression de la puissance instantanée de l'équation (3.84). On peut identifier 3 termes principaux. Le premier représente la puissance instantanée dissipée par la résistance statorique. Le second représente la puissance mécanique produite ou récupérée par la machine. Le troisième et dernier terme représente, quant à lui, la puissance emmagasinée dans le champ magnétique des bobines du stator. D'après A. E. Fitzgerald (2005), pour avoir l'expression du couple mécanique, il ne reste qu'à diviser l'expression de la puissance mécanique instantanée par la vitesse mécanique de la machine en radians par seconde, sachant que les vitesses électrique et mécanique de la machine sont reliées par le même ratio que les angles électrique et mécanique, comme représenté dans la relation  $(3.5)$ .

$$
T_{qd0} = \frac{3}{2} \left(\frac{p}{2}\right) \left(\frac{i_q \lambda_m'}{1} + \underbrace{(L_d - L_q)i_q i_d}\right) \tag{3.85}
$$

On peut voir dans le résultat à l'équation (3.85) que le couple mécanique de la machine est lui-même composé de deux termes. Le premier représente le couple fourni par le courant en phase avec la tension induite sur le stator par les aimants permanents. Le second terme représente le couple de réluctance. Ce couple est causé par la géométrie du rotor et n'est présent que pour les machines à pôles saillants. Tel que mentionné précédemment, ce type de machines, de par sa construction, fait varier la réluctance du circuit magnétique, et plus particulièrement l'entrefer. Les pôles ont tendance à s'aligner naturellement et ainsi minimiser la réluctance de l'entrefer. Il est possible, même pour une machine à pôles saillants, d'éliminer

ce couple en forçant le courant dans l'axe direct à zéro. Dans le cas présent, puisque la machine utilisée en est une à pôles lisses, les inductances *Ld* et *Lq* sont équivalentes. Ce terme devient donc nul. Maintenant qu'une expression représentant le couple dans le référentiel rotorique a été obtenue, il est évident que ce dernier est directement proportionnel au courant dans l'axe de quadrature du rotor. La commande peut donc s'effectuer en contrôlant le courant *iq* pour asservir le couple avec un contrôleur conventionnel de type PI. Les dérivés des courants *i<sub>d</sub>* et *iq* sont donc isolées des équations des tension (3.73) et (3.74). Ces équations seront réutilisés pour le contrôle de la machine synchrone dans le chapitre 4.

$$
L_q \frac{di_q}{dt} = V_q - R_s i_q - \omega L_d i_d - \omega \lambda'_m \tag{3.86}
$$

$$
L_d \frac{di_d}{dt} = V_d - R_s i_d + \omega L_q i_q \tag{3.87}
$$

# 3.3 Conclusion

Dans ce chapitre, une modélisation de la MSAP a été effectuée. Un bilan mécanique a été fait afin de présenter les différentes forces influençant le système, suivi par une modélisation électrique dans le référentiel statorique conventionnel. Cette dernière a démontré que, bien qu'elle permette quelques calculs de base, elle n'est pas suffisante afin d'assurer un bon contrôle de couple du générateur. Par la suite, plusieurs changements de référentiels ont été introduits. Ces séries de transformations mathématiques ont pour but de transformer le modèle statique basé au stator de la machine en un modèle tournant basé au rotor. Ensuite, le transfert du modèle électrique développé précédemment est passé du référentiel du stator vers le référentiel du rotor. De ce fait, les grandeurs qui étaient alors vues comme des tensions et des courants alternatifs peuvent désormais être perçues comme des grandeurs continues. Également, à partir de l'expression de la puissance électrique instantanée, l'expression du couple de la machine dans le référentiel tournant a été retrouvée. Cela a permis de constater, qu'après transformation, l'expression du couple observait de fortes similitudes avec celle d'une machine à courant continu à aimants permanents. Il est donc désormais possible d'utiliser un contrôleur PI conventionnel pour la commande du couple de la machine synchrone. Dans le chapitre suivant, la théorie et les méthodes mises en application afin d'implémenter la commande de la machine synchrone triphasée seront étudiés plus en profondeur.
## CHAPITRE 4

# CONTRÔLE DE LA MSAP

Au cours du précédent chapitre, les équations caractéristiques nécessaires afin de bien contrôler la MSAP, pièce maîtresse de l'hydrolienne, ont été déterminées. Dans ce chapitre, les éléments qui composent la commande de la machine synchrone seront vus en détail. Tel qu'il a été présenté précédemment, il était question de contrôler les courants dans les axes direct et en quadrature du flux rotorique. Pour ce faire, les dérivés de ces courants dans les expressions des tensions statoriques  $V_d$  (3.87) et  $V_q$  (3.86) ont été isolées afin de pouvoir utiliser ces mêmes courants comme variables d'état dans la conception du système de commande. Les variables de contrôle utilisées dans le cas de cette application sont les tensions aux bornes du stator. Cependant, il faut appliquer au stator des tensions triphasées dans un référentiel abc. Au cours des sections suivantes, les étapes nécessaires, résumées graphiquement à la figure 4.1, seront étudiées en détails.

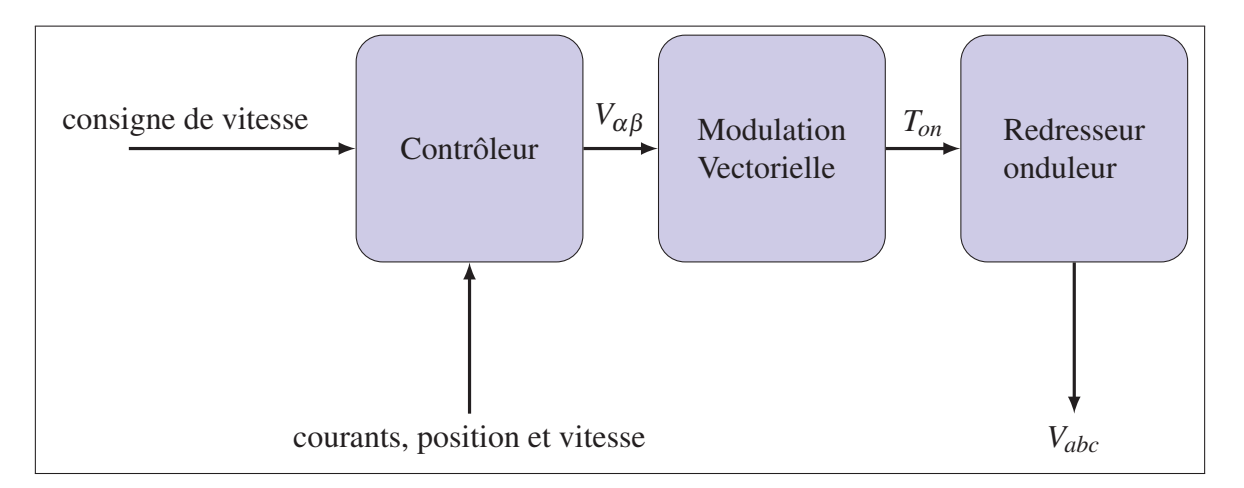

Figure 4.1 Diagramme bloc sommaire de la commande de la MSAP

Chaque bloc de la figure 4.1 représente une section de ce chapitre. Les liens entre ces blocs représentent, quant à eux, les entrées/sorties des différents blocs.

### 4.1 Onduleur triphasé

Bien que ce soit le dernier module dans la chaîne de commande, il est plus aisé de comprendre le raisonnement derrière les blocs subséquents en débutant par le dernier, soit le module redresseur/onduleur. C'est cet élément qui va permettre de produire physiquement les tensions statoriques nécessaires au contrôle de la MSAP. Il existe une multitude de topologies d'onduleurs triphasés. La plupart sont composées d'un pont complet deux niveaux à semi-conducteurs. On peut voir à la figure 4.2 un montage en pont complet. Il s'agit de l'un des montages les plus couramment utilisés dans les variateurs de vitesses pour les machines triphasées selon Paul C. Krause (2002). Ce montage comporte deux sections, la partie DC, composée du condensateur, et la partie AC, composée de trois branches de semi-conducteurs. Une résistance de charge est également ajoutée dans la partie DC afin de pouvoir représenter la puissance récupérée à partir de la MSAP. Cette résistance est notée R<sub>DC</sub>. Chacune de ces branches correspond à une phase de la machine et les courants de phase produits par celles-ci serviront au contrôle de la MSAP. Ce montage présente l'avantage d'être contrôlable en tension ou en courant et d'être bidirectionnel en puissance. Comme dans le cas de l'application à l'étude, les modes de fonctionnement moteur et générateur de la machine synchrone seront nécessaires, cette dernière caractéristique est d'une importance capitale.

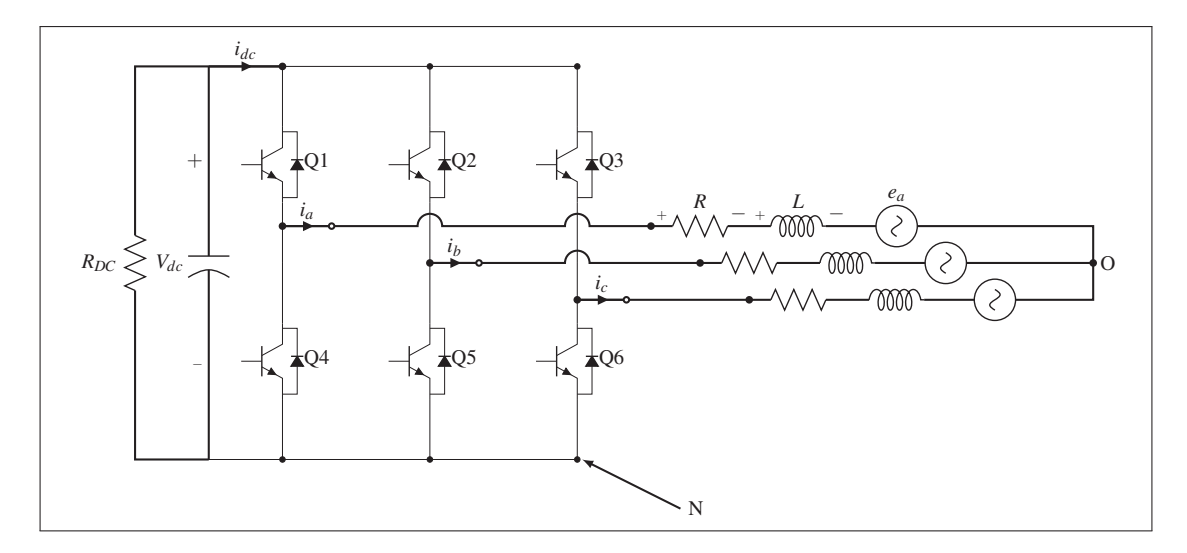

Figure 4.2 Cuircuit d'un onduleur triphasé

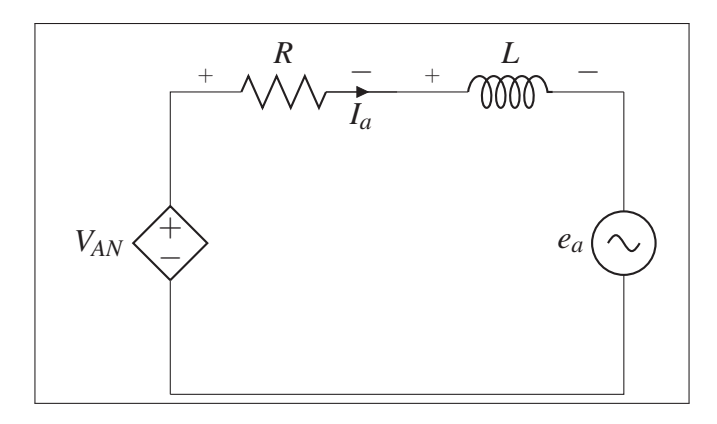

Figure 4.3 Cuircuit d'un onduleur, représentation d'une phase

Comme on peut le voir sur la figure 4.2, le redresseur/onduleur est directement couplé à un modèle de machine synchrone similaire à celui exposé en 3.2.1. Il est souvent plus facile de visualiser le fonctionnement de chaque branche de l'onduleur triphasé comme s'il s'agissait d'un onduleur monophasé indépendant relié à une phase de la machine, tel que représenté à la figure 4.3. Le principe de fonctionnement est le suivant : il suffit de contrôler la tension  $V_{AN}$  à chaque instant afin d'imposer le courant souhaité. Bien entendu, comme la valeur de la tension induite par *ea* et la référence de courant sont des valeurs alternatives il convient de transformer les équations du redresseur actif dans le référentiel qd0. Il faut d'abord mettre en équation les expressions des tensions du redresseur dans le référentiel abc avant d'appliquer la transformée présentée à la section 3.2.2.4.

Dans un premier temps, considérons les références de tensions représentées par le schéma de la figure 4.2. Comme il est possible d'observer à la figure 4.3, l'objectif est de contrôler la tension appliquée à l'onduleur afin d'imposer un courant fixe dans chaque phase de la machine. Malheureusement, la représentation qui y est faite est simpliste et il n'est pas possible relier le point neutre de la machine et le point neutre de l'onduleur tel que représenté à la figure 4.2. Puisqu'il faut considérer les point "N" et "O" comme étant distincts, il convient de représenter les tensions de phase A de la MSAP en effectuant la sommation des tensions entre le point "A" et le point "O" à la figure 4.3.

$$
V_{AO} = Ri_a + L\frac{di_a}{dt} + e_a \tag{4.1}
$$

Comme les point "O" et "N" sont maintenant distincts, on peut représenter la tension de phase de la machine relativement au point "N" de l'onduleur par les relations suivante :

$$
V_{AO} = V_{AN} - V_{ON} \tag{4.2}
$$

$$
V_{BO} = V_{BN} - V_{ON} \tag{4.3}
$$

$$
V_{CO} = V_{CN} - V_{ON} \tag{4.4}
$$

Puisqu'il est déjà assumé que les phases de la machine sont balancées, il est possible de poser les équations suivantes :

$$
V_{AO} + V_{BO} + V_{CO} = 0\tag{4.5}
$$

donc

$$
V_{AN} - V_{ON} + V_{BN} - V_{ON} + V_{CN} - V_{ON} = 0
$$
\n(4.6)

$$
V_{ON} = \frac{1}{3}(V_{AN} + V_{BN} + V_{CN})
$$
\n(4.7)

En utilisant  $(4.7)$  dans  $(4.2)$  à  $(4.4)$  on obtient les expressions  $(4.8)$  à  $(4.10)$ 

$$
V_{AO} = V_{AN} - \frac{1}{3}(V_{AN} + V_{BN} + V_{CN})
$$
\n(4.8)

$$
V_{BO} = V_{BN} - \frac{1}{3}(V_{AN} + V_{BN} + V_{CN})
$$
\n(4.9)

$$
V_{CO} = V_{CN} - \frac{1}{3}(V_{AN} + V_{BN} + V_{CN})
$$
\n(4.10)

Puisque maintenant les expressions des tensions statoriques ne sont composées que des tensions aux points milieus de chaque branche du pont, il faut chercher à définir une expression pour ces dites tensions. Dans la majorité des convertisseurs de puissance, les semi-conducteurs fonctionnent principalement dans la zone de saturation de leur caractéristique V-I. De cela en résulte des expressions de tensions non continues dans le temps aux points milieu selon l'état des semi-conducteurs. Malgré que seulement deux états soient souhaitables pour chaque branche, une plus grande variété de cas possible complique tout de même l'analyse du système puisque la tension du point milieu dépend également de la direction du courant dans la phase de la machine. Dans tous les cas, il faut poser quelques hypothèses afin de réduire la quantité de cas à considérer.

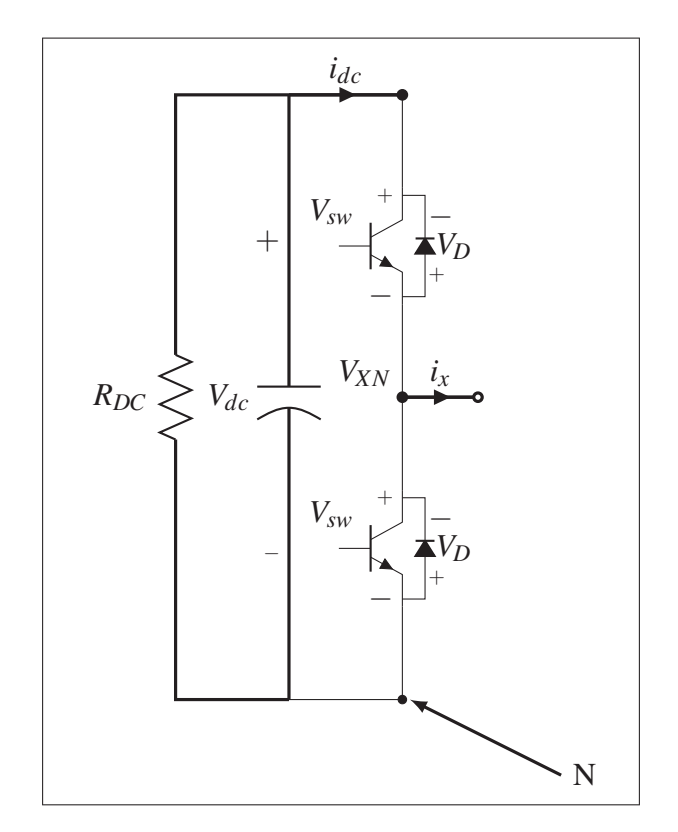

Figure 4.4 Représentation d'une branche de l'onduleur

Dans le fonctionnement normal du pont, les tensions instantanées que l'on retrouve aux points milieu sont fonction de deux principaux facteurs : le sens du courant, et l'état des interrupteurs. Ces tensions se situent au point *V<sub>XN</sub>* pour chaque branche, comme représenté dans la figure 4.4. En prenant en considération le sens du courant, par exemple, si le courant *ix* est dans le sens positif (i.e. sens représenté par la flèche dans la figure 4.4) et que l'interrupteur du haut est

passant, le courant passe par le transistor supérieur et dans ce cas, il faut considérer la chute de tension aux bornes de ce dernier, notée  $V_{sw}$ . La tension résultante au point  $V_{XN}$  est représentée par l'expression (4.11)

$$
V_{XN} = V_{DC} - V_{sw} \tag{4.11}
$$

On répète ce processus pour les différentes combinaisons possible, c'est-à-dire tous les états possibles d'interrupteurs avec un courant positif, négatif et finalement nul. Ce travail a déjà été fait par Paul C. Krause (2002) et est résumé ici au tableau 4.1. Le cas où les deux transistors sont passants est bien entendu omis, puisque cela mettrait l'onduleur en court-circuit.

| Transistor à l'état passant | Sens du courant | <b>Tension</b> $V_{XN}$      |  |
|-----------------------------|-----------------|------------------------------|--|
|                             | Positif         | $V_{DC}-V_{sw}$              |  |
| haut seulement              | négatif         | $V_{DC} + V_D$               |  |
|                             | nul             | $V_{DC}$                     |  |
|                             | Positif         | $-V_D$                       |  |
| bas seulement               | négatif         | $V_{sw}$                     |  |
|                             | nul             | $\Omega$                     |  |
|                             | Positif         | $-V_D$                       |  |
| Aucun                       | négatif         |                              |  |
|                             | nul             | $V_{DC} + V_D$<br>$V_{DC}/2$ |  |

Tableau 4.1 Table des tensions *V<sub>XN</sub>* selon l'état des intérrupteurs et le sens du courant de phase

Bien qu'il est important d'être conscient de ces chutes de tensions, surtout quand vient le temps de considérer les pertes et la dissipation de chaleur des semi-conducteurs, ces dernières ne seront pas prises en compte dans le modèle du redresseur actif puisque cette chute est de l'ordre de moins d'un pourcent de la tension d'alimentation et peut ainsi être négligée. Aussi, les non-linéarités ajoutées en incluant ces chutes de tension dans les expressions des tensions rendent les calculs beaucoup plus lourds. De ce fait, le sens du courant ne sera plus considéré pour déterminer la tension au point milieu de la branche (*VXN*) puisqu'il ne sera plus nécessaire de déterminer si le courant passe par une diode ou un transistor. La tension  $V_{XN}$  sera donc approximée comme étant égale à  $V_{DC}$  lorsque l'interrupteur supérieur est passant, et nulle lorsque l'interrupteur inférieur est passant.

Tel que mentionné précédemment, on considère le fonctionnement de chaque branche de l'onduleur comme étant un convertisseur de type buck-boost séparé dont le point de sortie est le point milieu de chaque branche. On définit donc une fonction "*dn*" pour chaque branche de l'onduleur où n=1,2,3 représente respectivement les branches a, b, et c. Cette fonction binaire, aussi appelée fonction de commutation, défini l'état de conduction des semi-conducteurs d'une branche. Par convention, si cette fonction est vraie (égale à 1), le transistor supérieur de la branche correspondante est passant, tandis que le transistor inférieur est bloqué. Par opposition, si cette fonction est fausse (égale à 0) le transistor supérieur est bloqué tandis que le transistor inférieur est passant. Comme cette fonction binaire représente l'état de conduction des transistors, elle définit par extension la tension que l'on retrouve au point milieu de la branche respective de l'onduleur. On peut donc désormais définir les tensions des équations (4.12) à (4.14)

$$
V_{AO} = V_{DC}(d_1 - \frac{1}{3}(d_1 + d_2 + d_3))
$$
\n(4.12)

$$
V_{BO} = V_{DC}(d_2 - \frac{1}{3}(d_1 + d_2 + d_3))
$$
\n(4.13)

$$
V_{CO} = V_{DC}(d_3 - \frac{1}{3}(d_1 + d_2 + d_3))
$$
\n(4.14)

Comme il est possible de remarquer d'après les équations (4.12) à (4.14), les expressions des tensions de phase de la machine sont exprimées en fonction de la tension continue à l'entrée de l'onduleur. Comme l'hypothèse des semi-conducteurs idéaux a déjà été posée, il en résulte une conversion de l'énergie sans perte. La puissance dans la partie DC de l'onduleur triphasé est donc la même que celle dans la partie AC de l'onduleur. Comme le bilan énergétique est le même des deux côtés du pont, il est possible de mettre en équation la puissance d'entrée et la puissance de sortie de l'onduleur. En remplaçant les termes de puissance d'entrée et de sortie par leur expression respective, on obtient la relation (4.16).

$$
P_{in} = P_{out} \tag{4.15}
$$

$$
V_{DC}(C\frac{d}{dt}(V_{DC}) + \frac{V_{DC}}{R_{DC}}) = e_a i_a + e_b i_b + e_c i_c
$$
\n(4.16)

Cependant, bien que cette expression permette d'exprimer la tension dans la partie DC en fonction de la consommation énergétique de la partie AC, elle n'est toutefois pas utile pour en effectuer le contrôle. Suivant une démarche similaire à celle retrouvée à la section 3.2.3, il sera nécessaire, dans un premier temps, de représenter cette équation sous forme matricielle. Puis, dans un deuxième temps, de transposer ces équations dans le référentiel tournant.

$$
C\frac{d}{dt}V_{DC} = \frac{[e_{abc}]^T[i_{abc}]}{V_{DC}} - \frac{V_{DC}}{R_{DC}}
$$
(4.17)

Les vecteurs de tension et de courant de phase sont définis comme suit :

$$
[e_{abc}] = \begin{bmatrix} e_a \\ e_b \\ e_c \end{bmatrix}
$$
 (4.18)

$$
[i_{abc}] = \begin{bmatrix} i_a \\ i_b \\ i_c \end{bmatrix}
$$
 (4.19)

$$
[e_{abc}] = [T_{qd0}]^{-1} [e_{qd0}]
$$
\n(4.20)

$$
[e_{abc}]^T = [e_{qd0}]^T [[T_{qd0}]^{-1}]^T
$$
\n(4.21)

$$
[i_{abc}] = [T_{qd0}]^{-1} [i_{qd0}]
$$
\n(4.22)

$$
C\frac{d}{dt}V_{DC} = \frac{[e_{qd0}]^T[[T_{qd0}]^{-1}]^T[T_{qd0}]^{-1}[i_{qd0}]}{V_{DC}} - \frac{V_{DC}}{R_{DC}}
$$
(4.23)

En se basant sur l'équation (3.80), répétée ici par convenance, il est possible de simplifier l'équation (4.23) ce qui mène à l'équation (4.24)

$$
\begin{bmatrix} [T_{qd0}]^{-1} \end{bmatrix}^T [T_{qd0}^{-1}] = \begin{bmatrix} \frac{3}{2} & 0 & 0 \\ 0 & \frac{3}{2} & 0 \\ 0 & 0 & 3 \end{bmatrix} [T_{qd0}] [T_{qd0}]^{-1}
$$

$$
[e_{qd0}]^{T} \begin{bmatrix} \frac{3}{2} & 0 & 0 \\ 0 & \frac{3}{2} & 0 \\ 0 & 0 & 3 \end{bmatrix} [i_{qd0}]
$$
  

$$
C\frac{d}{dt}V_{DC} = \frac{V_{DC}}{V_{DC}} - \frac{V_{DC}}{R_{DC}}
$$
(4.24)

Puisque la composante homopolaire du système est nulle en raison de l'hypothèse du système balancé, la matrice diagonale de l'équation (4.24) peut être simplifiée par une constante pour alléger l'écriture, donnant le résultat de l'équation (4.25)

$$
C\frac{d}{dt}V_{DC} = \frac{3}{2V_{DC}}[e_{qd0}]^{T}[i_{qd0}] - \frac{V_{DC}}{R_{DC}}
$$
(4.25)

L'expression (4.25) permet de prendre en compte la dynamique de la tension de la partie DC de l'onduleur triphasé. Toutefois, cette dernière ne suffit pas au contrôle du pont. Les équations des dérivées des courants sont également primordiales pour cette tâche. Pour obtenir ces expressions, le montage de la figure 4.3 est utilisé afin d'exprimer les tensions entre les

points milieu des branches de l'onduleur et le point "O". Les équations (4.12) à (4.14) y seront par la suite intégrées afin de prendre en compte le fonctionnement des interrupteurs.

$$
V_{AO} = e_a + L\frac{di_a}{dt} + Ri_a
$$
\n
$$
(4.26)
$$

$$
V_{BO} = e_b + L\frac{di_b}{dt} + Ri_b \tag{4.27}
$$

$$
V_{CO} = e_c + L\frac{di_c}{dt} + Ri_c
$$
\n(4.28)

On intègre ensuite les équations (4.12), (4.13) et (4.14) dans (4.26), (4.27) et (4.28) et on isole la dérivée du courant dans les expressions nouvellement trouvées, ce qui mène aux expressions (4.29) à (4.34).

$$
V_{DC}(d_1 - \frac{1}{3}(d_1 + d_2 + d_3)) = e_a + L\frac{di_a}{dt} + Ri_a
$$
\n(4.29)

$$
V_{DC}(d_2 - \frac{1}{3}(d_1 + d_2 + d_3)) = e_b + L\frac{di_b}{dt} + Ri_b
$$
\n(4.30)

$$
V_{DC}(d_3 - \frac{1}{3}(d_1 + d_2 + d_3)) = e_c + L\frac{di_c}{dt} + Ri_c
$$
\n(4.31)

$$
\frac{di_a}{dt} = -\frac{1}{L}e_a - \frac{R}{L}i_a + \frac{1}{L}V_{DC}(d_1 - \frac{1}{3}(d_1 + d_2 + d_3))\tag{4.32}
$$

$$
\frac{di_b}{dt} = -\frac{1}{L}e_b - \frac{R}{L}i_b + \frac{1}{L}V_{DC}(d_2 - \frac{1}{3}(d_1 + d_2 + d_3))\tag{4.33}
$$

$$
\frac{di_c}{dt} = -\frac{1}{L}e_c - \frac{R}{L}i_c + \frac{1}{L}V_{DC}(d_3 - \frac{1}{3}(d_1 + d_2 + d_3))
$$
\n(4.34)

Avant de transférer les équations dans le référentiel synchrone, il faut les exprimer sous forme matricielle, tel que montré par l'expression (4.35).

$$
\frac{d}{dt}[i_{abc}] = -\frac{1}{L}[e_{abc}] - \frac{R}{L}[i_{abc}] + \frac{V_{DC}}{3L} \begin{bmatrix} 2 & -1 & -1 \ -1 & 2 & -1 \ -1 & -1 & 2 \end{bmatrix} [d_{123}]
$$
(4.35)

Le vecteur des fonctions de commutation est défini sous la forme suivante :

$$
[d_{123}] = \begin{bmatrix} d_1 \\ d_2 \\ d_3 \end{bmatrix}
$$
 (4.36)

Afin d'alléger la transformation, la matrice des coefficients multipliant le vecteur des fonctions de commutation sera notée de la façon suivante :

$$
[D] = \begin{bmatrix} 2 & -1 & -1 \\ -1 & 2 & -1 \\ -1 & -1 & 2 \end{bmatrix}
$$
 (4.37)

La transformation de la section 3.2.2.4 est ensuite appliquée sur le système d'équations. La transformation sera relativement similaire à ce qui a été rencontré avec le changement de

référentiel des équations de la machine synchrone dans la section 3.2.3. Encore une fois, la règle de la dérivation en chaîne sera utilisée pour résoudre la transformation. L'équation (4.35) est rappelée ici par convenance puisque c'est le point de départ du changement de référentiel effectué par les équations (4.38) à (4.44).

$$
\frac{d}{dt}[i_{abc}] = -\frac{1}{L}[e_{abc}] - \frac{R}{L}[i_{abc}] + \frac{V_{DC}}{3L} \begin{bmatrix} 2 & -1 & -1 \ -1 & 2 & -1 \ -1 & -1 & 2 \end{bmatrix} [d_{123}]
$$

$$
[T_{qd0}] \frac{d}{dt} [i_{abc}] = [T_{qd0}] (-\frac{1}{L} [e_{abc}] - \frac{R}{L} [i_{abc}] + \frac{V_{DC}}{3L} [D] [d_{123}])
$$
(4.38)

$$
[T_{qd0}] \frac{d}{dt} ([T_{qd0}]^{-1}[i_{qd0}]) = -\frac{1}{L} [T_{qd0}] [T_{qd0}]^{-1}[e_{qd0}] - \frac{R}{L} [T_{qd0}] [T_{qd0}]^{-1}[i_{qd0}]
$$
  
 
$$
+ \frac{V_{DC}}{3L} [T_{qd0}] [D] [T_{qd0}]^{-1}[d_{qd0}]
$$
(4.39)

$$
[T_{qd0}][T_{qd0}]^{-1}\frac{d}{dt}([i_{qd0}]) + [T_{qd0}]\frac{d}{dt}([T_{qd0}]^{-1})[i_{qd0}] = -\frac{1}{L}[e_{qd0}] - \frac{R}{L}[i_{qd0}]
$$
  
 
$$
+ \frac{V_{DC}}{3L}[T_{qd0}][D][T_{qd0}]^{-1}[d_{qd0}]
$$
(4.40)

$$
\frac{d}{dt}([i_{qd0}]) + \underbrace{[T_{qd0}]\frac{d}{dt}([T_{qd0}]^{-1})[i_{qd0}]}_{1} = -\frac{1}{L}[e_{qd0}] - \frac{R}{L}[i_{qd0}] + \frac{V_{DC}}{3L}\underbrace{[T_{qd0}][D][T_{qd0}]^{-1}}_{2}[d_{qd0}]
$$
\n(4.41)

On développe par la suite les termes "1" et "2" de l'équation (4.41). Dans un premier temps, il est possible de constater que le terme "1" a déjà été rencontré et simplifié au chapitre 3, plus spécifiquement dans les équations (3.60) et (3.61) et que le résultat est le suivant :

$$
\[T_{qd0}\] \frac{d}{dt} \left( \left[T_{qd0}\right]^{-1} \right) = \omega \begin{bmatrix} 0 & 1 & 0 \\ -1 & 0 & 0 \\ 0 & 0 & 0 \end{bmatrix}
$$
(4.42)

L'expansion du terme "2" dans (4.41) donne quant à lui le résultat suivant :

$$
[T_{qd0}][D][T_{qd0}]^{-1} = \begin{bmatrix} 1 & 0 & 0 \\ 0 & 1 & 0 \\ 0 & 0 & 0 \end{bmatrix}
$$
 (4.43)

Si on substitue les équations (4.42) et (4.43) dans (4.41), on obtient le résultat suivant :

$$
\frac{d}{dt}([i_{qd0}]) = -\frac{1}{L}[e_{qd0}] - \frac{R}{L}[i_{qd0}] + \frac{V_{DC}}{3L} \begin{bmatrix} 1 & 0 & 0 \ 0 & 1 & 0 \ 0 & 0 & 0 \end{bmatrix} [d_{qd0}] - \omega \begin{bmatrix} 0 & 1 & 0 \ -1 & 0 & 0 \ 0 & 0 & 0 \end{bmatrix} [i_{qd0}] \quad (4.44)
$$

$$
\frac{di_q}{dt} = -\frac{1}{L}e_q - \frac{R}{L}i_q + \frac{V_{DC}}{3L}d_q - \omega i_d
$$
\n(4.45)

$$
\frac{di_d}{dt} = -\frac{1}{L}e_d - \frac{R}{L}i_d + \frac{V_{DC}}{3L}d_d + \omega i_q
$$
\n(4.46)

Il est possible de caractériser le fonctionnement de l'onduleur triphasé par les équations (4.45) et (4.46). Ces dernières permettent de mettre en relation les différents courants et tensions qui seront associés à son fonctionnement. Les variables d'état dans l'analyse de son fonctionnement sont celles pour lesquelles les dérivées ont été isolées, soit :  $V_{DC}$ , *i<sub>q</sub>* et *i<sub>d</sub>*. En connaissant la valeur instantanée ainsi que la dérivée de ces variables, il est possible de bien effectuer le contrôle de l'onduleur. Comme on peut le voir dans les équations qui résument son fonctionnement, soit les équations (4.25), (4.45) et (4.46), il existe une interaction visible entre les différentes variables du système dans l'expression de leur dérivées. Cela crée un couplage entre les différentes variables du système dont il faudra tenir compte dans la conception de la commande plus tard. Il est important de remarquer que l'effet du lien DC dans les expressions des dérivées des courants est proportionnel aux fonctions de commutations représentant l'état des semi-conducteurs des différentes branches. Ces fonctions de commutation seront discutées au cours de la section suivante

### 4.2 Stratégies de modulation

Maintenant que des expressions permettant le contrôle des courants à partir des fonctions de commutation sont disponibles, il est primordial de trouver comment produire ces dites fonctions. Au cours des années, plusieurs méthodes ont été utilisées afin de produire des références pour les sources d'énergie alternative tels que les onduleurs. Bien que beaucoup de méthodes aient été développées, certaines d'entre-elles sont considérées comme désuètes, de par la quantité élevée d'harmoniques contenues dans la tension produite. D'autres sont considérées comme étant plus lourdes, en raison de la puissance de calcul nécessaire à leur implémentation.

Les méthodes de contrôle des onduleurs sont multiples et ont beaucoup évolués au fil du temps. L'augmentation de l'accessibilité de la logique de contrôle, qui ne cesse de gagner en puissance de calcul tout en réduisant son coût, est un des principaux facteurs contribuant à cette évolution.

#### 4.2.1 Modulation 180 degrés

Cette technique de modulation fait partie des plus élémentaires. Elle tire son nom de la période de conduction de chaque semi-conducteur qui est passant pendant la moitié du cycle électrique. La modulation 180 degrés est réalisée en imposant successivement, avec un décalage de  $2\pi/3$ degrés, la tension du lien DC sur chaque branche de l'onduleur. Toutefois, cette tension n'est pas imposée directement sur la tension de phase, mais sur la tension de ligne de la machine. La figure 4.5 montre les temps de conduction ainsi que la tension appliquée sur les enroulements de la charge. Par exemple, dans le cas de l'angle "0", les transistors Q1, Q5 et Q6 sont en conduction, alors que les transistors Q2, Q3 et Q4 sont considérés comme des circuits ouverts. Les tensions aux points milieux des phases a, b et c sont donc respectivement  $V_{DC}$ ,  $0V$  et  $0V$ . Le circuit résultant est affiché à la figure 4.5.

Dans certains cas, le point "O" de la machine est court-circuité avec le point neutre du lien DC. Il en résulte que la tension imposée sur chaque phase est égale à *V<sub>DC</sub>* lorsque le transistor supérieur de sa branche est passant. Par contre, comme conséquence directe de ce raccord, un courant apparaît dans le fil neutre de la machine et la composante homopolaire n'est donc pas nulle. Dans le cas présent, comme il est possible d'observer à la figure 4.6, la tension  $V_{DC}$ est répartie asymétriquement de chaque côté du point milieu. Cela implique que la tension du point milieu est sujette à varier selon le nombre de branches connectées aux bornes positives et négatives de *VDC*. À la figure 4.6, un seul enroulement est branché à la borne positive contre deux branches sur la borne négative. Comme les phases de la machine sont considérées comme

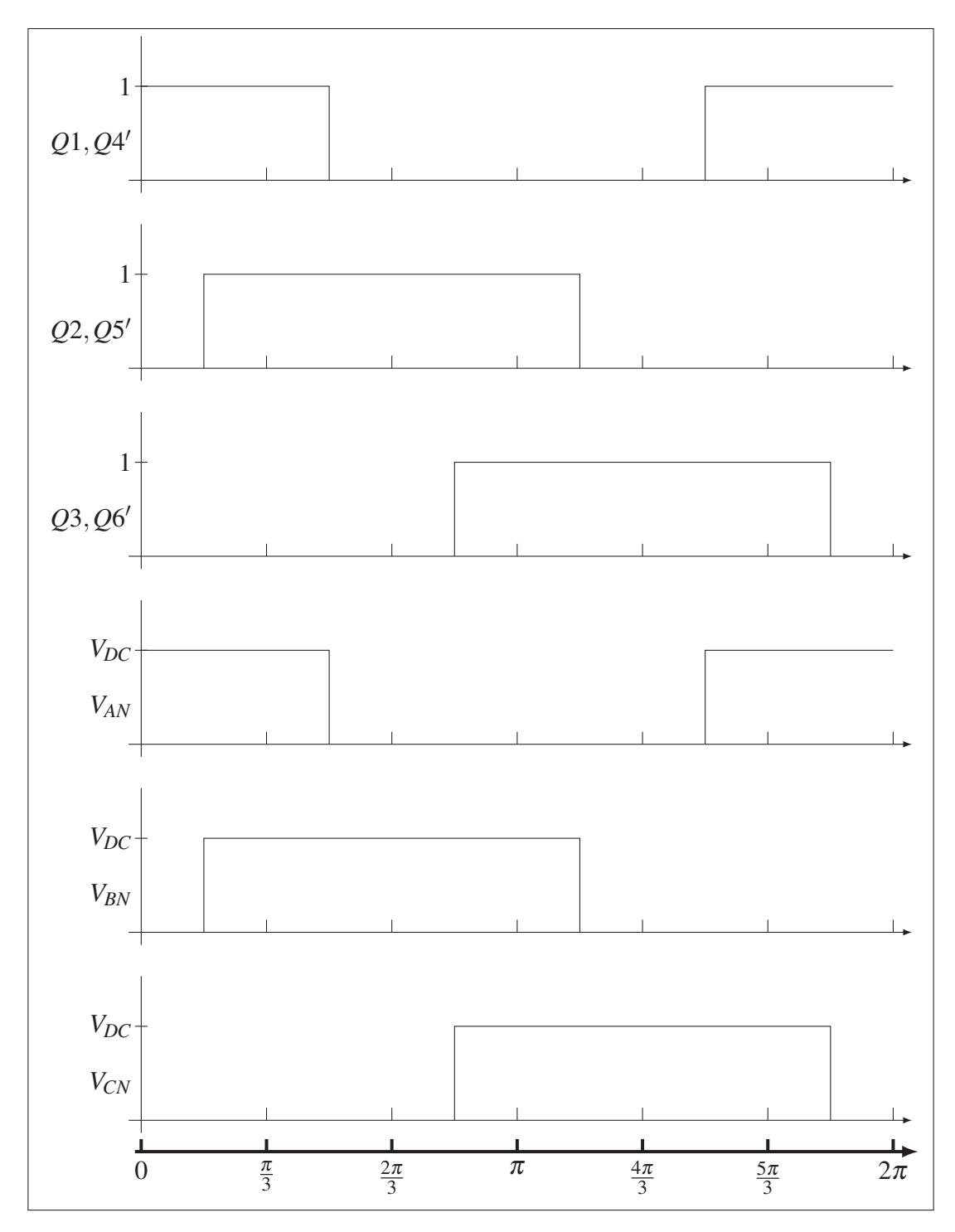

Figure 4.5 Graphe des semi-conducteurs en conduction et des tensions appliquées aux points millieu des branches de l'onduleur

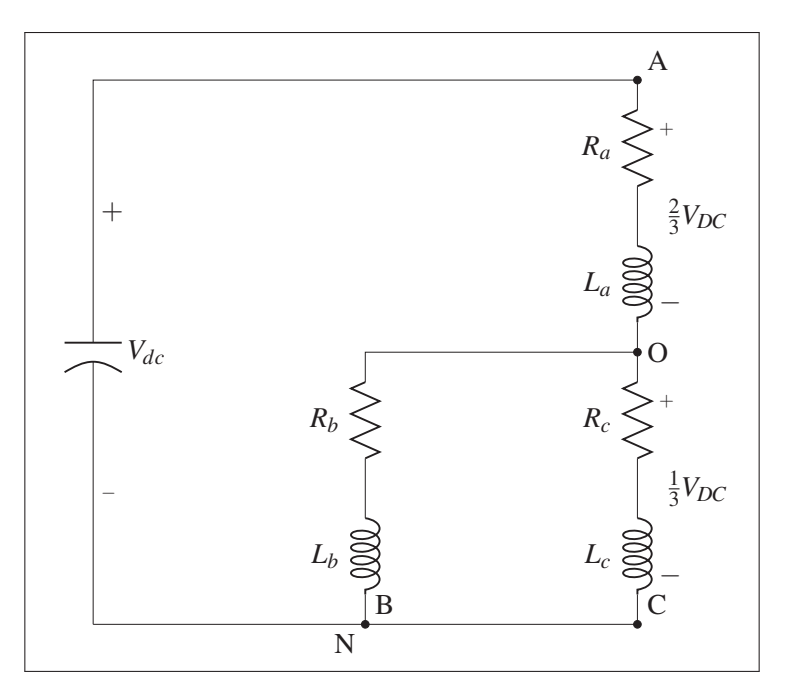

Figure 4.6 Représentation des enroulements de la machine à l'angle zéro degré

étant balancées, cela implique que l'impédance entre le point milieu et la borne négative est deux fois plus faible que celle entre le point milieu et la borne positive, et donc la tension également deux fois plus faible. Au cours d'un cycle électrique, les cas rencontrés sont multiples. Pour cette raison, les différentes tensions dans l'onduleur sont inscrites dans la table 4.2 pour chaque angle du cycle.

| Angle électrique                    | $V_{AN}$ | $V_{BN}$         | $V_{CN}$         | $V_{0N}$            | $V_{AO}$             | $V_{BO}$             | $V_{CO}$             |
|-------------------------------------|----------|------------------|------------------|---------------------|----------------------|----------------------|----------------------|
| $\frac{11\pi}{6}$ à $\frac{\pi}{6}$ | $V_{DC}$ | $\boldsymbol{0}$ | $\boldsymbol{0}$ | $\frac{1}{3}V_{DC}$ | $\frac{2}{3}V_{DC}$  | $\frac{-1}{3}V_{DC}$ | $\frac{-1}{3}V_{DC}$ |
| $\frac{1\pi}{6}$ à $\frac{3\pi}{6}$ | $V_{DC}$ | $V_{DC}$         | $\boldsymbol{0}$ | $rac{2}{3}V_{DC}$   | $\frac{1}{3}V_{DC}$  | $\frac{1}{3}V_{DC}$  | $\frac{-2}{3}V_{DC}$ |
| $\frac{11\pi}{6}$ à $\frac{\pi}{6}$ | $\theta$ | $V_{DC}$         | $\boldsymbol{0}$ | $\frac{1}{3}V_{DC}$ | $\frac{-1}{3}V_{DC}$ | $rac{2}{3}V_{DC}$    | $\frac{-1}{3}V_{DC}$ |
| $\frac{11\pi}{6}$ à $\frac{\pi}{6}$ | $\theta$ | $V_{DC}$         | $V_{DC}$         | $rac{2}{3}V_{DC}$   | $\frac{-2}{3}V_{DC}$ | $\frac{1}{3}V_{DC}$  | $\frac{1}{3}V_{DC}$  |
| $\frac{11\pi}{6}$ à $\frac{\pi}{6}$ | 0        | $\overline{0}$   | $V_{DC}$         | $\frac{1}{3}V_{DC}$ | $\frac{-1}{3}V_{DC}$ | $\frac{-1}{3}V_{DC}$ | $rac{2}{3}V_{DC}$    |
| $\frac{11\pi}{6}$ à $\frac{\pi}{6}$ | $V_{DC}$ | $\boldsymbol{0}$ | $V_{DC}$         | $rac{2}{3}V_{DC}$   | $\frac{1}{3}V_{DC}$  | $\frac{-2}{3}V_{DC}$ | $\frac{1}{3}V_{DC}$  |

Tableau 4.2 Table des tensions de phase et de ligne selon l'état des interrupteurs

Les tensions appliquées au tableau 4.2 sont dépendantes de l'angle électrique et sont toujours d'amplitudes maximales, soit l'amplitude de  $V_{DC}$ . Ceci est une contrainte majeure pour l'alimentation de machines à fréquence variable, puisqu'il est important de pouvoir ajuster la tension de façon à contrôler les courants, et donc le couple. Également, la tension appliquée possède une forme d'onde carrée. Ce type de forme d'onde est très riche en harmoniques impaires et cela a pour effet d'augmenter les pertes électriques dans la machine donc d'en réduire le facteur de puissance. De surcroit, en plus de causer des oscillations dans le couple des machines synchrones cette forme d'onde d'alimentation en tension peut également provoquer une réduction du couple moyen dans les machines à excitation sinusoïdales (Paul C. Krause (2002)). Pour permettre à la tension de sortie de l'onduleur de varier en amplitude, il existe une multitude de méthodes ayant été testées, allant des très inefficaces résistances séries jusqu'à de la Modulation de Largeur d'Impulsion (MLI) multi-niveau. La MLI sera donc survolée à la section 4.2.2 afin d'en présenter les principaux concepts et d'élaborer sur la technique choisie pour l'application.

### 4.2.2 Modulation de largeur d'impulsion

La MLI est une technique utilisée afin de pouvoir contrôler la tension de sortie d'un convertisseur à semi-conducteurs. Comme ces dispositifs fonctionnent généralement avec des états binaires, à l'exception des dispositifs multi-niveaux pouvant appliquer plus de deux niveaux de tension à la sortie du convertisseur, des méthodes ont été développées afin de pouvoir faire varier la tension de sortie de ces convertisseurs. L'idée générale est de contrôler la tension de sortie à chaque branche de l'onduleur en affectant la durée de conduction des semi-conducteurs en terme de pourcentage de temps de conduction sur une période donnée, aussi appelé rapport cyclique. Il faut savoir que la tension de sortie de chaque convertisseur est une fonction, souvent non-linéaire, qui dépend essentiellement du rapport cyclique. Dans le cas du convertisseur "buck" non-inverseur représenté à la figure 4.7, par exemple, la tension est une fonction linéaire du rapport cyclique. On peut définir la tension de sortie de ce convertisseur

avec la relation (4.47), sachant que le rapport cyclique "*D*" est sans unités et ne peut prendre que des valeurs entre 0 et 1.

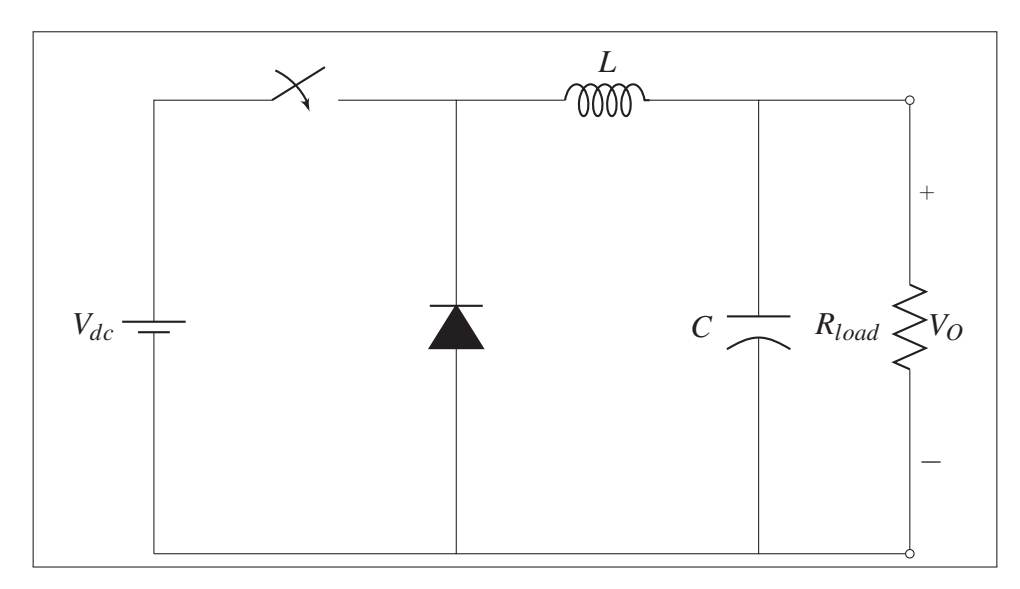

Figure 4.7 Schéma d'un convertisseur de type "buck" conventionnel

$$
V_{out} = V_{in}D \tag{4.47}
$$

Il est possible d'appliquer la MLI directement à la modulation 180 degrés. Pour se faire, on ajoute un hachage avec un facteur cyclique sur la forme d'onde de la tension de la figure 4.5. Cela a pour effet de réduire l'amplitude de la fondamentale proportionnellement au facteur cyclique mais, malheureusement, en plus de rajouter des harmoniques à la fréquence de commutation, le contenu fort en harmoniques est toujours présent, surtout pour les harmoniques basses fréquences (Paul C. Krause (2002)). Cette faible qualité d'onde a été en partie corrigée par d'autres approches de modulation telle que la modulation sinus triangle.

### 4.2.2.1 Modulation intersective

La modulation intersective est une méthode où l'on compare un signal de commande désirée à une onde porteuse pour générer un ou des signaux de commande. Ce type de modulation tire son nom du fait que les signaux de gâchette envoyés aux semi-conducteurs changent d'état à chaque intersection entre le signal modulé et la porteuse. L'onde porteuse peut avoir différentes formes, mais sera généralement une onde triangulaire dite isocèle, tel qu'on peut le voir à la figure 4.8. Sa fréquence est normalement beaucoup plus grande que celle du signal à moduler, du moins assez pour pouvoir considérer le signal modulé comme étant constant par rapport à la porteuse. Toutefois, il est important de trouver un juste milieu pour la fréquence de porteuse puisque, plus la fréquence de cette dernière est élevée, plus les transistors devront commuter rapidement et fréquemment, entraînant donc de plus grandes pertes de commutation. En revanche, si la fréquence de la porteuse est trop basse par rapport à la fréquence du signal, la qualité du signal se voit progressivement dégradée. Le principe de fonctionnement général de cette méthode de modulation est fort simple : dès que la valeur du signal modulé est plus élevée que celle de l'onde porteuse, un signal haut est envoyé au transistor du haut de cette phase. On peut observer à la figure 4.8 le signal généré pour la phase "a" de l'onduleur. Dans cette figure, le signal apparait constant puisque sa fréquence est largement inférieure à celle de l'onde porteuse. On peut également observer que l'indice de modulation *da* est d'amplitude inférieure à celle de l'onde porteuse. S'il avait été d'amplitude supérieure, l'onduleur aurait opéré dans un mode dit de sur-modulation. Ce mode de fonctionnement permet d'augmenter la tension maximale de l'onde fondamentale, mais déforme également le dit signal au passage. Poussée à l'extrême, la sur-modulation donne une forme d'onde équivalente à la modulation 180 degrés. Tel que mentionné précédemment, les transistors d'une même branche fonctionnent de manière complémentaire afin d'éviter de causer un court-circuit sur le lien DC.

On peut voir à la figure 4.9 un exemple de Modulation Intersective, aussi appelée modulation sinus triangle, générant les signaux de gâchette pour un pont triphasé. Cependant, l'amplitude maximale qui est possible d'aller chercher avec la modulation sinusoïdale se limite à  $\frac{V_{DC}}{2}$ sans avoir recours à la sur-modulation, ce qui correspond à 78,5 pourcent de l'amplitude

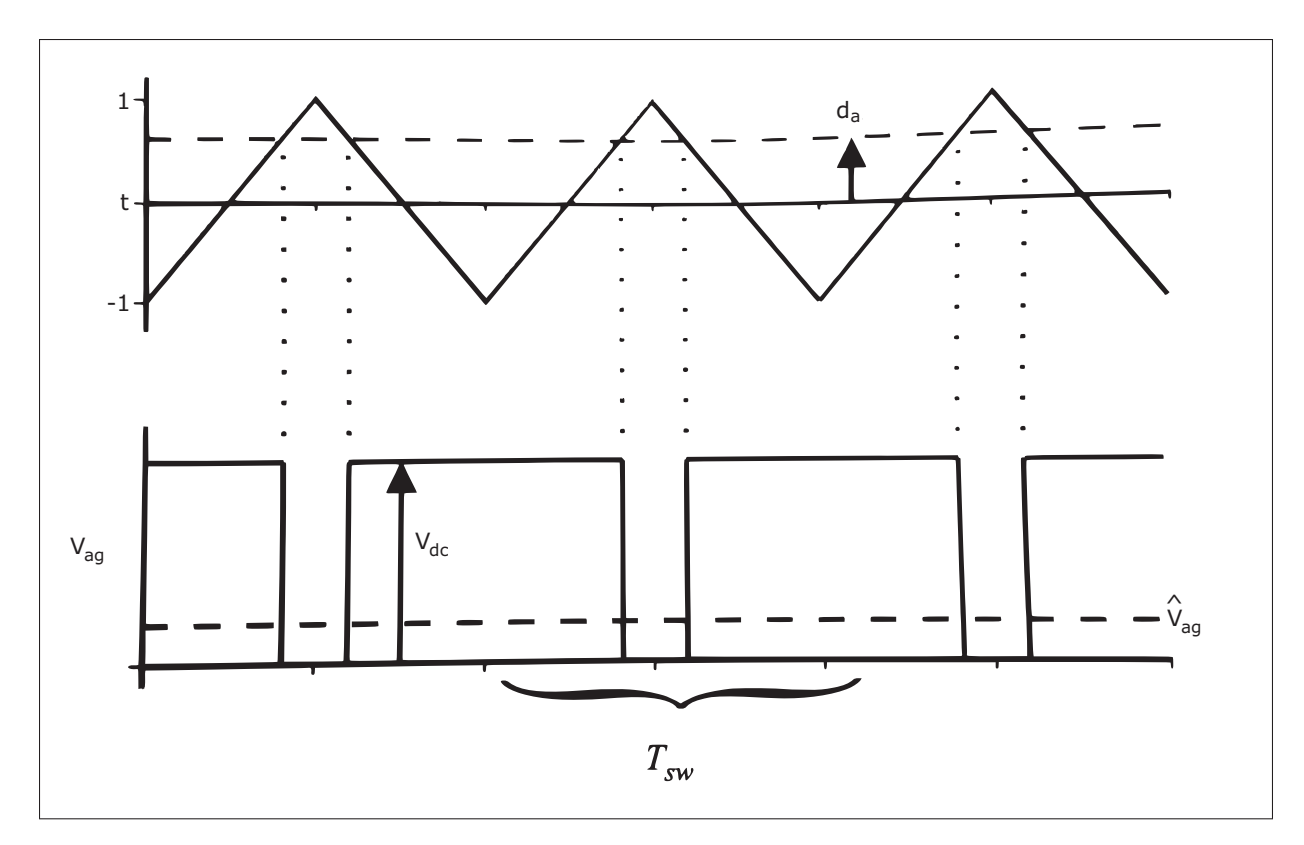

Figure 4.8 Exemple de base pour modulation sinus triangle Tirée de Paul C. Krause (2002)

fondamentale de la modulation 180 degrés. Avec la sur-modulation, il est possible d'aller chercher la même amplitude pour la fondamentale qui était obtenue avec la modulation 180 degrés, soit  $\frac{2V_{DC}}{\pi}$ . Cela entraîne par contre un regain d'harmoniques basses fréquences dans l'onde générée, en plus d'avoir un comportement non-linéaire entre la tension et l'indice de modulation, ce qui n'était pas le cas avec un indice de modulation inférieur à 1.

Malheureusement, bien que les méthodes de modulation présentées jusqu'ici possèdent des caractéristiques très pertinentes et emmènent des éléments clefs pour la technique de modulation primée pour l'application en question dans ce document, elles sont toutefois mieux adaptées à des charges dont le point neutre est accessible, ce qui n'est pas le cas ici. Dans l'éventualité où le point neutre n'est pas accessible, ces méthodes ne prennent pas en compte l'interaction entre les phases de la charge, résultant en des courants avec un contenu harmonique plus élevé, et donc de plus grandes pertes.

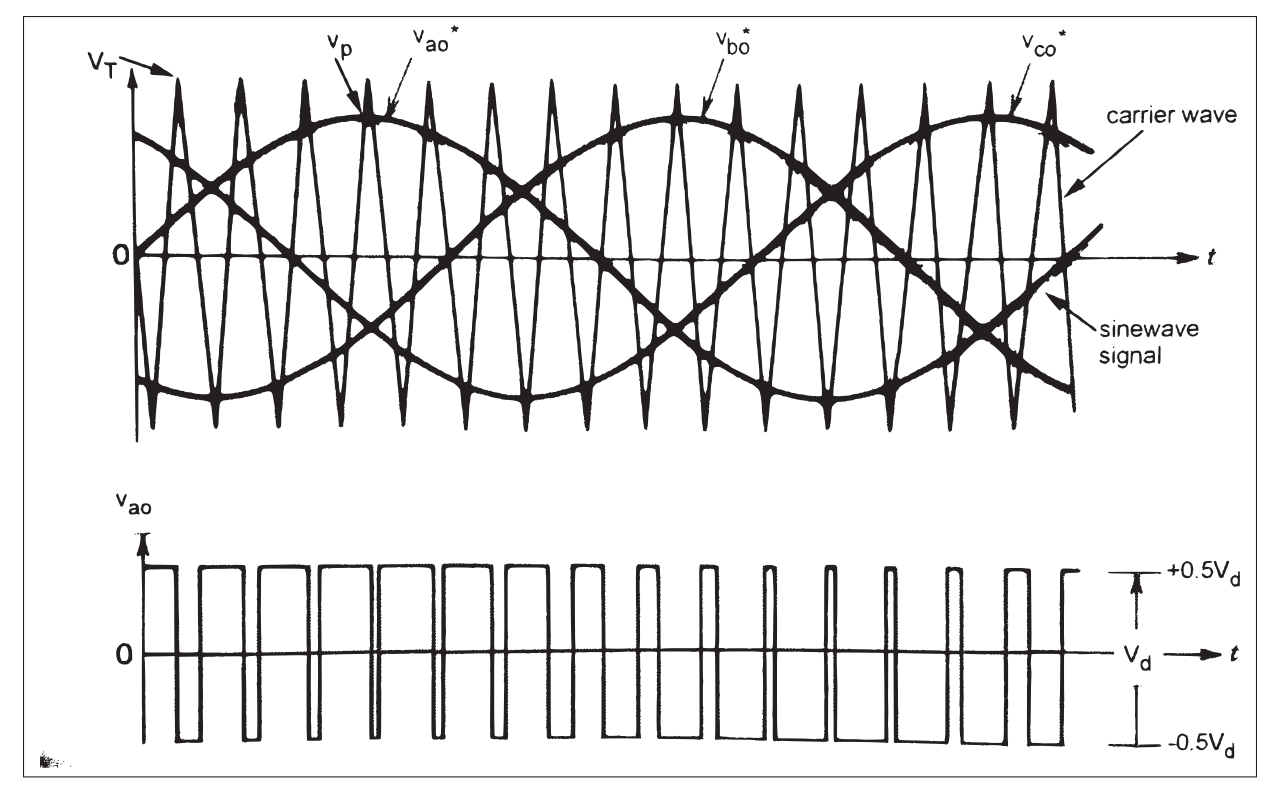

Figure 4.9 Modulation sinus triangle pour un pont triphasé Tirée de Bose (2002)

# 4.2.2.2 Modulation vectorielle

La modulation vectorielle est la méthode de MLI fortement préconisée pour notre application. Cette méthode est adaptée au couplage entre les phases de la machine et permet de contrôler avec une excellente précision les tensions à la sortie du pont triphasé avec un minimum de distorsion harmonique. Cet algorithme de commande représente les divers états des semi-conducteurs du pont triphasé par des vecteurs de tension, tous espacés de  $\pi/3$  degrés. Ces vecteurs sont par la suite appliqués à l'onduleur avec un certain rapport cyclique pour reconstituer une tension de sortie. La table des vecteurs de tension, tableau 4.3, que l'on retrouve dans cette section est très similaire à ce qui avait été montré à la section 4.2.1 au tableau 4.2. Les angles de conductions ont été remplacés par les différents vecteurs appliqués et les tensions dans le référentiel  $\alpha\beta$  y ont été ajoutées. On ajoute également les deux vecteurs à tension nulle, c'est-à-dire quand tous les interrupteurs du haut sont passants et quand tous les

interrupteurs du bas sont passants. Tel que mentionné précédemment, les transistors supérieurs et inférieurs d'une même branche travaillent en mode complémentaire. L'identification de chaque transistor est faite sur la figure 4.2.

| <b>Vecteur</b> | $V_{AO}$             | $V_{BO}$             | $V_{CO}$             | transistors actifs | $V_{\alpha}$                | $V_{\beta}$                 |
|----------------|----------------------|----------------------|----------------------|--------------------|-----------------------------|-----------------------------|
| $V_0$          | $\theta$             | $\overline{0}$       | $\overline{0}$       | Q4, Q5, Q6         | $\theta$                    | $\overline{0}$              |
| $V_1$          | $rac{2}{3}V_{DC}$    | $\frac{-1}{3}V_{DC}$ | $\frac{-1}{3}V_{DC}$ | Q1, Q5, Q6         | $\sqrt{\frac{2}{3}V_{DC}}$  | $\overline{0}$              |
| $V_2$          | $\frac{1}{3}V_{DC}$  | $\frac{1}{3}V_{DC}$  | $\frac{-2}{3}V_{DC}$ | Q1, Q2, Q6         | $\frac{1}{\sqrt{6}}V_{DC}$  | $\frac{1}{\sqrt{2}}V_{DC}$  |
| $V_3$          | $\frac{-1}{3}V_{DC}$ | $rac{2}{3}V_{DC}$    | $\frac{-1}{3}V_{DC}$ | Q2, Q4, Q6         | $\frac{-1}{\sqrt{6}}V_{DC}$ | $\frac{1}{\sqrt{2}}V_{DC}$  |
| $V_4$          | $\frac{-2}{3}V_{DC}$ | $\frac{1}{3}V_{DC}$  | $\frac{1}{3}V_{DC}$  | Q2, Q3, Q4         | $-\sqrt{\frac{2}{3}V_{DC}}$ | $\boldsymbol{0}$            |
| $V_5$          | $\frac{-1}{3}V_{DC}$ | $\frac{-1}{3}V_{DC}$ | $rac{2}{3}V_{DC}$    | Q3, Q4, Q5         | $\frac{-1}{\sqrt{6}}V_{DC}$ | $\frac{-1}{\sqrt{2}}V_{DC}$ |
| $V_6$          | $\frac{1}{3}V_{DC}$  | $\frac{-2}{3}V_{DC}$ | $\frac{1}{3}V_{DC}$  | Q1, Q3, Q5         | $\frac{1}{\sqrt{6}}V_{DC}$  | $\frac{-1}{\sqrt{2}}V_{DC}$ |
| $V_7$          | $\overline{0}$       | $\overline{0}$       | $\overline{0}$       | Q1, Q2, Q3         | $\overline{0}$              | $\boldsymbol{0}$            |

Tableau 4.3 Table des vecteurs de tension pour la modulation vectorielle

Comme il est possible de constater au tableau 4.3, des colonnes ont été ajoutées pour les tensions  $V_{\alpha}$  et  $V_{\beta}$ . Ces tensions ont été obtenues en transformant les valeurs des tensions de phase *V<sub>AO</sub>*, *V<sub>BO</sub>* et *V<sub>CO</sub>* dans le référentiel  $\alpha\beta$  pour chaque vecteur de tension. Le but de cet exercice est de trouver une équivalence entre les six vecteurs de tension et le référentiel  $\alpha\beta$ . Tel que discuté au début de ce chapitre et illustré par le diagramme de la figure 4.1, la commande vectorielle reçoit du contrôleur une consigne sous forme d'un vecteur tension dans le domaine  $\alpha\beta$ . L'idée principale de la modulation vectorielle consiste à reconstituer le vecteur de consigne à l'aide des vecteurs du tableau 4.3. Il est préférable, afin de réduire le contenu harmonique du signal de sortie, de n'utiliser comme vecteurs non-nuls que ceux qui sont adjacents au vecteur de consigne. Les vecteurs à utiliser dépendent du "secteur" à l'intérieur duquel se trouve le

vecteur à reconstituer. Par exemple, dans le cas de la figure 4.10, le vecteur  $V<sub>o</sub>$  est dans le secteur 1 et utiliserait donc les vecteurs  $V_1$  et  $V_2$ . Lorsque le vecteur consigne  $V_0$  se trouve dans la zone de sous-modulation, une relation linéaire existe entre l'amplitude de chacun des six vecteurs non-nuls et le pourcentage de la période durant laquelle on l'applique. Cependant, pour maintenir une tension constante dans le domaine qd0, l'amplitude du vecteur de sortie doit rester constante sur tout un cycle électrique. Pour que cette condition demeure vraie, la consigne de sortie ne doit pas excéder le cercle pointillé inscrit dans l'hexagone à la figure 4.10. Ce dernier représente la trajectoire de la tension maximale en zone de sous-modulation. Lorsque la tension de sortie demeure d'amplitude constante, le vecteur de sortie peut être visualisé comme en rotation sur un cercle centré à l'origine à une fréquence équivalente à la fréquence électrique avec le rayon du cercle représentant l'amplitude crète de la tension. La tension maximale dans la zone linéaire est représentée par l'équation (4.48) et correspond au rayon du cercle inscrit.

$$
V_{max} = \frac{2}{3} V_{DC} cos\left(\frac{\pi}{6}\right) = 0.577 V_{DC}
$$
 (4.48)

Cette tension maximale est supérieure à celle retrouvée avec la modulation intersective, qui n'atteignait que  $0.5V_{DC}$ .

On recompose le vecteur de consigne en effectuant ses projections sur les deux vecteurs tensions non-nuls adjacents. On peut normaliser les vecteurs tension V1 à V6 à une grandeur unitaire pour que la projection soit directement équivalente au facteur cyclique. Cependant, comme la tension de consigne sera exprimée dans un référentiel  $\alpha\beta$ , il est préférable de trouver une équivalence entre les tensions de ce référentiel et les vecteurs tension. Ce travail a été fait dans au tableau 4.3 avec la transformée de Clarke appliquée aux vecteurs de tension V1 à V6. Comme la composante  $V_{\alpha}$  et  $V_{\beta}$  de chaque vecteur est connue, on peut facilement reconstituer une expression du temps de conduction de chaque période pour chaque secteur. On démontre ce raisonnement dans les équations (4.49) à (4.54). Durant la période de commutation, seulement

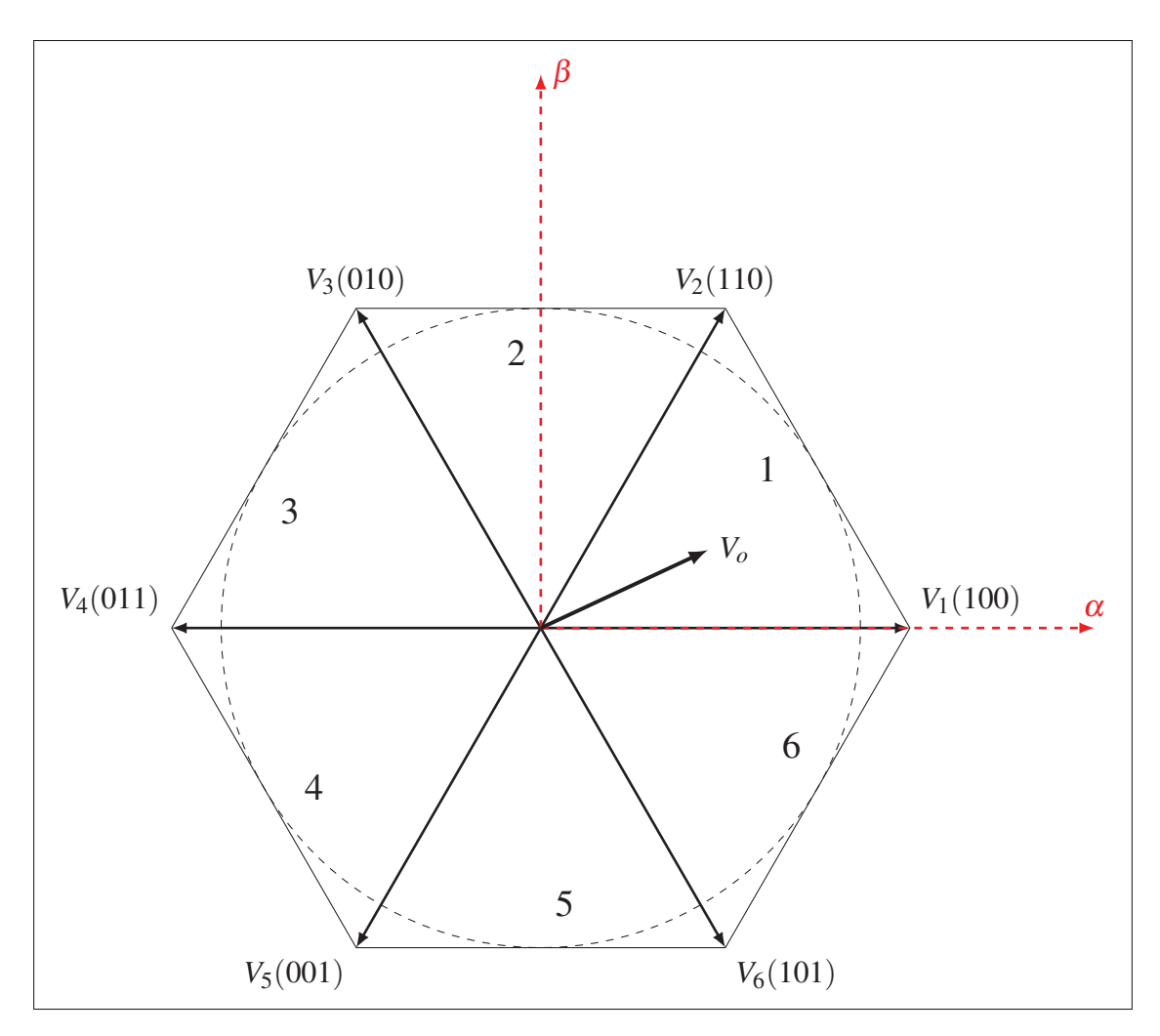

Figure 4.10 Représentation graphique des secteurs pour la modulation vectorielle

une partie du temps sera attribuée à l'application d'un vecteur de tension non-nul. Bien qu'il soit possible de toujours utiliser le même vecteur (V0 ou V7), il est préférable, principalement pour minimiser les pertes de commutation et la distorsion harmonique (Bose (2002)), d'opter pour le vecteur nul nécessitant la commutation du moins grand nombre de semi-conducteurs.

Plusieurs approches sont possibles afin de déterminer les temps de conduction pour chaque vecteur. Dans Bose (2002), le vecteur de consigne dans le référentiel  $\alpha\beta$  est projeté directement sur les deux vecteurs non nuls adjacents et le ratio entre l'amplitude de la projection et le vecteur de tension est utilisé pour calculer les temps de commutation. Comme cette méthode implique une projection vectorielle, à chaque itération elle nécessite plus d'opérations que

nécessaire. La méthode montrée ici tire avantage du fait que les vecteurs de tension V1 à V6 ont déjà été projetés pour avoir leur équivalents dans le domaine  $\alpha\beta$ . De ce fait, il est possible d'obtenir une expression du temps de commutation de chaque vecteur directement avec les valeurs de consigne sous forme cartésiennes. Dans l'exemple suivant, les expressions des temps de commutation sont reconstituées pour un vecteur de consigne situé dans le secteur 6.

$$
V_{\alpha}^* = \frac{T_1}{T} V_{1\alpha} + \frac{T_6}{T} V_{6\alpha}
$$
\n
$$
\tag{4.49}
$$

$$
V_{\beta}^* = \frac{T_1}{T} V_{1\beta} + \frac{T_6}{T} V_{6\beta}
$$
 (4.50)

On isole ensuite les expressions des temps de commutation

$$
T_1 = \frac{T(V_{\alpha}^* V_{6\beta} - V_{\beta}^* V_{6\alpha})}{V_{1\alpha} V_{6\beta} - V_{1\beta} V_{6\alpha}}
$$
\n(4.51)

$$
T_6 = \frac{-T(V_\alpha^* V_{1\beta} - V_\beta^* V_{1\alpha})}{V_{1\alpha} V_{6\beta} - V_{1\beta} V_{6\alpha}}
$$
(4.52)

On remplace ensuite les vecteurs de tensions  $V_{1\alpha}$ ,  $V_{2\alpha}$   $V_{1\beta}$  *et*  $V_{2\beta}$  par les valeurs trouvées au tableau 4.3.

$$
T_1 = \frac{(\sqrt{6}V_{\alpha}^* + \sqrt{2}V_{\beta}^*)}{2V_{DC}}T
$$
\n(4.53)

$$
T_6 = \frac{-\sqrt{2}V_{\beta}^*}{V_{DC}}T
$$
\n(4.54)

Dans les équations (4.49) à (4.54), *T* représente le temps d'une période de commutation, *V*∗ <sup>α</sup> *et V*<sup>∗</sup> <sup>β</sup> représentent les coordonnées de la consigne de tension sous forme cartésienne, *T*<sup>1</sup> *et T*<sup>6</sup> représentent les périodes de conduction du vecteur 1 et 6 respectivement. La même méthode est appliquée aux autres secteurs, permettant ainsi de générer une table des temps de conduction. Comme les temps de conduction des vecteurs de tension n'occupent pas toute la période T, les vecteurs nuls sont utilisés dans ce qui est appelé les temps morts. Les équations des temps de commutations et des temps morts sont énumérés au tableau 4.4. Ces temps sont valides pour toute tension, autant en surmodulation qu'en sousmodulation.

| Secteur                     | Vecteur 1                                                                   | Vecteur 2                                                                 | Temps mort                           |
|-----------------------------|-----------------------------------------------------------------------------|---------------------------------------------------------------------------|--------------------------------------|
|                             | $T_1 = \frac{(\sqrt{6}V^*_{\alpha}-\sqrt{2}V^*_{\beta})}{2V_{DC}}T$         | $T_2 = \frac{(\sqrt{2}V_\beta^*)}{V_{DC}}T$                               | $T_0 - 7 = \frac{T - T_1 - T_2}{4}T$ |
| $\mathcal{D}_{\mathcal{L}}$ | $T_2 = \frac{(\sqrt{6}V_\alpha^* + \sqrt{2}V_\beta^*)}{2V_{DC}}T$           | $T_3=\frac{(-\sqrt{6}V_\alpha^*+\sqrt{2}V_\beta^*)}{2V_{DC}}T$            | $T_0 - 7 = \frac{T - T_2 - T_3}{4}T$ |
| $\mathcal{E}$               | $T_3 = \frac{\sqrt{2}V_{\beta}^*}{V_{\text{DG}}}T$                          | $T_4 = \frac{(-\sqrt{6}V_\alpha^* - \sqrt{2}V_\beta^*)}{2V_{\text{DC}}}T$ | $T_0 - 7 = \frac{T - T_3 - T_4}{4}T$ |
| $\overline{4}$              | $T_4 = \frac{(-\sqrt{6}V_\alpha^* + \sqrt{2}V_\beta^*)}{2V_{DC}}T$          | $T_5 = \frac{-\sqrt{2}V_{\beta}^*}{V_{DC}}T$                              | $T_0 - 7 = \frac{T - T_4 - T_5}{4}T$ |
|                             | $T_5 = \frac{(-\sqrt{6}V^*_{\alpha}-\sqrt{2}V^*_{\beta})}{2V_{\text{DC}}}T$ | $T_6 = \frac{(\sqrt{6}V_\alpha^* - \sqrt{2}V_\beta^*)}{2V_{DC}}T$         | $T_0 - 7 = \frac{I - I_5 - I_6}{4}T$ |
| 6                           | $T_6 = \frac{-\sqrt{2}V_{\beta}^*}{V_{DC}}T$                                | $T_1 = \frac{(\sqrt{6}V_\alpha^* + \sqrt{2}V_\beta^*)}{2V_{DC}}T$         | $T_0 - 7 = \frac{T - T_6 - T_1}{4}T$ |

Tableau 4.4 Table des équations des temps de conduction par secteur

Il est également possible pour ce type de modulation de fonctionner dans un mode de sur-modulation, augmentant légèrement l'amplitude de la fondamentale, mais malheureusement déformant l'onde de sortie générée. La sur-modulation survient lorsque la consigne du contrôleur se situe hors du cercle inscrit dans l'hexagone de la figure 4.10. Comme le vecteur de sortie ne peut pas dépasser l'hexagone de cette même figure, il en longera les segments pour les portions du cercle de consigne situées à l'extérieure de l'hexagone. Lorsque cela se produit, le temps de commutation est répartit entre les deux vecteurs non nuls du secteur correspondant, éliminant les temps morts. Si le vecteur de sortie suivait le parcours de l'hexagone, la tension fondamentale du signal serait la même que celle de la modulation 180

degrés, c'est-à-dire  $\frac{2}{\pi}V_{DC}$ . Cependant, son contenu harmonique serait légèrement plus faible. Bose (2002).

### 4.3 Structure du contrôleur

Le contrôleur, tel qu'indiqué à la figure 4.1, reçoit en entrée la consigne de vitesse et donne directement en sortie les tensions dans le référentiel  $\alpha\beta$  du stator. Simplement par ses entrées sorties, il est évident que le contrôleur comporte plusieurs étapes de transformations et de traitement avant de pouvoir fournir une commande de tension au bloc de modulation. Son fonctionnement interne est représenté à la figure 4.11. Tel que mentionné dans la section 3.2.2, des changements de référentiel sont nécessaires pour transformer les grandeurs alternatives en grandeurs continues et vice versa. Le contrôleur est composé de deux étages de boucles de rétroaction. Le premier étage étant le régulateur de vitesse, tandis que le second est constitué de deux régulateurs de courant indépendants. Lorsque plusieurs boucles de rétroaction sont mises en série, il est normalement nécessaire de prendre en considération l'effet d'une boucle sur l'autre. Cependant, certaines conditions peuvent permettre de négliger cette interaction.

Comme on peut le voir sur la fonction de transfert décrivant la dynamique de la vitesse de la MSAP de l'équation (3.3), répétée dans cette section par convenance, cette dernière est linéaire et du premier ordre. Un contrôleur à action proportionnelle et intégrale est donc suffisant pour assurer des performances satisfaisantes. Comme l'équation (4.55) le représente, la constante de temps du système est influencée par le moment d'inertie du générateur, ainsi que le coefficient de friction "B". Bien que les données exactes de la MSAP et des turbines ne soient pas connues pour l'application en cours, le moment d'inertie est estimé à 0.0723*kg*/*m*<sup>2</sup> et le coefficient de friction à 0.0955*Nms*, ce qui permet de cerner un ordre de grandeur pour la constante de temps.

$$
G_m(s) = \frac{1}{B + Js}
$$

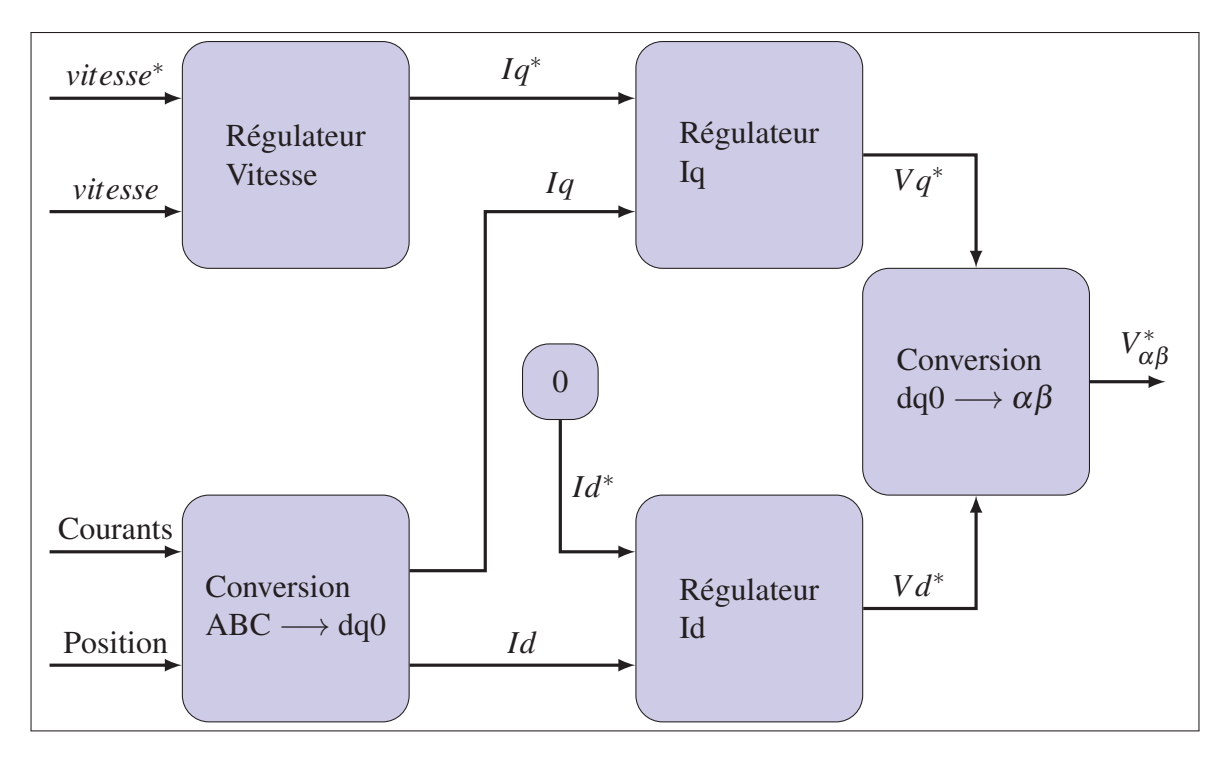

Figure 4.11 Diagramme bloc de la structure du contrôleur

$$
G_m(s) = \frac{1/B}{1 + \frac{J}{B}s}
$$
\n(4.55)

$$
\tau_m = \frac{J}{B} = \frac{0.0723}{0.0955} = 0.7571\tag{4.56}
$$

La fonction de transfert des boucles de courant peut être extraite à partir des équations (3.86) et (3.87), répétées ci-après. Il est possible de constater que dans chaque équation se trouve un terme qui est fonction d'un autre courant que celui dont on observe la dérivée. Autrement dit, il y a un terme fonction de *iq* dans l'équation de la dérivée de *id* et inversement. Ces termes sont appelés termes de couplage et constituent une non linéarité très nuisible pour l'asservissement et le contrôle des courants *id* et *iq*. Comme la valeur instantanée de ces derniers ainsi que la valeur de l'inductance statorique et de la vitesse du rotor sont connues, il est possible de compenser l'effet de ce couplage des courants *id* et *iq* dans les équations des régulateurs de courant. De plus, étant donné que la vitesse est une variable observable, et que le flux du stator λ *<sup>m</sup>* est une constante, il est possible d'en déterminer la valeur et de compenser pour le terme ωλ *<sup>m</sup>* également. Les équations (3.86) et (3.87) deviennent alors les équations (4.57) et (4.58).

$$
L_q \frac{di_q}{dt} = V_q - R_s i_q - \omega L_d i_d - \omega \lambda'_m
$$

$$
L_d \frac{di_d}{dt} = V_d - R_s i_d + \omega L_q i_q
$$

$$
L_q \frac{di_q}{dt} = V_q - R_s i_q \tag{4.57}
$$

$$
L_d \frac{di_d}{dt} = V_d - R_s i_d \tag{4.58}
$$

Les équations (4.57) et (4.58) permettent d'obtenir les fonctions de transfert dans le domaine de Laplace, représentées par les équations (4.59) et (4.60). Puisque dans le cas de la machine utilisée, les inductances dans l'axe direct et l'axe en quadrature ont la même valeur, les fonctions de transfert sont les mêmes. De plus, de la même façon dont l'ordre de grandeur de la constante de temps pour la fonction de transfert de la partie mécanique du système est lié au moment d'inertie du générateur et au coefficient de friction, la constante de temps pour la fonction de transfert des courants  $i_d$  et  $i_q$  dépend essentiellement de la valeur de l'inductance et de la résistance statorique de la MSAP. En comparant les deux constantes exprimées dans les équations (4.56) et (4.61), On peut voir que la constante de temps du système mécanique est plus de 100 fois supérieure à celle du système électrique. Cette disproportion permet de négliger l'influence d'une boucle par rapport à l'autre pour la conception du contrôleur de chacune d'entre elles, et donc de grandement simplifier le contrôleur requis.

$$
\frac{i_q(s)}{V_q(s)} = \frac{1/R_s}{\frac{L_q}{R_s}s + 1}
$$
\n(4.59)

$$
\frac{i_d(s)}{V_d(s)} = \frac{1/R_s}{\frac{L_q}{R_s}s + 1}
$$
\n(4.60)

$$
\tau_e = \frac{L}{R_s} = \frac{0.000835}{0.141} = 0.0059\tag{4.61}
$$

Étant donné que chaque système, à la fois mécanique et électrique, en est réduit à un système linéaire du premier ordre, un simple régulateur composé d'un correcteur proportionnel et intégral est utilisé pour chaque boucle. Il est important de faire mention qu'il existe une grande quantité d'inconnues et d'imprécision dans la modélisation : le moment d'inertie utilisé dans la modélisation date d'un modèle de turbine antérieur et les parties en rotation de la machine ont subies des modifications majeures. De plus, la vitesse de variation du couple de la rivière est assez imprévisible, et un manque de documentation générale associée à ce genre de SREC dans un contexte similaire. En raison de ces facteurs et de la simplicité du système en question, l'ajustement du gain des boucles est fait de manière empirique.

## 4.4 Conclusion

Dans ce chapitre, la modélisation ainsi que la commande de la MSAP ont été présentées. En prenant comme point de départ le fonctionnement théorique de l'onduleur triphasé, des équations pour le contrôle des courants dans chaque branche sont déduites. Par la suite, quelques méthodes de modulation sont présentées pour en arriver à la modulation vectorielle. Cette méthode a été choisie à la fois pour son rendement élevé en terme d'amplitude maximale d'onde modulée, mais aussi pour la faible quantité de pertes harmoniques générés durant la commutation par opposition aux autres méthodes présentées. Pour terminer, la structure étagée du contrôleur a été présentée, le premier correcteur s'occupant de la boucle de vitesse, et le second des boucles de courant. Les corrections nécessaires à la simplification de leur forme sont expliquées de même que les approximations faites pour simplifier le modèle de chaque système.

#### CHAPITRE 5

# VALIDATION DU MODÈLE THÉORIQUE

Cette section du mémoire est dédiée à la validation du modèle théorique développé aux chapitres 3 et 4. Cette validation est effectuée à l'aide d'une simulation dans l'environnement Matlab. L'objectif est de calculer un point de fonctionnement stable à partir de la théorie énoncée au chapitre 3, puis de corroborer sa véracité à l'aide du modèle de simulation mis sur pied à cet effet.

### 5.1 Calculs

Le point de fonctionnement est choisi à une vitesse de 10 radians par seconde dans une vitesse d'eau de 1.44*m*/*s*. Ce point a été choisi parce qu'il se situe près de la plage de fonctionnement utile de l'hydrolienne. L'objectif est de calculer les valeurs moyennes en régime permanent des différentes variables de la MSAP telles que : le couple électromagnétique nécessaire au générateur pour maintenir cette vitesse, le courant *Id* pour produire ce couple, les différentes pertes dans la machine ainsi que la puissance électrique récupérée dans le processus.

La première étape logique serait de commencer par la partie mécanique du modèle. Puisque la vitesse choisie est de 10*rad*/*s*, il est possible d'utiliser la fonction de transfert de l'équation (3.4) pour déterminer le couple nécessaire pour atteindre la vitesse désirée. Comme il a été expliqué au chapitre 2, le type de turbine utilisé n'est pas auto démarrant. Il est donc supposé ici que la turbine est déjà en rotation. Les valeurs utilisées pour le moment d'inertie de la machine et la constante de frottement mécanique ont été fournies par l'équipe d'Idénergie et sont respectivement :  $J = 0.0723kg/m^3$  et  $B = 0.0955Nms$ . Puisqu'il est considéré que le système sera à l'équilibre, en régime permanent, et sans perturbations, le couple résultant nécessaire pour entraîner la turbine à la vitesse choisie précédemment peut être déduit en assumant la somme des couples comme étant nulle. Donc, en régime permanent le couple à

10*rad*/*s* peut être obtenu par :

$$
\frac{w_m}{1/B} = (T_g + T_r) \tag{5.1}
$$

$$
\frac{10}{1/0.0955} = 0.955Nm
$$
\n(5.2)

Tel qu'il est présenté à la section 6.3.1.1, des données sur le couple fourni par la rivière sur les turbines ont été fournies par Idénergie. Il est donc possible de connaître le couple *Tr* à 10*rad*/*s* qui est de 8.536*Nm*. Sachant cela, le couple électromagnétique du générateur *Tg* peut être déduit. La figure 5.1 présente le point de fonctionnement choisi sur les données de couple fournies.

$$
T_g = 0.955 - T_r = 0.955 - 8.536 = -7.581 Nm \tag{5.3}
$$

La modélisation électrique de la machine nécessite certaines valeurs clés de la construction de la MSAP telles que l'inductance d'armature ainsi que la résistance de phase du stator. Idéalement, le flux λ *<sup>m</sup>* des aimants permanents serait connu, mais le mesurer directement n'est pas possible. Il est tout de même possible de faire un essai à vide pour obtenir la tension induite sur les enroulements statoriques. Ce test permet d'avoir la tension à vide de la machine à une vitesse connue. Comme la tension induite à vide est proportionnelle à la vitesse, il est possible de s'en servir comme paramètre de modélisation pour la MSAP et c'est d'ailleurs un des paramètres utilisés par le bloc Matlab de la MSAP. Les données sur la caractéristique électrique de la MSAP d'Idénergie sont fournies au tableau 5.1.
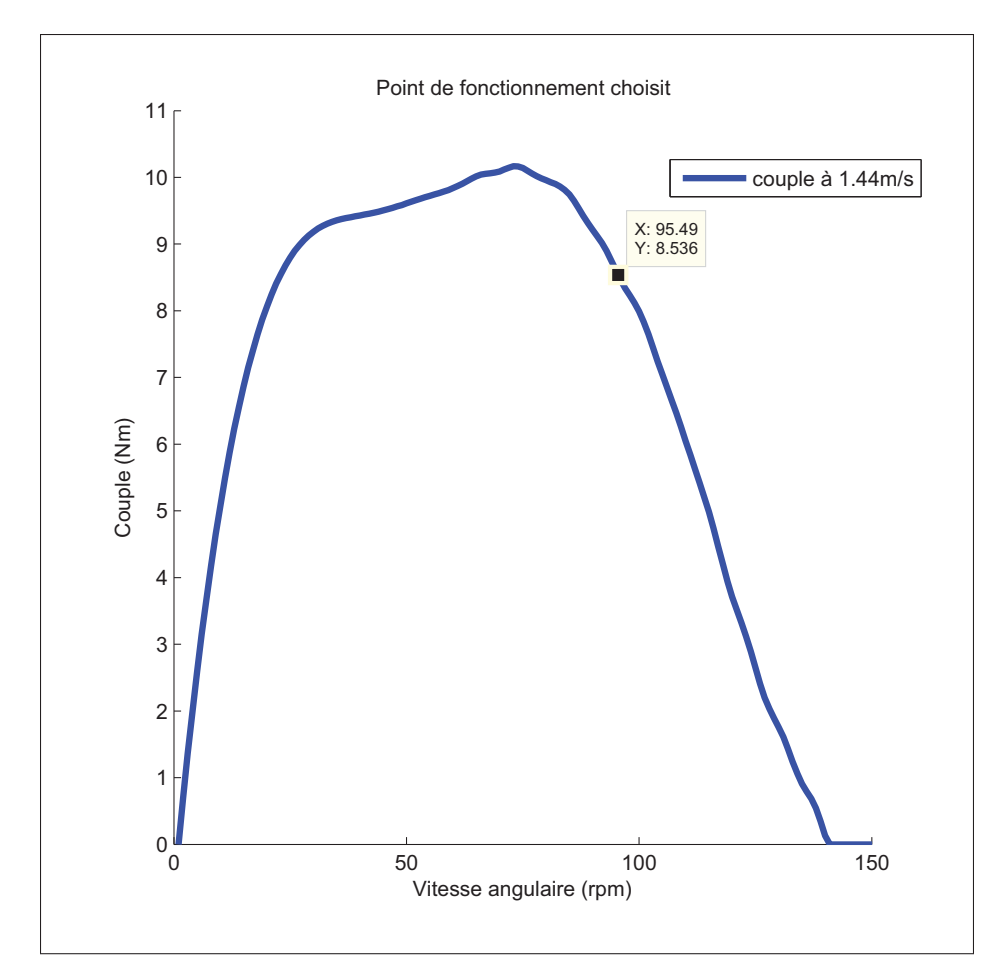

Figure 5.1 Point de fonctionnement choisi

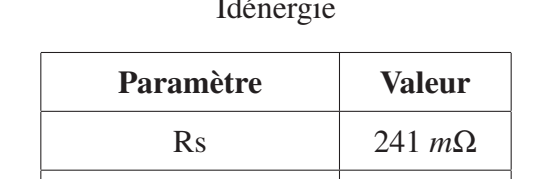

Ld 835 μ*H*

 $\overline{181\frac{V_{peakL-L}}{kRPM}}$ 

Tableau 5.1 Paramètres électriques fournis par Idénergie

Bien entendu, il est possible de déduire le flux  $\lambda'_m$  à partir de la tension crête de ligne  $\hat{V}_{L-L}/kRPM$  en manipulant les grandeurs et les unités. Dans un premier temps, la tension crête

Paires de pôles 18

Constante de voltage 181*VpeakL*−*<sup>L</sup>*

sera exprimée en tension de phase. Ensuite la vitesse mécanique en kRPM sera convertie en *rad*/*s* électrique.

$$
\frac{181\hat{V}_{L-L}}{kRPM} = \frac{0.181\hat{V}_{L-L}}{\sqrt{3}RPM} = \frac{0.1045\hat{V}}{RPM}
$$
(5.4)

$$
\frac{0.1045\hat{V}}{RPM} \times \frac{30/\pi RPM}{rad/s} \times \frac{1}{18p} = 0.055439Vs/rad\ ou\ Wb\tag{5.5}
$$

Avec la valeur de λ *<sup>m</sup>*, il est possible d'utiliser l'équation (3.85) rappelée ici pour des raisons pratiques.

$$
T_{qd0} = \frac{3}{2} \left(\frac{p}{2}\right) \left(\underbrace{i_q \lambda'_m}_{1} + \underbrace{(L_d - L_q)i_q i_d}_{2}\right)
$$

Le courant id est forcé à 0 et est supposé comme étant nul. Cela permet de retirer le deuxième terme de l'équation du couple et simplifier l'équation à :

$$
T_{qd0} = \frac{3}{2} \left(\frac{p}{2}\right) i_q \lambda'_m \tag{5.6}
$$

En entrant la valeur du couple déduit en (5.3) et en isolant la valeur du courant *iq* on obtient :

$$
i_q = \frac{2}{3} \frac{T_{qd0}}{18} \frac{1}{\lambda'_m} \tag{5.7}
$$

$$
i_q = \frac{2 - 7.581}{3 - 18} \frac{1}{0.055439} = -5.065A
$$
 (5.8)

Maintenant que la valeur du courant *iq* a été calculée, le point de fonctionnement est prêt à être corroboré en simulation. Les valeurs attendues lors de la simulation sont résumées au tableau 5.2.

Tableau 5.2 Valeurs attendues en simulation

| Paramètre                      | <b>Valeur</b> |
|--------------------------------|---------------|
| Couple de frottement $B\omega$ | 0.995Nm       |
| Couple $T_g$                   | $-7.581Nm$    |
| Courant $I_q$                  | $-5.065A$     |

# 5.2 Simulation

Le modèle de simulation utilisé pour vérifier l'analyse théorique est construit dans l'environnement Matlab Simulink. Ce modèle comprend les éléments étudiés dans les chapitres 2, 3 et 4, c'est à dire :

- un modèle de rivière et de turbine fournissant le couple au générateur ;
- un modèle mécanique et électrique de la MSAP ;
- un onduleur triphasé ;
- un module de commande vectorielle ;
- un régulateur de vitesse.

## 5.2.1 Description du modèle de simulation

Ces éléments sont les mêmes que ceux introduits dans la section 2.3 et sont connectés tel qu'illustré à la figure 2.6. Le schéma du modèle Simulink utilisé est montré à la figure 5.2. La partie électrique de la MSAP est modélisée par le masque de machine synchrone de Matlab. Les valeurs utilisées pour sa modélisation ont été relevés sur la machine d'Idénergie et sont disponibles au tableau 5.3 de même que les autres valeurs de dimensionnement utilisées dans cette simulation.

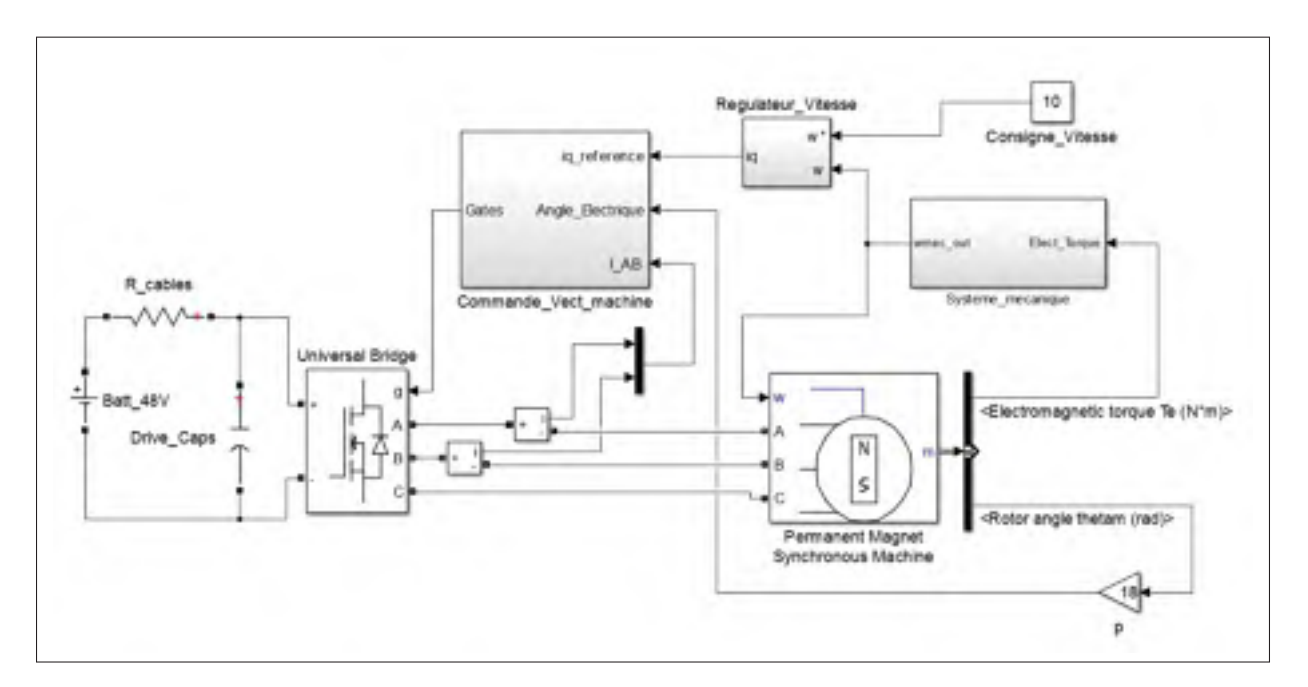

Figure 5.2 Modèle de simulation

La simulation du modèle mécanique utilise la fonction de transfert de l'équation (3.4). Cette dernière est transformée en modèle d'espace d'état et implémentée tel que montré à la figure 5.3. On voit également sur cette figure que le couple fourni par la rivière est obtenu grâce à une table de référence. La vitesse d'eau de la rivière est maintenue à 1.44*m*/*s* tandis que la vitesse de l'hydrolienne est fournie à la table en entrée. L'interpolation dans la table est faite par spline cubique, permettant d'éviter les discontinuités dans la dérivée du couple fourni.

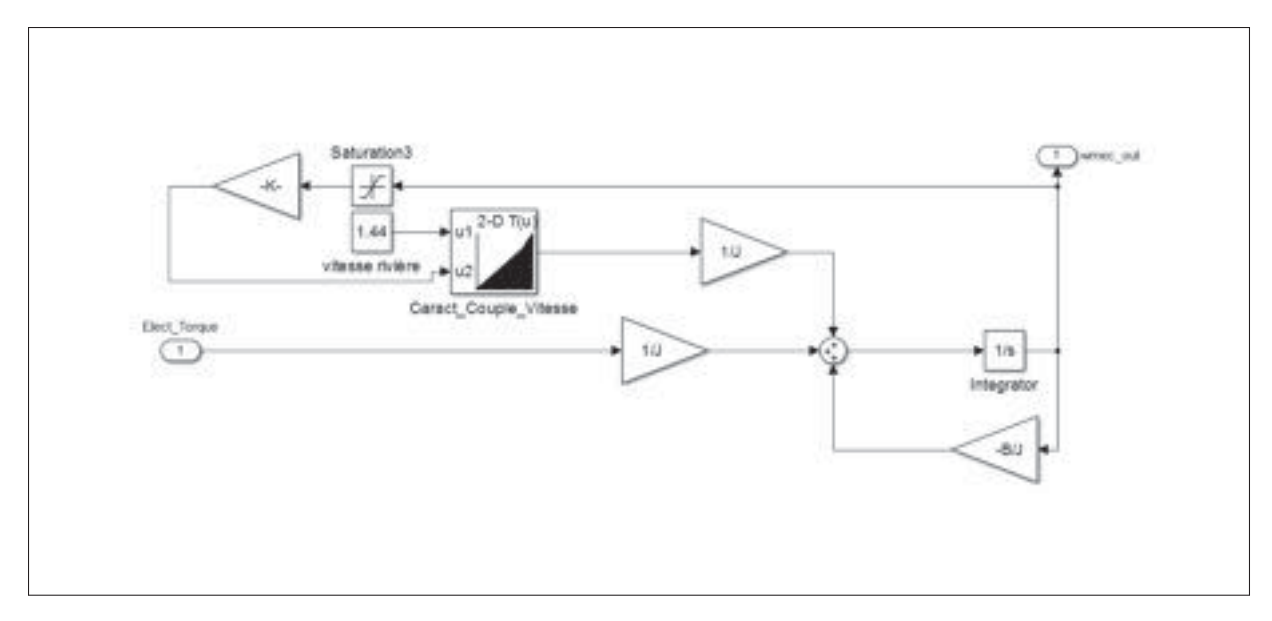

Figure 5.3 Simulation de la partie mécanique du modèle

L'implémentaion du module de commande dans Matlab est montrée à la figure 5.4 et utilise les principes expliqués au chapitre 4. Le courant  $i_d$  est maintenu à 0 tandis que le courant *iq* reçoit sa consigne du régulateur de vitesse. Ce dernier est un régulateur proportionnel et intégral discrétisé dont les gains ont été ajustés empiriquement. Le bloc "Modulation vectorielle utilise le même principe de fonctionnement étudié à la section 4.2.2.2. Les signaux de gâchettes sont obtenus en comparant les valeurs des temps de commutation générés par la modulation vectorielle à une onde triangulaire. Il est important de noter que la commande utilisée en simulation fonctionne sans temps mort. Dans un pont complet à semi-conducteurs réel, il est nécessaire d'ajouter un temps mort où aucun semi-conducteur n'est activé pour permettre à ceux-ci de s'ouvrir, sans quoi on risque un court-circuit du lien DC. Comme le modèle de MOSFET utilisé dans la simulation est quasi-idéal, une telle précaution n'est pas nécessaire. L'onduleur utilisé assume un temps d'ouverture et de fermeture des semi-conducteurs nuls, éliminant de ce fait les pertes par commutation. L'onduleur utilisé provient de la bibliothèque SimPowerSystems de Matlab, mais correspond au montage en pont complet étudié à la section 4.1.

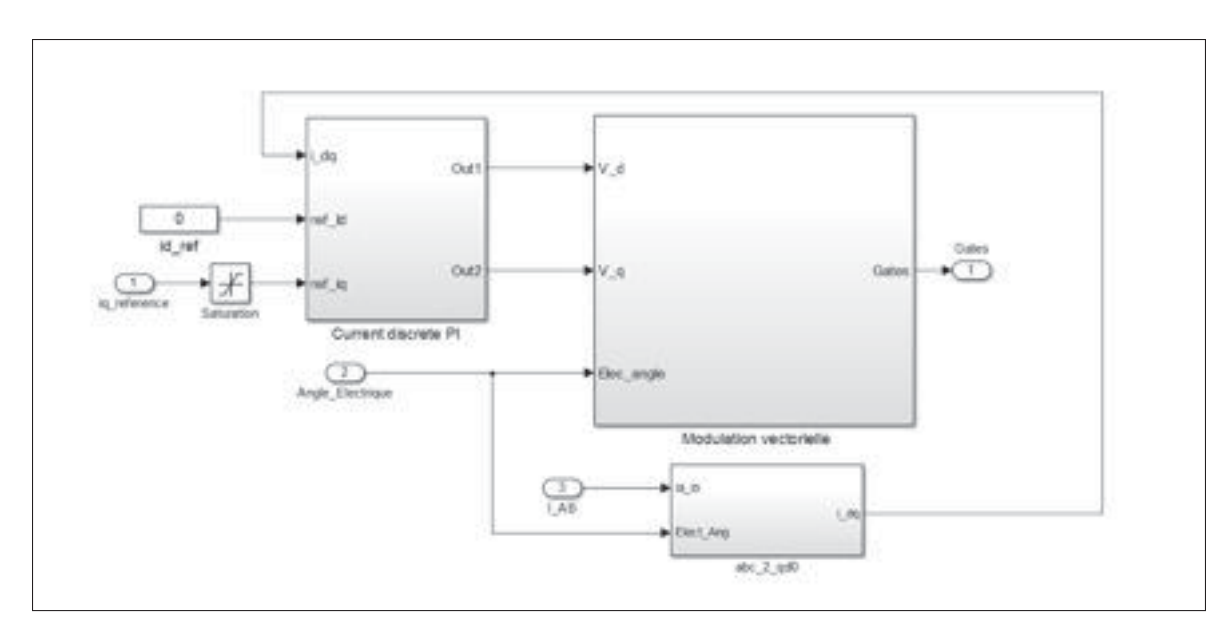

Figure 5.4 Implémentation de la commande en simulation

| <b>Paramètre</b>                | <b>Valeur</b>                     |
|---------------------------------|-----------------------------------|
| Constante de frottement "B"     | $0.0995 \frac{Nm}{rad/s}$         |
| Moment d'inertie du générateur  | $0.0723 \frac{kg}{m^2}$           |
| Inductance d'armature           | $835\mu H$                        |
| Résistance de phase du stator   | $241m\Omega$                      |
| Paires de pôles                 | 18                                |
| Constante de voltage            | $181 \frac{V_{peakL-L}}{L_{DDM}}$ |
| Résistance $R_{ON}$ des MOSFETs | $10m\Omega$                       |

Tableau 5.3 Paramètre utilisés pour la simulation

# 5.2.2 Résultats de simulation

Les résultats de la simulation du modèle décrit à la section 5.2.1 sont présentés ici. Ceux-ci sont assez près de ce qui a été calculé à la section 5.1. Parce que l'objectif de cette simulation était la validation d'un point de fonctionnement, seulement les valeurs en régime permanent sont considérées.

La figure 5.5 montre la valeur des différentes variables pour lesquels le point de fonctionnement a été calculé. Comme démontré sur celle-ci, les valeurs ont atteint le régime permanent. En comparant ces résultats aux calculs effectués à la section 5.1, on constate que les valeurs sont exactement les mêmes, exception faite du courant *iq*. La valeur de simulation étant de 5.064A, comparativement à une valeur calculée de 5.065, menant à une erreur de 0.01%. Ces valeurs sont tout de même répertoriées au tableau5.4.

| Paramètre                      | <b>Valeur de simulation</b> | Valeur calculée | $\%$ d'erreur |
|--------------------------------|-----------------------------|-----------------|---------------|
| Couple de frottement $B\omega$ | 0.995Nm                     | 0.995Nm         | $0\%$         |
| Couple $T_g$                   | $-7.581Nm$                  | $-7.581Nm$      | $0\%$         |
| Courant $i_a$                  | $-5.064A$                   | $-5.065A$       | $0.01\%$      |

Tableau 5.4 Résultats de simulation

#### 5.3 Conclusion

Le modèle de simulation construit représente très bien les caractéristiques du système étudié, c'est-à-dire de l'hydrolienne de rivière d'Idénergie. La très grande similitude entre les valeurs des calculs et de la simulation était un résultat attendu puisque les deux reposent essentiellement sur les mêmes modèles théoriques. Dans un autre ordre d'idée, bien que les courbes de rivières soient des données expérimentales prises par Idénergie, ces dernières ne permettent pas d'émuler correctement le comportement de la source d'énergie qu'est la rivière. Pour cette raison, le chapitre 6 propose une modification du modèle de rivière afin de rendre plus réaliste les conditions de fonctionnement. Par contre, étant donné que le modèle de simulation utilisé dans la commande est très demandant en puissance de calcul, les tests simulations à plus long terme réalisés au chapitre 6 utilisent des blocs directement issus des librairies de SimPowerSystems qui ont été optimisés pour réduire le temps de calcul.

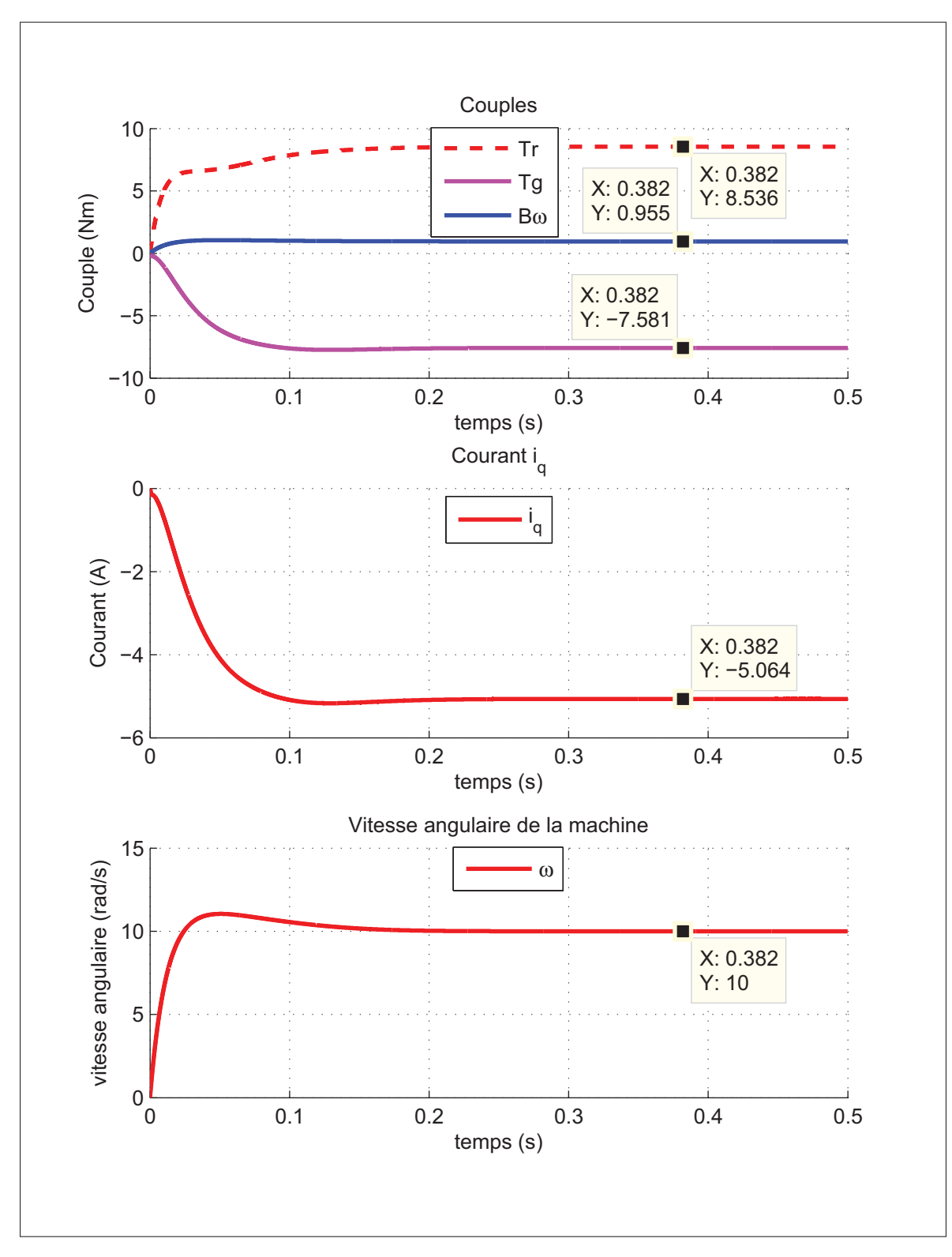

Figure 5.5 Simulation du point de fonctionnement à 10 rad/s

# CHAPITRE 6

#### MPPT

Tel que mentionné au chapitre 2, la puissance qu'il est possible d'extraire d'un fluide avec un SREC dépend d'une multitude de facteurs. Deux catégories de facteurs s'imposent : les facteurs reliés aux caractéristiques physiques du système et les facteurs reliés à la source d'énergie. Cette démarcation est valide pour la grande majorité des formes d'énergies renouvelables et, bien qu'elles aient toutes des caractéristiques et particularités leurs étant propres, elles se ressemblent toutes un peu en ce qui concerne l'allure générale de leur caractéristique de puissance. Les sources d'énergies renouvelables sont aussi diverses que les méthodes pour en extraire le maximum de puissance. Sur chaque caractéristique de puissance pour des conditions données, le maximum local est appelé le "Maximum Power Point" (MPP) et les algorithmes dédiées à sa recherche sont dits des algorithmes de "Maximum Power Point Tracking" (MPPT). Les algorithmes de MPPT sont très diversifiés dans leurs approches et, bien que certains soient restreints à une seule source d'énergie de par la spécificité de leur stratégie de conception, d'autres sont très versatiles et s'adaptent facilement d'une source d'énergie à l'autre, mais ne seront pas toujours performants selon le système. C'est justement la force d'une des méthodes les plus populaires, la méthode des Perturbations et Observations (P&O).

## 6.1 Description des méthodes courantes

Bien que de nombreuses approches aient été testées sur différents systèmes au fil du temps, certaines semblent avoir une plus grande popularité. Dans cette section, les stratégies les plus courantes d'implémentation d'algorithmes de MPPT seront énumérées et expliquées. Il faut garder en tête que même si la stratégie utilisée pour un algorithme n'est pas directement appliquée à la source d'énergie que l'on souhaite exploiter, il est généralement possible de la réutiliser et de l'adapter au cas à l'étude. Les cellules photovoltaïques sont une des applications les plus courantes pour le développement de telles stratégies. Les facteurs portant à ce résultat sont aussi nombreux qu'évidents. Un projet à petite échelle est assez simple à

installer, ne requérant pas de grosses infrastructures. Les convertisseurs sont généralement simples à implémenter et il est généralement suffisant d'utiliser un convertisseur DC/DC comme élément terminal. De plus, la constante de temps de ce genre de système est assez rapide, permettant des ajustements rapides et laissant la porte ouverte à quelques techniques basées sur la caractéristique à vide des cellules (*V<sub>CO</sub>*).

En comparant la caractéristique de puissance par rapport à la vitesse de rotation des turbines Darrieus à la figure 2.3 avec la caractéristique de la puissance par rapport à la tension de sortie des cellules photovoltaïques à la figure 6.1, on peut voir que leurs formes sont très similaires.

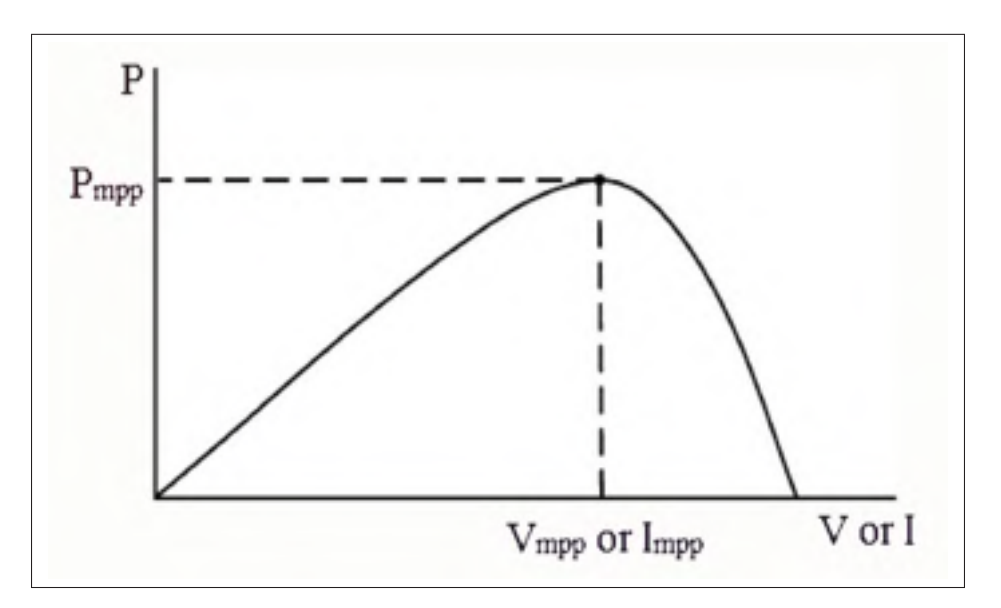

Figure 6.1 Aperçu de l'allure générale de la caractéristique tension puissance d'une cellule photovoltaïque Tirée de Abouobaida et Cherkaoui (2012)

La forte similitude des géométries des caractéristiques en puissances des cellules photovoltaïques et des turbines en général fait en sorte que quelques méthodes appliquées aux panneaux solaires peuvent également l'être aux turbines, mais seulement les méthodes se basant sur la forme de la caractéristique de puissance. Malheureusement, les méthodes se basant sur ce critère sont généralement restreintes à des systèmes mono-variables, c'est-à-dire dont le contrôleur n'a qu'une seule variable de sortie. Par exemple : les panneaux solaires dont l'orientation fait partie des paramètres à optimiser.

#### 6.1.1 Perturbations et observations (P&O)

Cette méthode itérative fait l'objet d'une très grande popularité pour une multitude de systèmes. Elle a obtenue ce titre grâce à une quantité appréciable d'avantages. La simplicité de l'algorithme lui permet d'être fiable, stable, peu coûteux et facile à implémenter. L'approche de l'algorithme est peu complexe et, comme son nom l'indique, il consiste en une succession de perturbations et d'observations. Dans la littérature, cette méthode est également appelée la "montée de colline", ou « hill climb method ». Cette méthode utilise une rétroaction du signal de puissance (Power Signal Feedback) puisqu'elle est basée sur l'observation de la variation de puissance de sortie du système par rapport à la variation d'un point de fonctionnement. Le point de fonctionnement est défini par une valeur fixe d'un paramètre contrôlé, comme la vitesse mécanique d'une turbine, la tension aux bornes d'une cellule photovoltaïque, le couple à un arbre de transmission, etc. L'idée de base est de faire varier le point de fonctionnement du système contrôlé et d'observer le signe de la variation de puissance de sortie. La variable en question dépend du système utilisé et est bien souvent spécifique à la source d'énergie exploitée. Si la variation de puissance est positive, on conserve la direction actuelle pour la prochaine perturbation. Si la variation de puissance est négative, on change la direction de la perturbation. Cette méthode, bien que simple à implémenter dans son expression de base, comporte plusieurs points faibles : sa vitesse de convergence est plutôt lente, elle réagit mal aux changements rapides de puissance disponible (changement d'irradiance ou de vitesse du fluide), et la puissance de sortie oscille constamment autour du PPT, occasionnant une perte de puissance. De nombreuses variantes sont proposées pour compenser certaines de ces lacunes, elles sont présentées dans les sections subséquentes.

## 6.1.1.1 P&O avec estimation

Dans beaucoup de cas, plus particulièrement dans le cas des panneaux solaires et des éoliennes, la puissance disponible fluctue fortement selon les conditions météorologiques et est prompte à changer assez rapidement : ciel nuageux, bourrasques de vent, etc. Ce faisant, la méthode P&O traditionnelle peut interpréter ces variations de conditions environnementales comme si elles étaient dues à la variation du paramètre contrôlé. Il en résulte que, bien souvent, le contrôleur change la direction de la variation du paramètre de contrôle lors de variations rapides de la puissance disponible. Cela cause une diminution du rendement énergétique du système. La modification proposée ici par Liu *et al.* (2004) aiderait à compenser les variations de puissance disponible en insérant un cycle d'estimation entre les perturbations durant lequel on ne fait pas varier le paramètre contrôlé dans le but d'observer la variation de puissance disponible. Le ratio de cycles d'estimation par cycles de perturbation est de un cycle d'estimation pour un ou deux cycles de perturbations, tel que démontré à la figure 6.2.

Le cycle d'estimation sert à compenser le taux de variation de la puissance disponible afin d'éviter de dévier du MPP. Lors d'une augmentation rapide de la puissance disponible, la puissance d'une itération à l'autre augmente même si l'on s'éloigne du MPP, ce qui, même si la puissance de sortie est plus élevée, occasionne des pertes de rendement. On peut voir à la figure 6.3 une représentation graphique de ce phénomène, appliqué à des cellules photovoltaïques.

Toutefois, cette approche comporte un gros désavantage. Puisque l'on utilise un cycle sans perturbation pour avoir une idée de la vitesse de variation de la puissance disponible, elle ralentit la vitesse de convergence si la puissance disponible ne change pas assez subitement. La vitesse de convergence est réduite jusqu'à 50% de sa vitesse initiale. Cette variante de l'algorithme P&O est définitivement plus utile avec des systèmes dont la variation de puissance disponible est relativement grande, tels que des panneaux solaires, où l'irradiance peut changer très subitement à cause du passage de nuages, ou d'éoliennes, plus sujettes à des bourrasques.

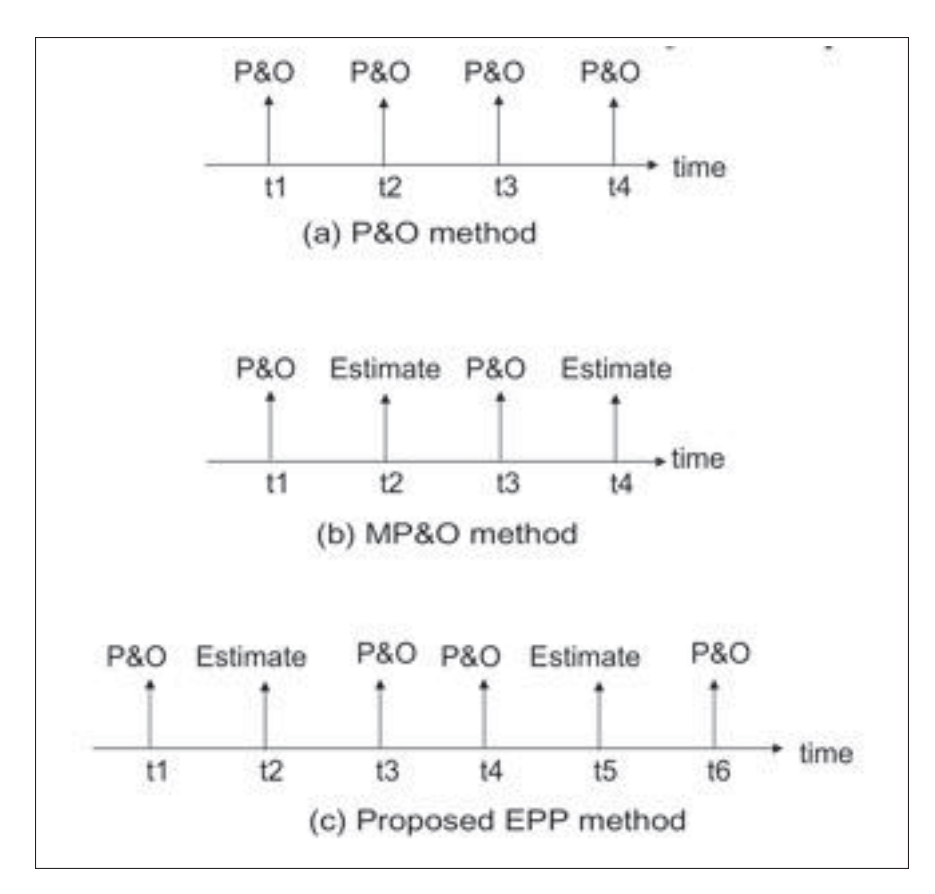

Figure 6.2 Méthode proposée par Liu *et al.* (2004) par rapport à une approche conventionnelle

# 6.1.1.2 P&O à pas variable

Les algorithmes de MPPT P&O utilisent généralement un pas fixe, forçant à choisir entre une bonne vitesse de convergence et une faible oscillation autours du MPP. L'implémentation d'une méthode de MPPT à pas variable vise donc deux objectifs : réduire les oscillations de sortie causées par de constants changements de direction autour du MPP, et réduire le temps de convergence de l'algorithme. L'idée mise de l'avant est de faire varier l'amplitude de la perturbation en fonction de la différence de puissance observée. Les méthodes pour gérer l'amplitude des perturbations à appliquer sont diverses et leur application dépend grandement du système à contrôler.

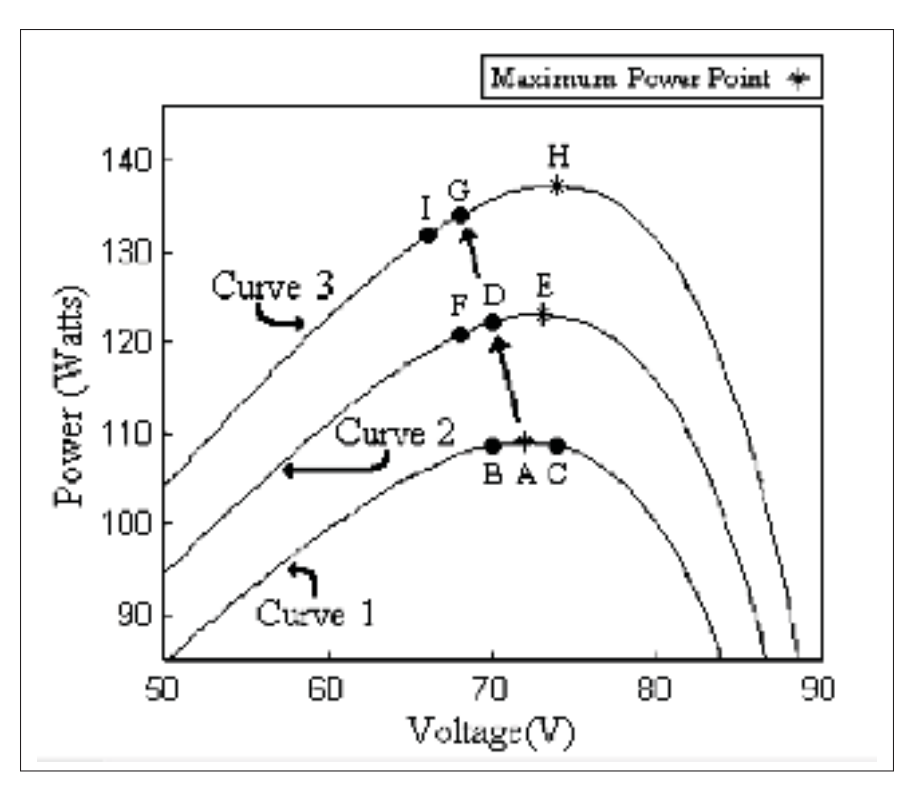

Figure 6.3 Effet d'une augmentation de l'ensoleillement sur un MPPT P&O traditionnel Tirée de Hohm et Ropp (2003)

Une première méthode, que l'on retrouve dans Belhadji *et al.* (2013), utilise la commutation d'une variable  $(\delta)$  pour réduire ou augmenter l'amplitude des perturbations. Cette variable est responsable de contrôler le changement de direction des perturbations sur le paramètre de contrôle et est définie comme suit :

$$
\delta = sign(\Delta \Omega) sign(\Delta P) \tag{6.1}
$$

La variable  $\delta$  utilise le signe des variations de puissance et de consigne de vitesse afin de définir la direction de la prochaine variation du paramètre de contrôle. L'équation (6.2) montre comment le calcul de la consigne de vitesse de la turbine est effectué. Le L'idée de base derrière cette méthode est d'affiner le pas des perturbations à chaque fois que l'on dépasse le MPP sur la caractéristique de puissance à l'aide du paramètre "K". De cette façon, on permet un fonctionnement qui tend vers le MPP tout en réduisant les oscillations autours de ce dernier. En contrepartie, afin d'accélérer la vitesse de convergence lorsque le point de fonctionnement est relativement loin du MPP, l'amplitude des perturbations est augmentée à chaque itération dans la direction où les perturbations ne changent pas. Afin d'éviter que le système devienne instable, il est important de choisir adéquatement les valeurs des gains modifiant le pas des perturbations. Il est aussi possible d'appliquer un incrément fixe au pas de la perturbation plutôt que d'appliquer un gain à celui-ci. Les valeurs maximales et minimales des perturbations sont également limitées par une zone de saturation, empêchant à la fois qu'elles ne prennent des valeurs trop grandes, ou trop petites. Le fonctionnement détaillé de l'algorithme de contrôle développé par Belhadji *et al.* (2013) est montré à la figure 6.4.

$$
\Omega^* = \int_{t_{k-1}}^{t_k} L\delta(t)dt
$$
\n(6.2)

La logique floue (fuzzy logic) fait également partie des méthodes utilisées pour ajuster le pas de variation du P&O. Ce type de P&O a déjà été utilisé sur différentes technologies, comme l'éolien (Putrus *et al.* (2009)) ou le solaire (Aashoor et Robinson (2012)), et permet de palier aux même lacunes que la méthode de détection du changement de direction. Une des forces de ce genre de système est qu'il est relativement aisé d'intégrer plusieurs variables d'entrée sans modèle mathématique complexe. Comme la plupart des stratégies de contrôle, il est préférable d'avoir une bonne connaissance du système en question avant l'implémentation. La logique floue utilise cette connaissance du procédé pour traduire l'état numérique des variables d'entrée du système en niveau d'appartenance à une variable linguistique. Une table de correspondance permet d'associer chaque correspondance à un comportement de sortie. Il est possible avec cette méthode de contrôler plusieurs sorties. Le niveau d'appartenance aux différentes variables linguistiques d'entrée déterminera ensuite le niveau d'appartenance aux ensembles de sortie et finalement à la valeur numérique de la variable de sortie (dans le cas d'un système avec

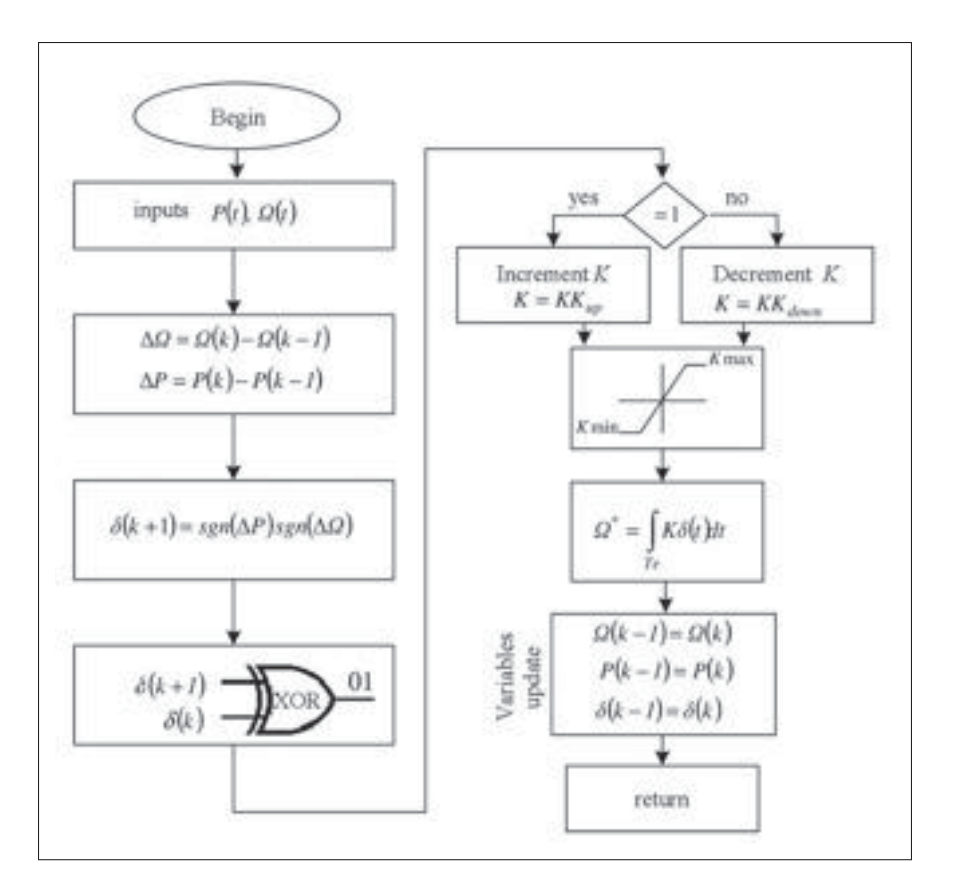

Figure 6.4 Fonctionnement de l'algorithme de MPPT selon Belhadji *et al.* (2013) Tirée de Belhadji *et al.* (2013)

une seule sortie). Dans le cas des SREC comme des cellules photovoltaïques, la variation de puissance par rapport à la variation du paramètre de contrôle est beaucoup plus importante lorsque le point de fonctionnement actuel est loin du MPP. Les perturbations faites sur la variable de contrôle peuvent donc être plus importantes afin d'accélérer la convergence. En contrepartie, puisque la variation de la puissance par rapport à la variation de la variable de contrôle est généralement plus faible près du MPP, il est préférable de réduire l'amplitude des perturbations, réduisant par le fait même l'amplitude des oscillations de puissance après l'atteinte du MPP.

On peut voir à la figure 6.5 l'attribution de l'appartenance aux variables linguistiques associées à chaque entrée et sortie. Ces graphiques sont appelés les "ensembles flous". Pour bien régler le système, il est important de bien connaître son comportement afin de déterminer les limites

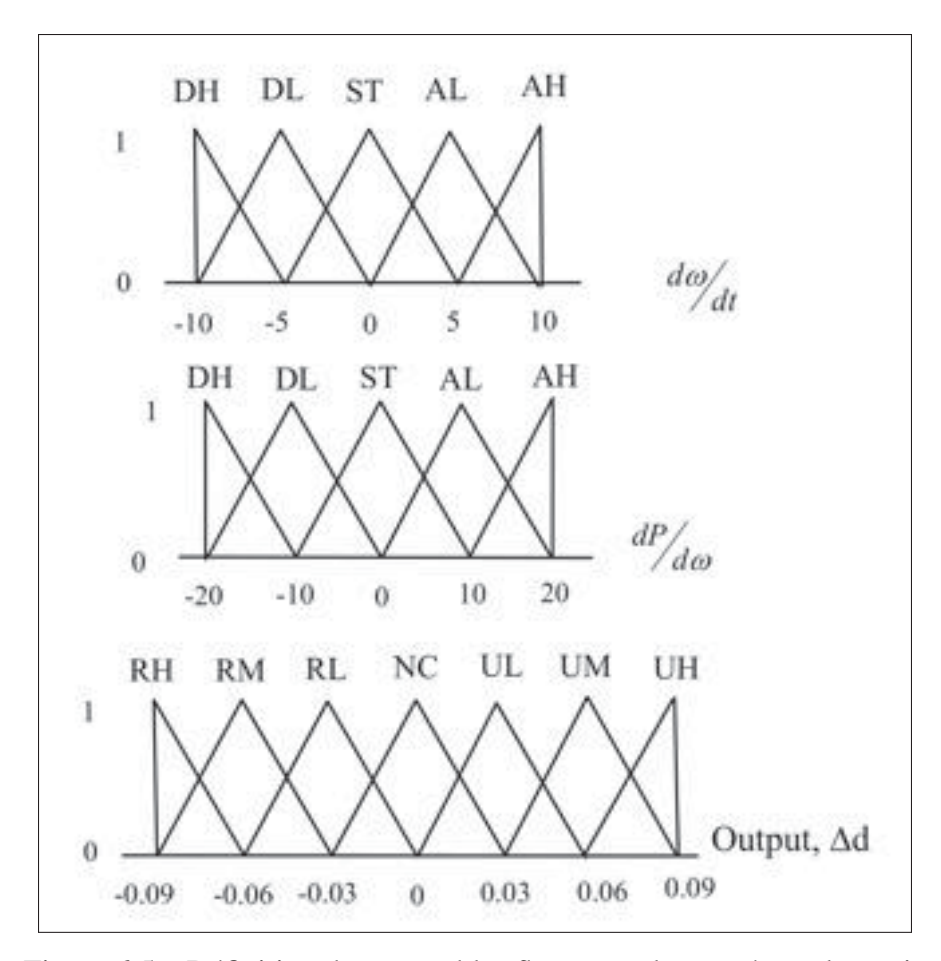

Figure 6.5 Définition des ensembles flous pour les entrées et la sortie Tirée dePutrus *et al.* (2009)

à imposer aux conditions d'appartenances des variables linguistiques des ensembles flous. Une fois que le niveau d'appartenance des variables d'entrée aux variables linguistiques est établi, on attribue une valeur aux variables de sortie. Ces dernières sont reliées aux variables d'entrée par une table de règles, similaire à celle représentée à la figure 6.6, qui détermine le comportement à adopter pour la sortie du contrôleur. À partir de cette table de règles, le niveau d'appartenance pour chaque variable linguistique de sortie est déterminé et la valeur de la sortie du contrôleur peut être calculée selon plusieurs méthodes. La plus intuitive de ces méthodes, appelée méthode du centroïde, consiste à trouver le centre de masse des ensembles de sortie. Dans le cas des MPPT P&O, la logique floue sert à déterminer le pas de perturbation à appliquer. Les variables observées varient d'une application à l'autre, le taux de variation de

la puissance ainsi que le taux de variation du paramètre de contrôle sont généralement utilisés à cette fin (Aashoor et Robinson (2012), Putrus *et al.* (2009), Li et Wang (2009)). Bien que cette méthode ait démontré des performances satisfaisantes, comme la plupart des tables de règles sont prévues pour rechercher un maximum, si un plateau suffisamment grand existe sur la caractéristique de puissance, il est possible que le contrôleur ne soit pas apte à en sortir.

| Inputs    |                    | Inputs<br>output |                   |                       | Output    |
|-----------|--------------------|------------------|-------------------|-----------------------|-----------|
| do/<br>dt | dP/<br>$/ d\omega$ | Δd               | $d\omega/$<br>(dt | dP/<br>$/$ d $\omega$ | Δd        |
| DH        | DH                 | NC               | AL.               | <b>ST</b>             | NC        |
| DL.       | DH                 | UM               | AH                | <b>ST</b>             | NC        |
| <b>ST</b> | DH                 | NC               | DH                | AL                    | <b>RM</b> |
| AL        | DH                 | UM               | DL.               | AL.                   | RL        |
| AH        | DH                 | UH               | <b>ST</b>         | AL                    | NC        |
| DH        | DL                 | UM               | AL.               | AL                    | NC        |
| DL        | DL                 | NC               | AH                | AL                    | <b>RM</b> |
| <b>ST</b> | DL                 | NC               | DH                | AH                    | <b>RH</b> |
| AL        | DL                 | UL               | DL.               | AH                    | <b>RM</b> |
| AH        | DL.                | UM               | <b>ST</b>         | AH                    | NC        |
| DH        | <b>ST</b>          | NC               | AL                | AH                    | <b>RM</b> |
| DL        | <b>ST</b>          | NC               | AH                | AH                    | NC        |
| <b>ST</b> | <b>ST</b>          | NC               |                   |                       |           |

Figure 6.6 Tables des règles Tirée de Putrus *et al.* (2009)

# 6.1.2 Méthodes par modèle théoriques

Les méthodes dans cette catégorie nécessitent pour la plupart une modélisation théorique ou expérimentale extrêmement précise du système à l'étude, sans quoi le rendement sera considérablement diminué par une consigne erronée. Ces stratégies de MPPT sont très vulnérables aux changements de paramètres du système, tel l'augmentation du couple de friction avec l'usure mécanique, puisque la consigne du système dépend de la justesse du modèle. Par contre, elles sont très efficaces et possèdent d'excellents temps de réponse et n'ont pas le problème d'oscillation autour du MPP comme pour les approches précédentes. Il existe, encore une fois, plusieurs approches possibles dépendamment de l'application.

### 6.1.2.1 Tables de référence

Les tables de référence ou "lookup-table" en anglais, représentent une catégorie de méthode utilisant des connaissances très spécifiques au modèle exact sur lequel le MPPT est installé. Encore une fois, les méthodes sont multiples pour implémenter cette stratégie. Deux exemples sont donnés ici, mais d'autres stratégies ont été développées avec succès en utilisant des approches différentes. La première méthode présentée, provenant de Nakamura *et al.* (2002), est applicable aux machines tournantes. Elle consiste à définir une courbe optimale de couple par rapport à la vitesse de rotation de la machine. Dans un premier temps, la vitesse de rotation est observée. Comme une courbe du couple optimal est connue, le couple à imposer au générateur pour chaque vitesse de rotation l'est également. De plus, cette technique stabilise aisément la vitesse de la machine en cas de perturbations. Si la vitesse augmente à cause d'une augmentation de puissance disponible, la consigne de couple est également augmentée à mesure que la machine accélère, amenant un nouveau point d'équilibre, tel que représenté à la figure 6.7. Dans le cas d'une diminution de puissance disponible, l'effet inverse se produit.

Le deuxième exemple présente une autre façon d'utiliser les tables de référence. Dans l'application de Ramasamy *et al.* (2013), deux tables sont utilisées. La première sert à évaluer la puissance maximale disponible à partir de la vitesse de rotation de la machine et de la puissance extraite. Une fois que la puissance optimale est déterminée, cette valeur subit quelques transformations relatives à la machine et au convertisseur de puissance qui lui est raccordé. Le résultat est utilisé comme entrée dans une deuxième table de référence pour en sortir une consigne de tension. Une stratégie similaire est également brièvement décrite par Shirazi *et al.* (2009). Ce dernier présente également une stratégie utilisant un anémomètre pour mesurer la vitesse du vent avant d'imposer une vitesse de rotation à la machine selon des données pré-calculées. Chaque méthode possède ses particularités. Certaines sont plus spécifiques que d'autres, mais toutes nécessitent une connaissance pratique et théorique très

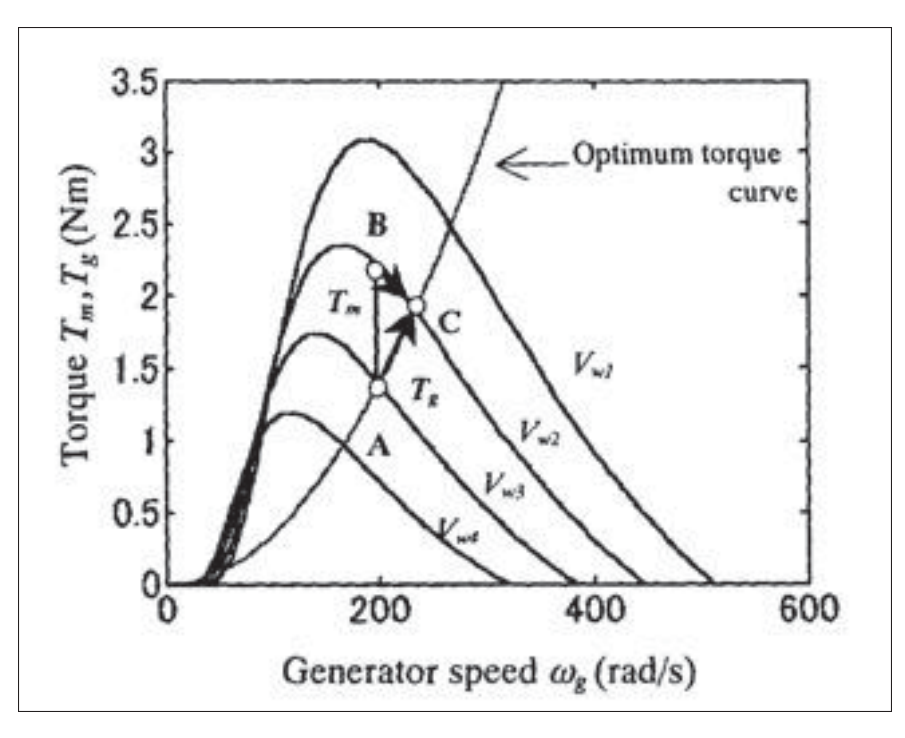

Figure 6.7 Glissement sur courbe du couple optimal Tirée de Nakamura *et al.* (2002)

approfondie des caractéristiques du système sur lequel elles sont implémentées. Bien que les méthodes dans cette catégorie soient rapides et efficaces, elles ne tiennent pas comptes des changements de paramètres du système au fil du temps, comme l'augmentation de la résistance du stator avec la température ou l'augmentation de la friction avec le temps. De plus, elles nécessitent de connaître très précisément la caractéristique en puissance du système en question, ce qui représente une tâche onéreuse, longue et souvent très complexe.

## 6.1.2.2 Méthode du circuit ouvert fractionnel

Cette méthode est applicable principalement aux panneaux solaires, en raison de la faible constante de temps du système qui permet de minimiser les pertes occasionnées par les périodes de temps où la production de puissance est nulle, mais elle pourrait très bien être utilisée avec d'autres types d'énergies. L'idée générale, pour les cellules photovoltaïques, est de connaître la caractéristique en puissance du système suffisamment bien pour pouvoir estimer le MPP à partir de la tension à vide ou du courant de court-circuit. Une relation linéaire entre la tension

en circuit ouvert et le MPP est généralement utilisée, telle que représentée par l'équation (6.3) tirée de Esram et Chapman (2007). Bien entendu cette méthode implique que pendant la mesure de l'une de ces données, la production de puissance est nulle. Cette méthode a plusieurs désavantages : il est nécessaire d'interrompre la récupération d'énergie pour trouver le MPP, la caractéristique en puissance du système doit être connue, certains facteurs externes tels que les changements de température ne sont pas compensés.

$$
V_{MPP} \approx kV_{CO} \tag{6.3}
$$

## 6.2 Stratégies proposées

Comme il fut établit précédemment, les stratégies de MPPT peuvent être appliquées à divers systèmes et sources d'énergies. Toutefois, chaque source d'énergie possède ses particularités. Par exemple, les systèmes à turbines, en raison de leur grande inertie, sont sujets à des constantes de temps beaucoup plus importantes que les cellules photovoltaïques, ce qui occasionne des pertes de rendement au niveau de la récupération d'énergie, mais également des complications pour ce qui est du développement de stratégies de MPPT. En effet, exception faite de la méthode de la courbe de couple idéale présentée en 6.1.2.1, il est généralement nécessaire d'avoir une lecture de la puissance extraite du système pour évaluer la performance actuelle et fixer le point de fonctionnement suivant. Si le paramètre de contrôle est la vitesse de la turbine, il est nécessaire d'avoir une vitesse stable avant de pouvoir évaluer la puissance pour ce point, afin de pouvoir découpler l'effet de la perturbation du point de fonctionnement et la réponse transitoire du système. Le temps de stabilisation dépend principalement du système en soit et plus l'inertie de ce dernier est élevée, plus le temps de stabilisation est long.

Deux stratégies de MPPT ont été envisagées pour l'application au cœur de ce mémoire, c'est-à-dire la commande et l'optimisation de la puissance tirée de l'hydrolienne développée par Idénergie Inc. Chacune des deux méthodes a d'abord été testée avec un modèle de simulation sous diverses conditions visant à reproduire la nature de la source d'énergie. La simulation a été réalisée à l'aide de l'environnement Matlab Simulink. Afin d'alléger le texte, on assume ici que le paramètre de contrôle utilisé pour se déplacer sur la caractéristique de puissance est toujours la vitesse de rotation de la turbine.

## 6.2.1 Méthode de régression polynomiale

Bien qu'une multitude de méthodes ait déjà été présentée dans la section 6.1, celle proposée ici n'y figure pas. Comme une bonne partie des stratégies présentées précédemment, on propose ici une approche qui utilise à son avantage la forme des caractéristiques de puissance par rapport à la vitesse de rotation. Comme il est possible d'observer sur bon nombre de ces caractéristiques, telles que les figures 2.3, 6.1, 6.3, et 6.7, la forme de ces dernières ressemble assez à une courbe polynomiale du second degré. Partant de cette constatation, une méthode effectuant une régression polynomiale de degré deux a été mise en place. Pour ce faire, trois points de fonctionnement sont enregistrés en mémoire. Les points de fonctionnement enregistrés sont ensuite utilisés pour effectuer une régression polynomiale de degré deux.

## 6.2.1.1 Méthode de régression utilisée

La première étape de démarche consiste à mettre en équation la régression polynomiale. On commence donc par construire la matrice des coefficients des trois points de données enregistrés comme il est montré à l'équation (6.4).

$$
a_0 + a_1x_1 + a_2x_1^2 = y_1
$$
  

$$
a_0 + a_1x_2 + a_2x_2^2 = y_2
$$
  

$$
a_0 + a_1x_3 + a_2x_3^2 = y_3
$$

$$
\begin{bmatrix} 1 & x_1 & x_1^2 \\ 1 & x_2 & x_2^2 \\ 1 & x_3 & x_3^2 \end{bmatrix} \begin{bmatrix} a_0 \\ a_1 \\ a_2 \end{bmatrix} = \begin{bmatrix} y_1 \\ y_2 \\ y_3 \end{bmatrix}
$$
 (6.4)

Afin de résoudre ce système de trois équations, une inversion de matrice serait nécessaire. Puisque la taille de la matrice ne changera pas et que celle-ci est relativement petite, une version simplifiée de la loi de Cramer est utilisée. La forme spécifique pour les systèmes à trois équations de cette dernière est représentée par les équations (6.5) et (6.6).

$$
\begin{bmatrix} a_1 & b_1 & c_1 \ a_2 & b_2 & c_2 \ a_3 & b_3 & c_3 \end{bmatrix} \begin{bmatrix} x \ y \ z \end{bmatrix} = \begin{bmatrix} d_1 \ d_2 \ d_3 \end{bmatrix}
$$
 (6.5)

$$
x = \frac{\begin{vmatrix} d_1 & b_1 & c_1 \\ d_2 & b_2 & c_2 \\ d_3 & b_3 & c_3 \end{vmatrix}}{\begin{vmatrix} a_1 & b_1 & c_1 \\ a_2 & b_2 & c_2 \\ a_3 & b_3 & c_3 \end{vmatrix}}, y = \frac{\begin{vmatrix} a_1 & d_1 & c_1 \\ a_2 & d_2 & c_2 \\ a_3 & d_3 & c_3 \end{vmatrix}}{\begin{vmatrix} a_1 & b_1 & c_1 \\ a_2 & b_2 & c_2 \\ a_3 & b_3 & c_3 \end{vmatrix}}, et z = \frac{\begin{vmatrix} a_1 & b_1 & d_1 \\ a_2 & b_2 & d_2 \\ a_1 & b_1 & c_1 \\ a_2 & b_2 & c_2 \\ a_3 & b_3 & c_3 \end{vmatrix}}
$$
(6.6)

L'objectif derrière la régression polynomiale est de trouver le sommet de la parabole ainsi déduite. Cependant, il n'est pas nécessaire de trouver tous les coefficients de l'équation pour accomplir cet objectif. Comme il est démontré dans l'équation (6.10), seulement deux des coefficients de l'équation du second degré sont nécessaires pour calculer l'abscisse du sommet.

$$
a_2x^2 + a_1x + a_0 = y \tag{6.7}
$$

$$
\frac{d}{dx}(a_2x^2 + a_1x + a_0) = 0\tag{6.8}
$$

$$
2a_2x + a_1 = 0 \tag{6.9}
$$

$$
x = -\frac{a_1}{2a_2} \tag{6.10}
$$

On utilise donc la loi de Cramer pour trouver les deux coefficients nécessaires à partir du système d'équations (6.4). Dans l'équation résultante, *a*0, *a*1, *et a*<sup>2</sup> sont les coefficients de la polynomiale, *x*1, *x*2, *et x*<sup>3</sup> sont les abscisses des point de fonctionnement capturés, *y*1, *y*2, *et y*<sup>3</sup> sont les ordonnés des points de fonctionnement capturés, et finalement, *x* est l'abscisse du sommet de la polynomiale.

$$
a_{1} = \frac{\begin{vmatrix} 1 & y_{1} & x_{1}^{2} \\ 1 & y_{2} & x_{2}^{2} \\ 1 & y_{3} & x_{3}^{2} \\ 1 & x_{1} & x_{1}^{2} \\ 1 & x_{2} & x_{2}^{2} \\ 1 & x_{3} & x_{3}^{2} \end{vmatrix}, a_{2} = \frac{\begin{vmatrix} 1 & x_{1} & y_{1} \\ 1 & x_{2} & y_{2} \\ 1 & x_{3} & y_{3} \end{vmatrix}}{\begin{vmatrix} 1 & x_{1} & x_{1}^{2} \\ 1 & x_{2} & x_{2}^{2} \\ 1 & x_{3} & x_{3}^{2} \end{vmatrix}}
$$
(6.11)

$$
-\frac{a_1}{2a_2} = -\frac{1}{2} * \frac{\begin{vmatrix} 1 & y_1 & x_1^2 \\ 1 & y_2 & x_2^2 \\ 1 & y_3 & x_3^2 \\ 1 & x_1 & x_1^2 \\ 1 & x_1 & x_1^2 \\ 1 & x_2 & x_2^2 \\ 1 & x_3 & x_3^2 \end{vmatrix} * \frac{\begin{vmatrix} 1 & x_1 & x_1^2 \\ 1 & x_3 & x_2^2 \\ 1 & x_1 & y_1 \\ 1 & x_2 & y_2 \\ 1 & x_3 & y_3 \end{vmatrix}}{1 - x_1 - x_2 - x_2 - x_3 - x_3 - x_1^2}
$$
\n
$$
x = -\frac{1}{2} * \frac{\begin{vmatrix} 1 & y_1 & x_1^2 \\ 1 & y_3 & x_3^2 \\ 1 & x_1 & y_1 \\ 1 & x_2 & y_2 \\ 1 & x_3 & y_3 \end{vmatrix}}{1 - x_1 - x_2 - x_3 - x_1}
$$
\n(6.13)

L'équation (6.13) rend directement l'abscisse de la parabole correspondante aux trois points de mesure emmagasinés. Cette information est utilisée directement comme nouveau point de fonctionnement du système. Cependant, il est possible que cette méthode d'estimation renvoit des résultats erronées, notamment lorsque les matrices sont quasi singulières, et que leurs déterminants s'approchent de "0". Il est également possible que l'ouverture de la parabole interpolée ne soit pas dirigée vers le bas, auquel cas la caractéristique en puissance ainsi estimée

 $x =$ 

n'est pas représentative et le point estimé est assurément mauvais. Pour assurer la stabilité de la sortie de consigne de l'algorithme, il est donc nécessaire d'ajouter quelques règles qui permettent d'encadrer son fonctionnement.

Bien entendu, d'autres méthodes existantes d'optimisation de point de fonctionnement se basent sur l'approximation de sa caractéristique par une fonction quadratique. C'est notamment le cas dans Wellstead et Scotson (1990), où les paramètres  $\alpha_1$  et  $\alpha_2$  de l'équation (6.14) sont estimés en utilisant un algorithme des moindres carrés récursifs. La valeur du sommet de la parabole est ainsi déduite des paramètres et est utilisée pour la nouvelle sortie du contrôleur. Plusieurs approches sont proposées par Wellstead et Scotson (1990) pour améliorer la fiabilité et l'efficacité de l'algorithme de commande. Deux de ces méthodes sont d'ailleurs implémentées ici tel que discuté à la section 6.2.1.2.

$$
\delta y = \widehat{\alpha_1} \delta x(t) + \widehat{\alpha_2} \delta x(t)^2 + \eta(t)
$$
\n(6.14)

#### 6.2.1.2 Détection d'erreurs

Dans quelques cas, l'interpolation polynomiale fournira des valeurs erronées. Il est donc primordial, à la fois de pouvoir déceler quand cela arrive, et d'avoir un plan de contingence lorsque cela se produit. Les prochaines lignes contiennent les quelques cas répertoriés où l'interpolation provoque des erreurs. Lorsque l'une des erreurs répertoriées survient, on utilise par défaut le point de fonctionnement testé avec la plus forte puissance enregistrée comme consigne de sortie. Conséquemment, ce sera aussi le point de départ du prochain processus d'itération.

#### Valeur hors limite :

Une saturation de sortie est imposée à la consigne de vitesse. Comme la vitesse minimale nécessaire au fonctionnement de la turbine et la vitesse maximale sécuritaire de cette dernière sont généralement des vitesses connues, une condition de saturation sur la consigne de sortie est donc mise en place.

## Coefficient *a*<sub>2</sub> positif :

Afin de vérifier que l'interpolation approxime raisonnablement bien la caractéristique de puissance, il est également très important que la parabole issue de l'interpolation soit concave. Pour vérifier si c'est bien le cas, il est nécessaire de calculer le coefficient  $a_2$  de l'équation (6.4). L'expression de ce dernier a déjà été obtenue et est représentée à l'équation (6.11). Si son signe est positif, la parabole est orientée dans le mauvais sens et le sommet ne peut être utilisé comme estimation de MPP.

Outre l'estimation de MPP, il est nécessaire de développer un diagramme séquentiel afin de bien gérer l'algorithme et assurer une poursuite continue de la puissance. Les étapes de son fonctionnement de base sont illustrées à la figure 6.8. Comme pour beaucoup d'algorithmes le fonctionnement laisse place à beaucoup d'ajustements plus spécifiques au système sur lequel il est appliqué. On peut prendre comme exemple le pas de variation, représenté par les marges autour du "Set Point" (SP).

Tel qu'il a été mentionné précédemment, un des principaux défauts de la méthode P&O réside dans l'oscillation autour du MPP une fois qu'il a convergé vers ce dernier. Comme la similitude entre la caractéristique en puissance et une courbe polynomiale de deuxième ordre semble être plus prononcée lorsque le point de fonctionnement est proche du MPP, il serait possible, dans un certain ordre de précision, de prédire la puissance au MPP et donc arrêter les perturbations du système. Certaines conditions sont alors ajoutées afin de définir s'il est nécessaire de faire une nouvelle itération. Dans un premier temps, afin d'arrêter les perturbations du système, la puissance au MPP est estimée à partir de la régression polynomiale. Si la régression donne un point de fonctionnement cohérent, la puissance à ce point est évaluée et doit être à l'intérieur d'une certaine marge de la puissance estimée à ce point. Une fois que le MPP du système a été trouvé et que les itérations ont stoppé, il est nécessaire de surveiller les variations de la

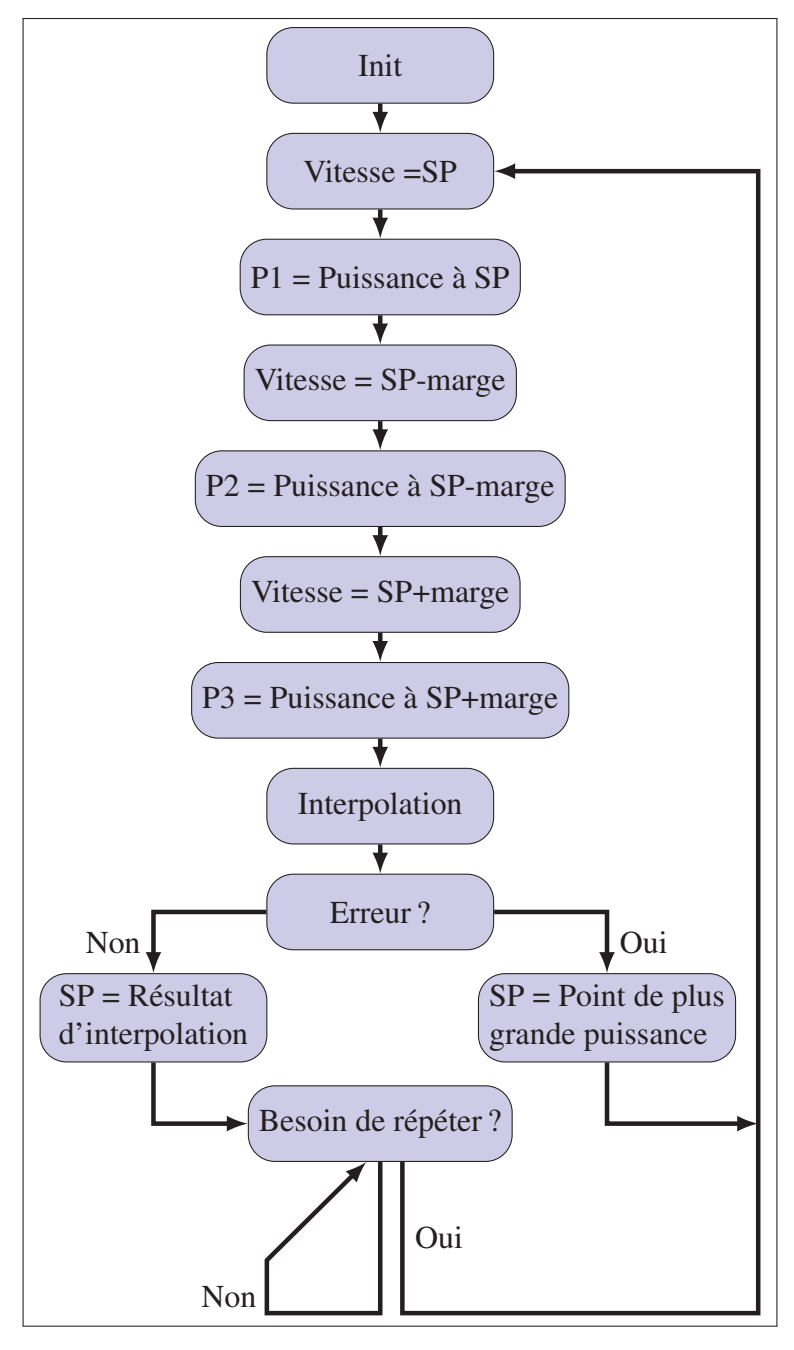

Figure 6.8 Diagramme séquentiel pour la méthode d'interpolation polynomiale

puissance extraite. Si la puissance fournie sort d'une marge autour de la puissance estimée à ce point, l'algorithme recommence à itérer jusqu'à l'atteinte d'un nouveau MPP.

# 6.2.2 Perturbations et Observations modifiées

La seconde méthode proposée est une version modifiée de l'algorithme P&O présenté à la section 6.1.1. Cette méthode a été implémentée en raison de ses nombreux attraits, notamment sa grande simplicité d'implémentation, mais aussi pour fournir une base de comparaison à la première méthode proposée. Afin d'améliorer la rapidité de convergence et réduire l'oscillation de puissance récupérée, une méthode à pas variable a été implémentée. S'inspirant des méthodes présentées dans la section 6.1.1.2, le pas de variation de la consigne de vitesse est influencé par l'amplitude de la variation de puissance entre les perturbations. Par opposition aux méthodes présentées, et par souci de simplicité, le pas de calcul ne possède que deux amplitudes de variation possibles, une plus grossière pour accélérer la vitesse de convergence, l'autre plus fine pour réduire les oscillations de puissance de sortie et permettre des points de fonctionnement plus proches du MPP réel.

Le fonctionnement de cet algorithme est représenté sur le diagramme séquentiel à la figure 6.9 où SP représente le "Set Point" (consigne de vitesse de la machine), Dir représente la directions des perturbations, Δ*P* représente la différence entre les puissances actuelles P(k) et celle de l'itération précédente P(k-1). Dans cette figure, la puissance emmagasinée dans la mémoire de l'itération précédente *P*(*k* − 1) est considérée comme étant nulle au moment de l'initialisation. La direction initiale des perturbations dépend essentiellement de la procédure de démarrage implémentée pour la turbine, mais ne n'aura pas un impact significatif sur le temps de stabilisation.

### 6.3 Simulation

Les deux algorithmes proposés ont été testés en simulation avant de considérer l'implémentation sur le système. Afin de sauver du temps sur l'implémentation sur processeur de signaux numériques, de l'anglais "Digital Signal Processor" (DSP), l'implémentation de l'algorithme dans Matlab est réalisée dans une "S-function". Les raisons ayants portés à ce choix sont multiples. Puisque ce bloc permet d'écrire le code directement en langage C,

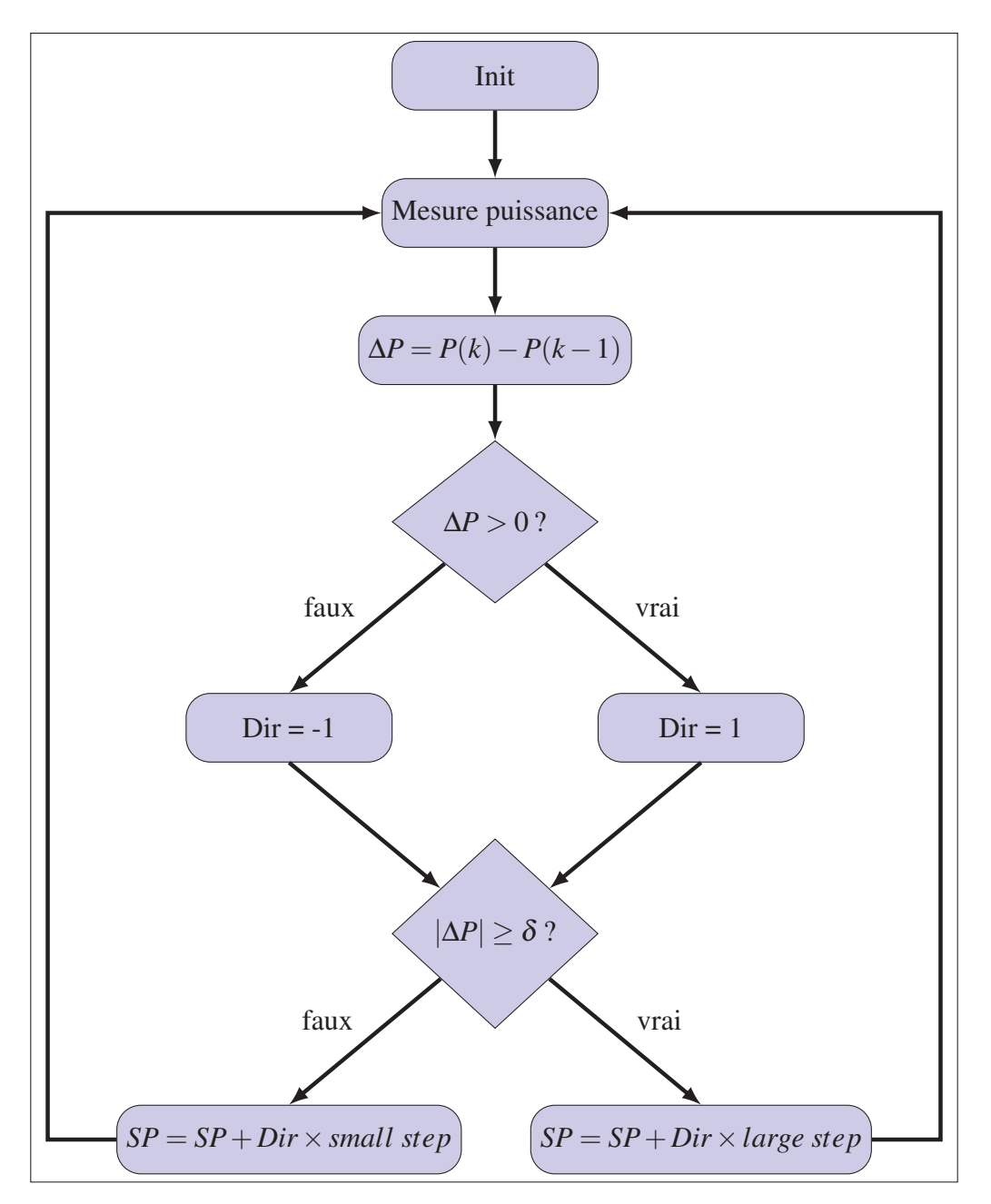

Figure 6.9 Diagramme séquentiel pour la méthode de P&O modifiée

l'implémentation sur DSP est beaucoup plus rapide puisqu'il ne sera pas nécessaire de traduire le code dans un autre langage de programmation par la suite. De plus, comme le code en lien à l'algorithme de MPPT aura déjà été testé en simulation, son comportement sera d'autant plus prévisible, ce qui, en principe, permet de réduire le temps de débogage ainsi que de réduire les risques de sécurité reliés à l'implémentation sur système réel.

## 6.3.1 Description du modèle de simulation

Tel que mentionné précédemment, la simulation a été réalisée dans l'environnement Simulink de Matlab. Les algorithmes ont été codés en langage C directement dans des blocs conçus à cet effet. Les bibliothèques de SimPowerSystems ont également été mises à contribution pour la partie électrique et mécanique du modèle de simulation. Le modèle Simulink peut être décortiqué en trois sections primaires : la rivière, le MPPT, et la MSAP.

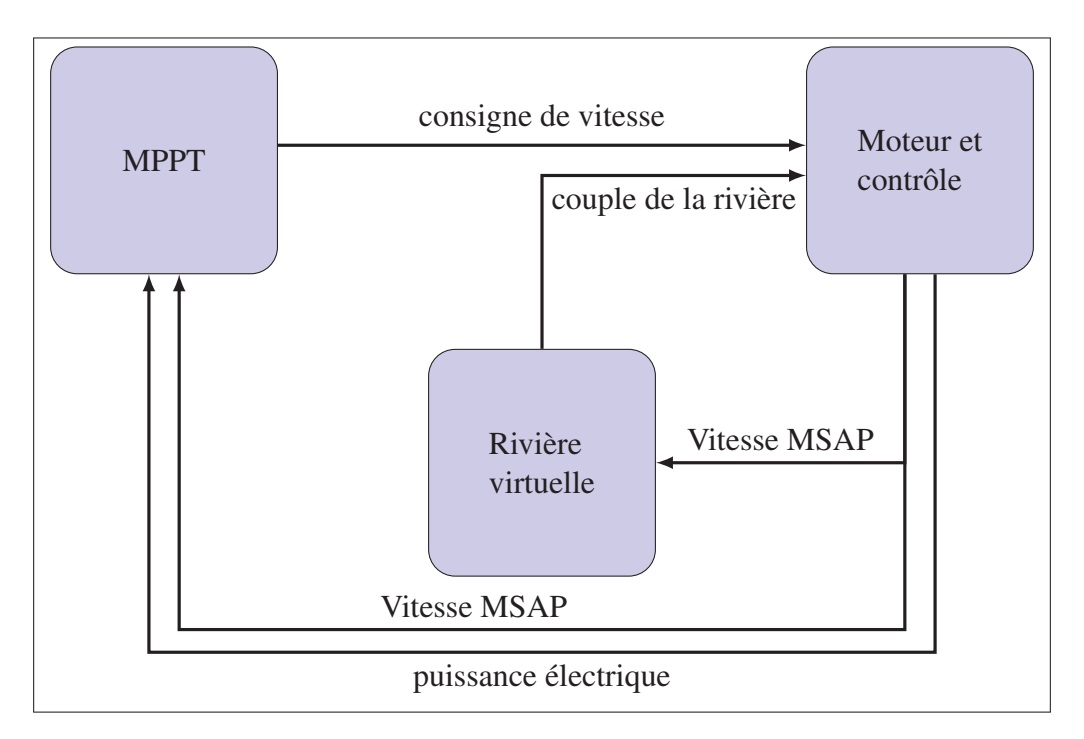

Figure 6.10 Aperçu graphique sommaire du fonctionnement de la simulation

# 6.3.1.1 Couple fourni par la rivière

La modélisation de la puissance apportée par la rivière a commencé bien modestement. Dans la première version du modèle, par manque de données, cette dernière n'était représentée que par une courbe polynomiale du deuxième ordre conçue pour passer par le point (0,0) du graphe de la caractéristique en puissance et avoir des proportions qui semblaient raisonnables, comparativement aux limitations de puissance de la turbine sous étude. En outre, il était évident que d'utiliser ce genre de courbe comme caractéristique de puissance pourrait donner un avantage disproportionné à la méthode de la régression polynomiale et ainsi fausser l'analyse. Idénergie Inc. disposait de certaines données appartenant à un ancien prototype de leur turbine. Certes, les dimensions ainsi que le profil de pale ne sont pas les mêmes que leur nouvelle génération de turbine, mais le type de turbine étant le même et la puissance nominale de cette dernière étant dans le même ordre de grandeur, ces données sont une bonne amélioration par rapport au modèle de couple de rivière utilisé précédemment. Les données fournies représentent le couple mécanique retrouvé à l'arbre de la turbine en fonction de la vitesse de rotation de cette dernière. En tout, cette mesure a été faite pour trois différentes vitesses d'eau. On peut voir ces données sous la forme d'un graphe à la figure 6.11. Ces dernières serviront de couple de charge sur le modèle mécanique de la MSAP implémenté.

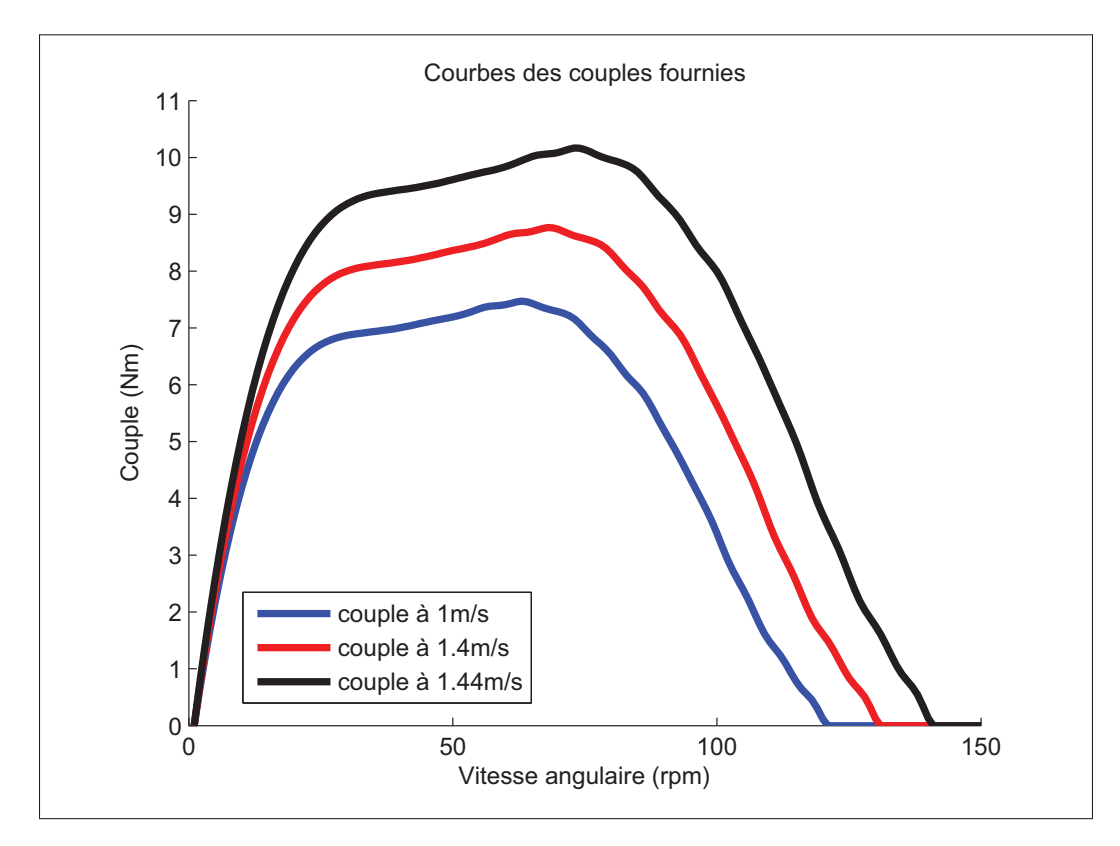

Figure 6.11 Courbes de couples interpolées à partir des données fournies par Idénergie Inc.

La caractéristique de couple est également utilisée pour calculer une caractéristique de puissance mécanique résultante. Ces données, présentées à la figure 6.12 représentent la puissance mécanique disponible à chaque vitesse angulaire pour chacune des trois vitesses d'eau dont les caractéristiques de couple sont connues. Les maximums de ces trois courbes sont identifiés et référencés comme étant la "puissance disponible" pour cette vitesse d'eau, soit la puissance mécanique maximale potentiellement récupérable par la turbine pour cette vitesse d'eau. Ces trois points sont interpolés afin d'avoir une mesure de puissance disponible pour chaque vitesse d'eau et seront utilisés plus tard pour évaluer la performance des algorithmes suggérés. Les trois séries de données de couple sont placées dans un bloc Simulink de table de référence à deux dimensions, permettant ainsi une interpolation du couple de rivière *Tr* à la fois pour la vitesse angulaire, mais également pour la vitesse d'eau.

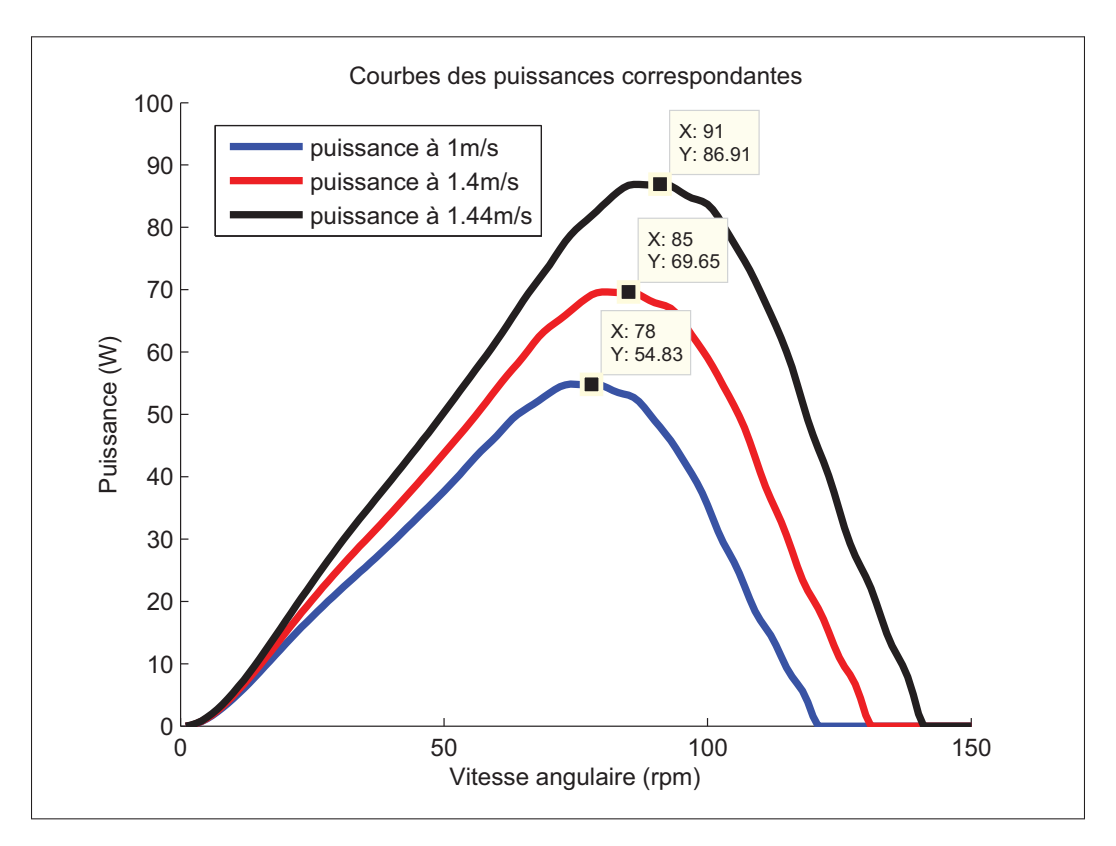

Figure 6.12 Courbes de puissance résultantes calculées à partir des données fournies par Idénergie Inc.

# 6.3.1.2 Variation de vitesse de rivière

Puisque les systèmes réels seront sans aucun doute soumis à une variation de puissance disponible, il est important de pouvoir prendre en compte ce facteur qui influence la performance des SREC. Comme les variations de puissance disponible diffèrent grandement de par leur rapidité et leur amplitude selon le système considéré et la nature de la source d'énergie récupérée, il est important de porter attention aux conditions auxquelles il sera soumis. Dans le cas des SREC, les éoliennes sont sujettes à des variations de vitesse très subites, à la fois pour accommoder les bourrasques, mais aussi parce que le vent est une ressource dont les changements de puissance disponible se font relativement rapidement. Le système concerné est cependant destiné à l'utilisation dans des rivières, donc l'écoulement du fluide est restreint au lit de la rivière, évitant ainsi les variations de vitesse rapides associées aux rafales. Les seuls facteurs restants pouvant faire varier la vitesse de l'écoulement sont intimement liés l'un à l'autre. Il s'agit de la surface de la rivière perpendiculaire à l'écoulement au lieu de l'installation de la turbine et du débit de la rivière en  $m^3/s$ . Les données utilisées pour prédire l'importance et la vitesse de variation de la vitesse d'eau proviennent du centre d'expertise hydrique du Québec. Ce dernier fournit, à divers endroits sur les rivières du Québec, le débit actuel et moyen. Bien que la surface de la rivière change avec le débit de la rivière, puisque le niveau monte lorsque le débit augmente, il est tout de même raisonnable d'assumer que la vitesse de l'écoulement augmente elle aussi considérablement. Sur la courbe donnée en exemple à la figure 6.13, qui représente le débit de la rivière près d'un lieu d'installation de turbine, on peut observer que le débit peut varier jusqu'à un taux de 40% par heure (19 août entre 14h et 15h). L'amplitude et la vitesse de la variation sont utilisées pour tester les deux algorithmes proposés en conditions de simulation.

Le sous-système émulant la caractéristique de la rivière dans l'environnement Matlab Simulink, représenté à la figure 6.14, est constitué de deux tables de renvoi. Une à deux dimensions pour le couple, une autre à une dimension pour donner la puissance disponible. La vitesse d'eau utilisée lors de l'analyse des performances des algorithmes de MPPT sera discutée plus en détail dans la section 6.3.2. La variation de vitesse d'eau est produite par une

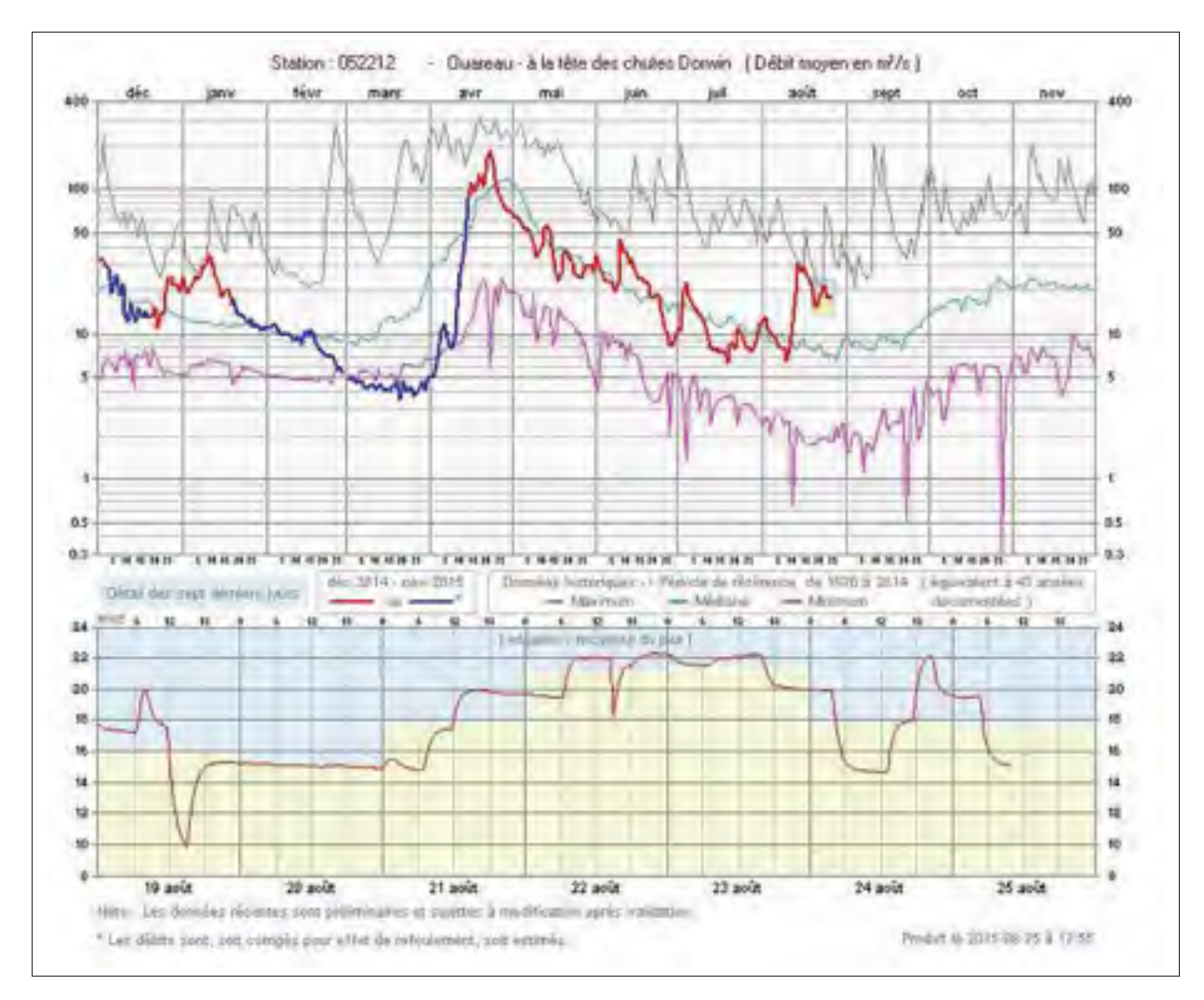

Figure 6.13 Données hydriques utilisées pour déterminer la perturbation

onde sinusoïdale décalée de 10 secondes. La variation correspond à une hausse d'un peu plus d'un pourcent sur la vitesse d'eau, distribuée sur une période de 50 secondes. Même si cette variation paraît minime, cela représente près de 75% par heure, ce qui est assez important comme perturbation en comparaison à un maximum observé de 40% à l'heure sur les données hydriques de la figure 6.13.
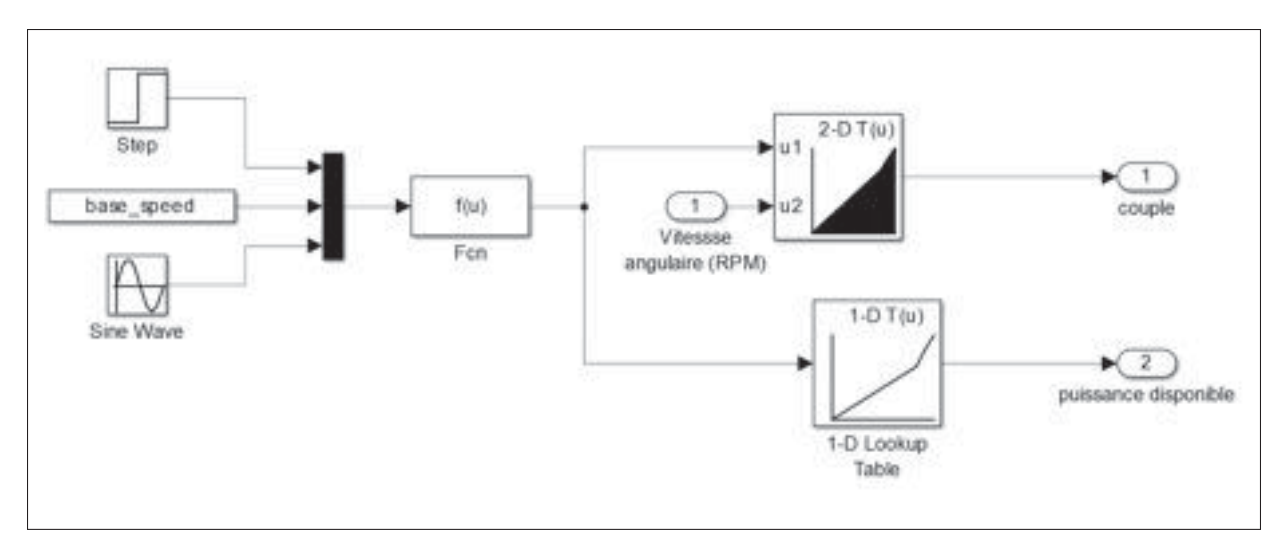

Figure 6.14 Contenu du bloc de "rivière virtuelle"

## 6.3.1.3 MPPT

Tel que mentionné précédemment, le fonctionnement du MPPT est implémenté directement en langage C afin de faciliter le transfert vers le microcontrôleur par la suite. Le bloc Matlab Simulink utilisé à cet escient est la "S-function". Ce bloc permet de compiler et d'exécuter du code en langage C. Il est également possible de l'utiliser pour faire appel à des librairies propriétaires. Comme, à l'instar des microcontrôleurs, il n'est pas possible d'avoir accès à de la mémoire avec ces blocs, des rétroactions sont utilisées pour garder en mémoire les accumulateurs pour effectuer la moyenne de la vitesse et de la puissance récupérée, ainsi que les étapes actives dans la logique séquentielle. La figure 6.15 représente le contenu du sous-système "MPPT controller". On peut y voir que ce dernier a pour entrée la vitesse angulaire de la MSAP ainsi que la puissance récupérée par cette dernière. Ce sous-système utilise ces deux entrées afin de fixer la consigne de vitesse du sous-système "Moteur et contrôle".

Comme il est possible d'observer sur les figures 6.8 et 6.9, certains paramètres doivent être ajustés avant de pouvoir effectuer une simulation du fonctionnement des différents algorithmes d'optimisation. Le point de départ initial de chacun des deux algorithme, ou "SP", est le même pour chacun des deux algorithmes proposés et est fixé à 40 RPM. Ce point est situé

suffisamment loin du point optimal pour évaluer la capacité des algorithmes à rechercher ce dernier. Les autres paramètres des algorithmes, tel que la marge de puissance et la marge de vitesse de l'algorithme par régression polynomiale, ou le pas de variation de l'algorithme P&O modifié sont résumés au tableau 6.1.

| <b>Régression polynomiale</b> |                  |  |
|-------------------------------|------------------|--|
| Paramètre                     | Valeur           |  |
| Marge de puissance            | 1.5W             |  |
| Marge de vitesse              | 3 RPM            |  |
| <b>P&amp;O Modifié</b>        |                  |  |
| <b>Paramètre</b>              | <b>Valeur</b>    |  |
| Petite variation de vitesse   | 1 <sub>RPM</sub> |  |
| Grande variation de vitesse   | 5RPM             |  |
| Marge de puissance $\delta$   | 3W               |  |

Tableau 6.1 Paramètres des algorithmes

## 6.3.1.4 Moteur et contrôle

La section du moteur est composée d'une version modifiée du bloc de "PM Synchronous Motor Drive" de la librairie SimPowerSystems de Matlab Simulink. Les paramètres du système, tels que l'inertie des pièces en rotation de la machine, les caractéristiques électriques de la MSAP ainsi que la fréquence de commutation de l'onduleur et du régulateur de vitesse, ont été ajustés dans les paramètres du bloc en question. Le redresseur à diode ainsi que le hacheur de frein faisant normalement partie de ce bloc ont été retirés pour faire place à une source de tension continue idéale, représentant la batterie. La puissance électrique récupérée par la MASP est quantifiée directement par le courant de sortie du redresseur actif multiplié par la tension à ses bornes. Tel qu'il a été expliqué au chapitre 4, le fonctionnement est le même que celui représenté à la figure 4.1, mais avec un régulateur de vitesse donnant une consigne de couple,

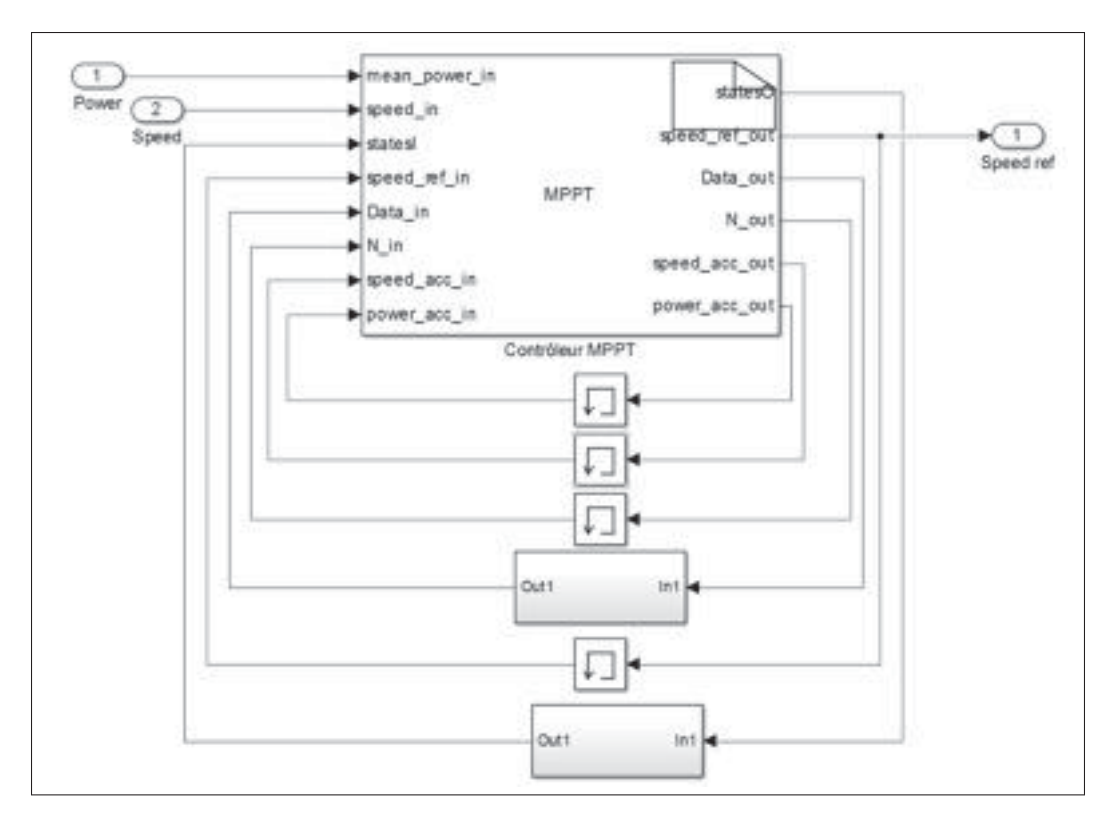

Figure 6.15 Contenu du bloc de MPPT

équivalente à une consigne de courant *iq*, au régulateur de courant. Ce sous-système reçoit comme entrée la consigne de vitesse du bloc de MPPT, ainsi que le couple mécanique à l'arbre du générateur en fonction de sa vitesse de rotation et de la vitesse d'eau provenant du bloc de rivière virtuelle. Il donne en sortie la vitesse de rotation de la MSAP, ainsi que la puissance électrique envoyée vers les batteries.

# 6.3.2 Critères d'évaluations

Afin de pouvoir effectuer un choix éclairé sur l'algorithme de MPPT qui serait le plus avantageux à implémenter sur le système réel, il est nécessaire d'établir quelques critères de performance permettant de quantifier les avantages de chacune des deux méthodes proposées. D'autres facteurs plus qualitatifs seront également pris en compte lors de la synthèse des résultats. La performance de chaque algorithme est évaluée en termes de pourcentage de puissance récupérée. Afin de mieux représenter la performance de l'algorithme, et non l'efficacité du système en soit, un ratio est fait entre la puissance mécanique récupérée par la turbine, c'est-à-dire le couple fourni par la rivière multiplié par la vitesse de rotation de la MSAP, et la puissance mécanique disponible, définie à la section 6.3.1.1. Ce ratio représente l'efficacité d'extraction d'énergie pour la vitesse d'eau actuelle et sera référencé comme tel. Deux facteurs de performances seront utilisés pour établir la performance des algorithmes : la poursuite, et le traquage.

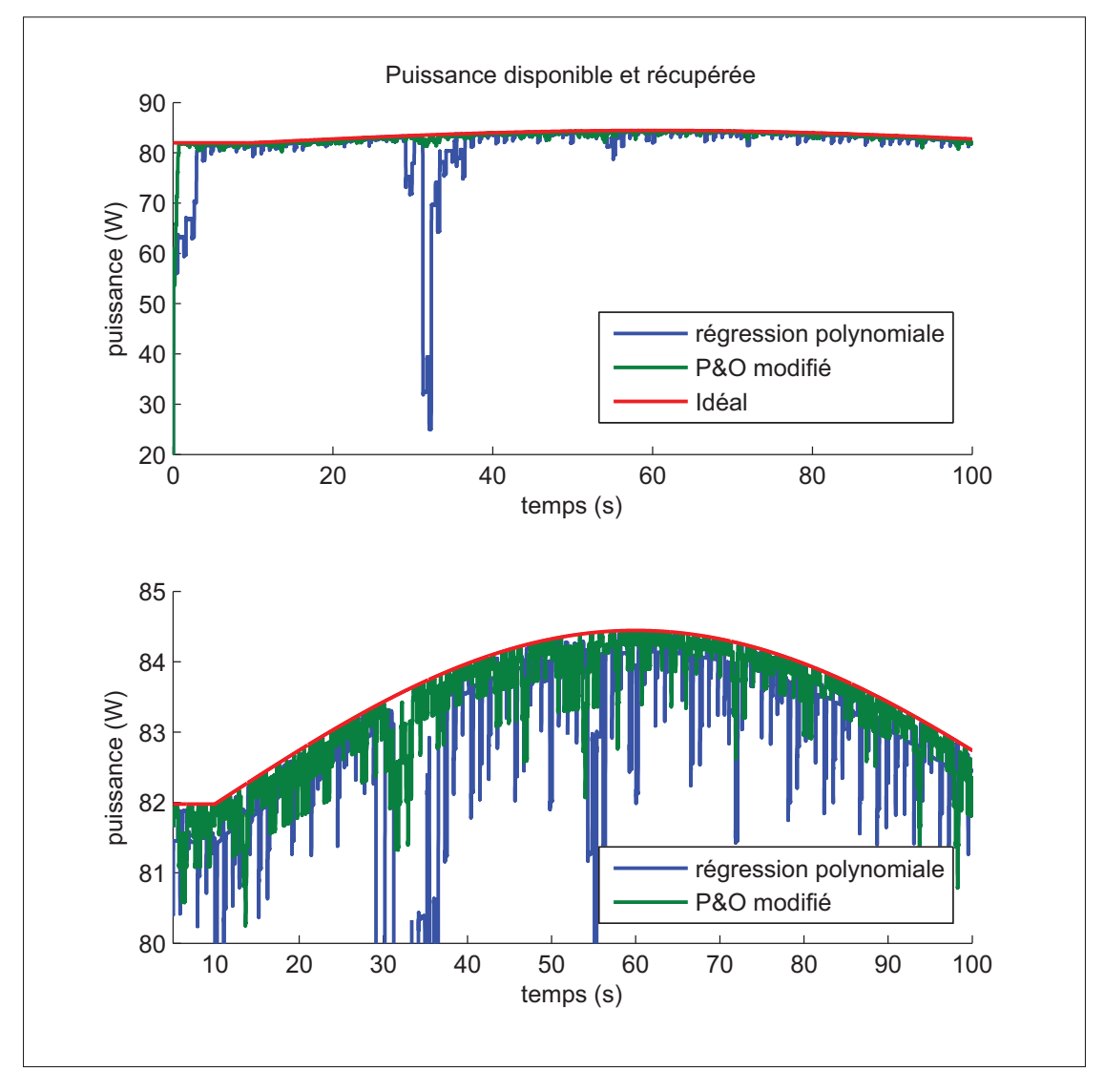

Figure 6.16 Puissance récupérée en comparaison à la puissance disponible

La performance à la poursuite représente l'aptitude de l'algorithme à s'adapter aux changements de puissance disponible. La variation imposée est décrite à la section 6.3.1.2 et consiste en un taux de variation de vitesse d'eau assez important, soit de 75% à l'heure. L'impact de cette perturbation de la vitesse d'eau sur la puissance disponible est observable à la figure 6.16. La performance est évaluée à l'aide de l'efficacité d'extraction d'énergie. La valeur moyenne de l'efficacité est mesurée au long de la variation de puissance disponible, permettant d'évaluer l'efficience de chacun des algorithmes à la poursuite du MPP lorsque la puissance disponible varie dans le temps.

La performance au traquage représente l'efficacité et la rapidité de l'algorithme à trouver le MPP sur la caractéristique en puissance. Pour évaluer cette dernière, le temps nécessaire avant l'atteinte du MPP est mesuré dans des conditions fixes. Le point de départ est le même pour chacun des algorithmes testés. Étant donné la technique utilisée pour évaluer la puissance récupérée et l'interpolation utilisée, il est possible d'avoir un rendement parfait, et même très légèrement supérieure à 1. Le temps de traquage est déterminé par le temps que prend chaque algorithme à atteindre un taux de récupération d'énergie unitaire. L'efficacité moyenne du système est également évaluée lors du traquage au cas où un des deux algorithmes serait moins rapide lors de l'approche finale, mais tout de même plus efficace.

## 6.3.3 Résultats de simulation

La simulation du système a été effectuée sur une durée totale de 100 secondes. Pendant les 10 premières secondes, la puissance disponible est restée fixe, permettant d'évaluer le temps de convergence de chaque algorithme. Par la suite, une variation de vitesse d'eau est appliquée sur la rivière virtuelle pour les 90 secondes restantes de simulation, permettant d'observer le comportement dynamique de chaque algorithme à de telles perturbations. L'allure générale de la puissance récupérée est visible à la figure 6.16. Cette figure permet déjà d'observer un problème lié à la régression polynomiale. On observe que la puissance extraite de la rivière se met parfois à diminuer grandement lorsque la puissance disponible commence à varier. Cette perte de puissance est due à une mauvaise estimation du MPP faite par la régression, mais qui,

malgré les techniques de détection d'erreur, sont erronées. Cette observation est également facilement observable sur l'efficacité du système, comme illustré à la figure 6.17.

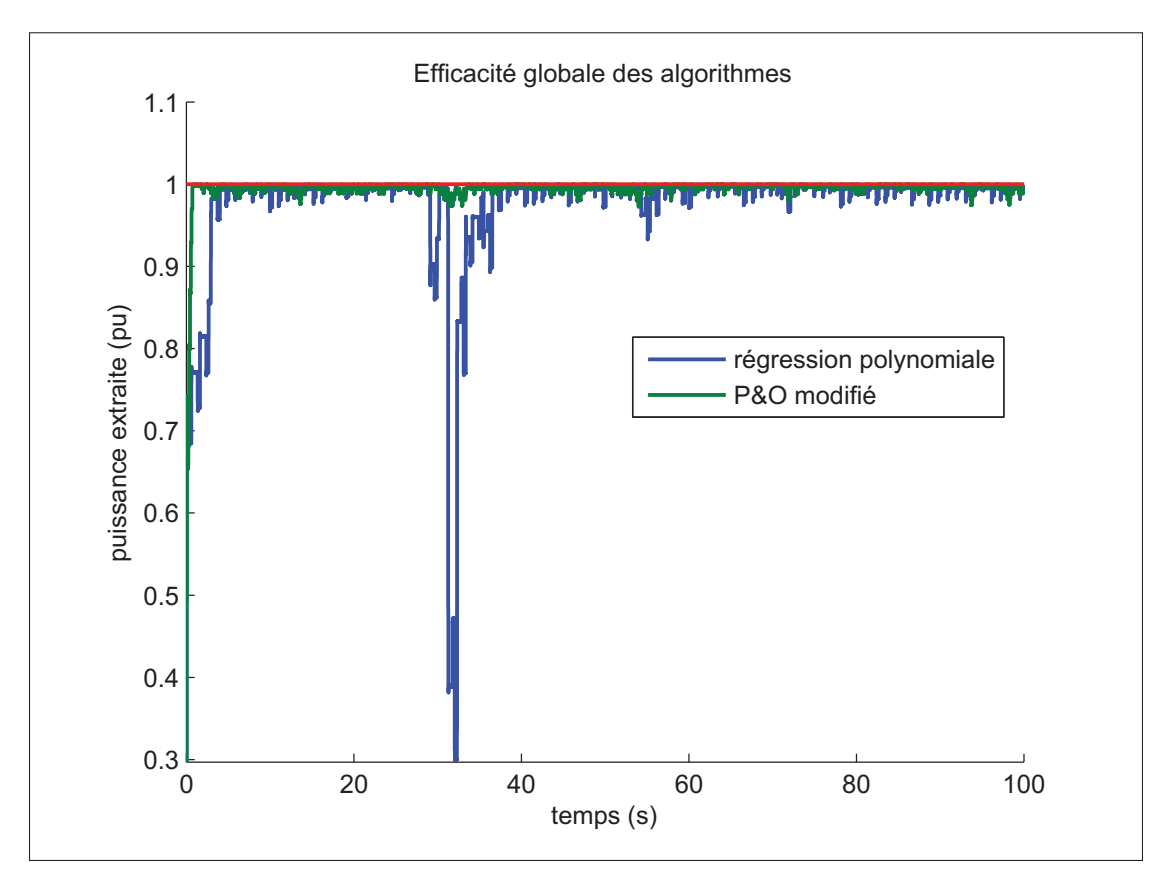

Figure 6.17 Efficacité globale des algorithmes

Le premier critère de performance observé est l'efficacité au traquage. Ce dernier est d'abord évalué avec la vitesse de convergence. Comme il est possible de le voir sur la figure 6.18, la méthode de régression nécessite plus de temps avant d'atteindre le MPP. Les temps de convergence sont exprimés dans la table 6.2. L'efficacité moyenne du système est évaluée en intégrant le signal de l'efficacité du système pour chaque algorithme. Le signal est intégré du temps 0s jusqu'à ce que le plus lent des deux algorithmes ait convergé. Le résultat est ensuite divisé par cette même valeur de temps afin d'établir l'efficacité moyenne durant la stabilisation. Il est possible d'observer que l'algorithme de régression polynomiale prend plus de temps pour évaluer la puissance pour chaque vitesse de rotation. Le nombre d'échantillons récoltés pour

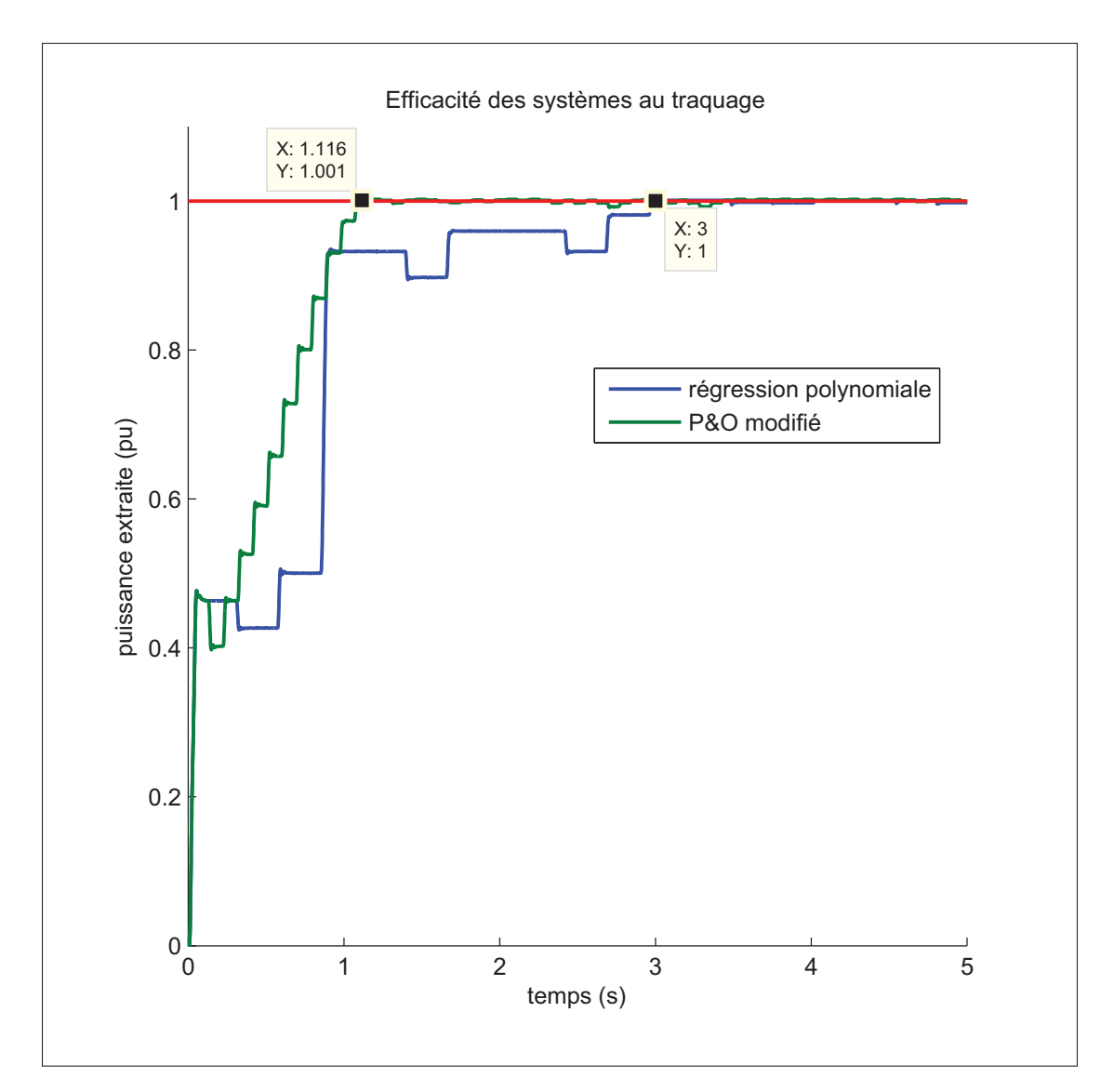

Figure 6.18 Efficacité des algorithmes au traquage

chaque vitesse de rotation est plus grand pour assurer la stabilité des prédictions de MPP. Le nombre d'échantillons était originellement le même pour les deux méthodes comparées, mais a dû être ajusté par méthode empirique afin de permettre des estimations valides.

Le second critère observé est la performance à la poursuite. Celle-ci n'est pondérée qu'avec la valeur moyenne de l'efficacité du système. Cependant, l'efficacité du système est évaluée à partir du moment où la perturbation de vitesse d'eau débute, c'est-à-dire à 10 secondes du

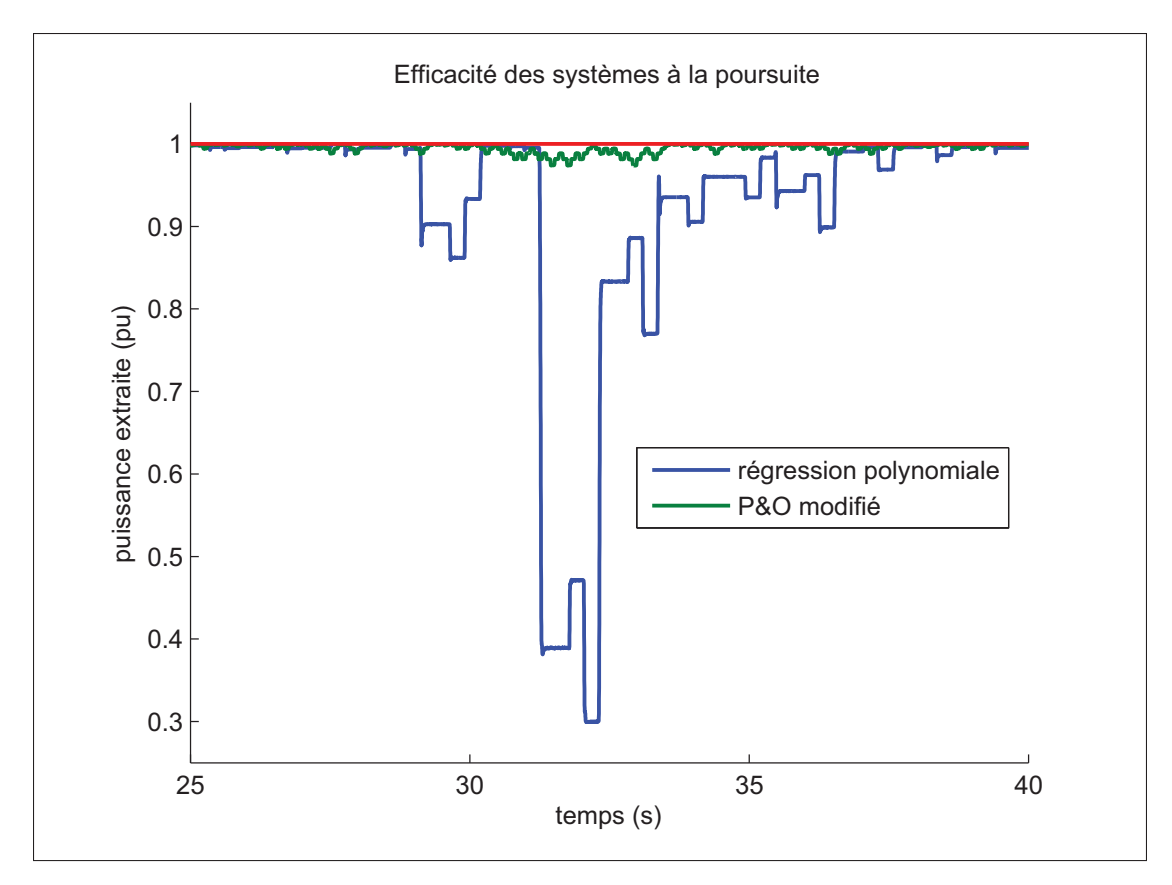

Figure 6.19 Efficacité des algorithmes à la poursuite

début de la simulation, jusqu'à la fin de la simulation, soit à 100 secondes. Les résultats pour ce qui est de l'efficacité sont représentés dans la table 6.3

| <b>Algorithme utilisé</b> | Temps (s) |
|---------------------------|-----------|
| Modified P&O              | 1.116s    |
| Régression polynomiale    | 3s        |

Tableau 6.2 Table des temps de convergence des algorithmes

Comme il est possible d'observer à la figure 6.19, la méthode de régression polynomiale occasionne parfois des baisses de rendement temporaires. Ces dernières sont occasionnées par des consignes de vitesses mal avisées provenant de l'estimation polynomiale du maximum

| Algorithme utilisé     | Efficacité au traquage (PU) $\vert$ | Efficacité à la poursuite (PU) |
|------------------------|-------------------------------------|--------------------------------|
| Modified P&O           | 0.8746                              | 0.9981                         |
| Régression polynomiale | 0.8003                              | 0.9929                         |

Tableau 6.3 Table des temps des efficacités moyennes des algorithmes

de la caractéristique de puissance. L'exemple montré à la figure 6.19 est un cas extrême où le rendement chute drastiquement, mais reste néanmoins possible. Comme ces cas sont relativement isolés et occasionnels, ils n'influencent pas énormément l'efficacité moyenne du système à la poursuite, tel qu'il est observable à la table 6.3, mais pourraient avoir un effet plus drastique si les protections ajoutées à la section 6.2.1.2 n'étaient pas bien ajustés. De plus, tel que mentionné précédemment dans la section 2.2.3, puisque le couple à la turbine est nul à une vitesse de rotation nulle, une vitesse de rotation trop basse peut entraîner un arrêt de la turbine. Dans le même ordre d'idée, une consigne de vitesse trop élevée peut porter la machine à fonctionner en mode "moteur" et ainsi dissiper de l'énergie au lieu d'en récupérer. De par les tables 6.2 et 6.3, il est évident que la version modifiée de P&O offre de meilleures performances que la régression polynomiale. De surcroit, l'algorithme procédant par régression polynomiale donne parfois lieu à des valeurs assez loin du MPP, occasionnant des pertes momentanées de puissance récupérée.

# 6.4 Conclusion

Dans ce chapitre, une bonne partie des algorithmes de MPPT utilisés dans des applications d'énergies renouvelables ont étés présentés, effectuant un bilan de leurs avantages et inconvénients. Comme elle est bien souvent au centre de la stratégie adoptée pour de nombreuses approches, une attention particulière a été accordée à la forme générale de la caractéristique en puissance. Parmi les méthodes énoncées, une méthode alternative a été proposée. Afin d'offrir une base de comparaison pour la première méthode suggérée, une version de l'algorithme P&O est également proposée et implémentée. Les différents

composants du modèle de simulation construit pour tester les algorithmes sont ensuite décortiqués et leur fonctionnement expliqué. Les algorithmes proposés sont ensuite testés dans l'environnement décrit dans l'objectif de comparer leurs performances. Lors de l'analyse des résultats, il est visuellement évident que la méthode de régression polynomiale est plus lente et moins efficace que le P&O modifié. Ces hypothèses sont supportées par les données du temps de stabilisation, ainsi que le rendement du système sur différentes périodes de la simulation.

### **CONCLUSION**

La présente étude avait deux objectifs principaux, soit le développement et l'adaptation d'une commande moderne et performante, ainsi que d'un algorithme de contrôle permettant à la turbine de toujours se maintenir dans une plage de fonctionnement optimale.

La commande a avant tout été développée autour de l'onduleur utilisé pour contrôler la machine synchrone. La caractéristique électrique de la MSAP a tout d'abord été modélisée afin de pouvoir, par la suite, combiner le modèle développé à celui de l'onduleur triphasé. Les différentes stratégies de modulation présentées sont en quelque sorte des étapes d'une progression vers une commande toujours plus évoluée, plus sophistiquée, mais également plus performante. La modulation vectorielle, bien que plus complexe dans son implémentation, est mise de l'avant pour répondre à la problématique de l'application en cours. Une fois la stratégie de modulation choisie et mise en équation, les non-linéarités sont compensées et les boucles de courant et de vitesse peuvent être asservies avec des régulateurs à action proportionnelle et intégrale.

Le second objectif de ce mémoire consistait à déterminer un algorithme de contrôle adapté à la turbine d'Idénergie Inc. et de son environnement. En commençant par une revue des différents travaux disponibles sur ces algorithmes, il est assez évident qu'une multitude de méthodes ont été développées au fil des années afin d'optimiser la puissance récupérée de diverses énergies renouvelables. Or, comme la méthode de récupération d'énergie utilisée dans ce projet est relativement nouvelle, le comportement de la source de puissance exploitée est, lui aussi, peu connu. Afin d'établir si les algorithmes les plus élémentaires sont suffisants pour assurer une poursuite de plage optimale de fonctionnement, la variation de la puissance disponible est estimée et utilisée dans un modèle de simulation. Le modèle de simulation est basé sur les caractéristiques connues de la turbine et du contrôleur. Différents algorithmes de contrôle sont étudiés et leurs rendements sont comparés. À partir des données connues sur la variation de puissance disponible pour les hydroliennes de rivière, il est évident que le taux de variation ne provoque pas d'inconvénient ou de manque à gagner causé par un manque de réactivité de la part de l'algorithme de contrôle comme pour l'énergie éolienne ou solaire. De plus, la méthode

des perturbations et observations s'est montrée performante et très robuste aux perturbations de système, en plus d'offrir une immunité aux dérives des différents paramètres du système. Pour ces raisons, la méthode du P&O est proposée comme solution.

### RECOMMANDATIONS

Quelques recommandations restent d'usage. Dans le cas des panneaux photovoltaïques, les impacts des variations d'ensoleillement sont connus et documentés. Cela est vrai également pour l'énergie éolienne. Puisque les SRECs sont une source d'énergie qui n'est pas déjà couramment utilisée, les perturbations dans la puissance disponibles ne sont pas très bien connues. De telles mesures en milieu pratique étaient originellement prévues, mais des difficultés techniques n'ont pas rendu possible ces relevés.

Il serait assez profitable d'aller chercher des données sur l'amplitude de ces variations de puissance disponible, ainsi que du taux réel de variation à envisager. Ceci pourrait permettre de délimiter la complexité des algorithmes de commande nécessaires, ainsi que du potentiel d'énergie récupérable perdu à cause d'erreurs de poursuite. Une analyse petit signal du contrôleur serait également suggérée afin de plus facilement adapter le contrôleur aux perturbations mesurées en rivière.

### BIBLIOGRAPHIE

- A. E. Fitzgerald, Charles Kingley Jr., Stephen D. Umans. 2005. *Electric Machinery*, 6<sup>th</sup> ed.. Boston, Il : McGraw-Hill, 688 p.
- Aashoor, F.A.O. et F.V.P. Robinson. 2012. « A variable step size perturb and observe algorithm for photovoltaic maximum power point tracking ». In *Universities Power Engineering Conference (UPEC), 2012 47th International*. p. 1-6.
- Abouobaida, H. et M. Cherkaoui. 2012. « Comparative study of Maximum Power Point trackers for fast changing environmental conditions ». In *Multimedia Computing and Systems (ICMCS), 2012 International Conference on*. p. 1131-1136.
- Belhadji, L., S. Bacha, I. Munteanu, A. Rumeau et D. Roye. 2013. « Adaptive MPPT Applied to Variable-Speed Microhydropower Plant ». *Energy Conversion, IEEE Transactions on*, vol. 28, n<sup>○</sup> 1, p. 34-43.
- Blanchet, Pierre. 2016. « Site web d'Idenergie ». <http://idenergie.ca/fr/>.
- Bose, Bimal K. 2002. *Modern Power Electronics and AC Drives*, 1st ed.. Upper Saddle River, NJ : Prentice Hall PTR, 711 p.
- Bose, Bimal K. 2006. Power Electronics and Motor Drives : Advances and Trends, 1<sup>st</sup> ed.. Knoxville, TN : Elsevier, 936 p.
- Bui, Duong Minh et Wim J.C. Melis. 2012. « Energy gathering by micro turbines for low voltage appliances ». In *Sustainable Technologies (WCST), 2012 World Congress on*. p. 21-26.
- Eaton, John W. 2004. « Matlab ». Logiciel.
- Esram, T. et P.L. Chapman. 2007. « Comparison of Photovoltaic Array Maximum Power Point Tracking Techniques ». *Energy Conversion, IEEE Transactions on*, vol. 22, n◦ 2, p. 439-449.
- Fleisinger, Matjaz, Matej Vesenjak et Matjaz Hribersek. 2014. « Flow Driven Analysis of a Darrieus Water Turbine ». *Strojniski vestnik - Journal of Mechanical Engineering*, vol. 60, n◦ 12, p. 769-776.
- Hohm, D. P. et M. E. Ropp. 2003. « Comparative study of maximim power point tracking algorithms ». *Progress in photovoltaics : research and applications*, vol. 11, n◦ 1, p. 47-62.
- Ikoma, T., K. Masuda, S. Fujio, H. Nakada, H. Maeda et C.K. Rheem. 2008. « Characteristics of Hydrodynamic Forces and Torque on Darrieus Type Water Turbines for Current Power Generation Systems with CFD Computations ». In *OCEANS 2008 - MTS/IEEE Kobe Techno-Ocean*. p. 1-8.
- Khan, M.J., M.T. Iqbal et J.E. Quaicoe. 2006. « A Technology Review and Simulation Based Performance Analysis of River Current Turbine Systems ». In *Electrical and Computer Engineering, 2006. CCECE '06. Canadian Conference on*. p. 2288-2293.
- Levesque, Daniel. 2008. « Etude De Conception D'un Systeme De Commande Pour Une Machine Synchrone a Aimants Permanents Utilisee En Propulsion. ». Master's thesis, Ecole De Technologie Superieure.
- Li, Jiyong et Honghua Wang. 2009. « Maximum power point tracking of photovoltaic generation based on the fuzzy control method ». In *Sustainable Power Generation and Supply, 2009. SUPERGEN '09. International Conference on*. p. 1-6.
- Liu, C., B. Wu et R. Cheung. 2004. « Advanced algorithm for MPPT control of photovoltaic systems ». In *Canadian solar buildings conference*.
- Maitre, T., E. Amet et C. Pellone. 2013. « Modeling of the flow in a Darrieus water turbine : Wall grid refinement analysis and comparison with experiments ». *Renewable Energy*, vol. 51, n◦ 0, p. 497 - 512.
- Manwell, J. F., J. G. McGowan et A. L. Rogers, 2002. *Wind Energy Explained*, p. 704. John Wiley & Sons, Ltd, Chichester, UK,  $2<sup>nd</sup>$  ed...
- Nakamura, T., S. Morimoto, M. Sanada et Y. Takeda. 2002. « Optimum control of IPMSG for wind generation system ». In *Power Conversion Conference, 2002. PCC-Osaka 2002. Proceedings of the*. p. 1435-1440 vol.3.
- Paraschivoiu, Ion. 2002. *Wind Turbine Design : With Emphasis on Darrieus Concept*. Polytechnic International Press.
- Park, R.H. 1929. « Two-reaction theory of synchronous machines generalized method of analysis-part I ». *American Institute of Electrical Engineers, Transactions of the*, vol. 48, n◦ 3, p. 716-727.
- Paul C. Krause,Oleg Wasynczuk, Scott D. Sudhoof. 2002. *Analysis of Electric Machinery and drive systems*Coll. « IEEE series on power engineering »,. Wiley-IEEE Press.
- Putrus, Ghanim, Mahinsasa Narayana, Milutin Jovanovic et Pak Sing Leung. 2009. « Maximum power point tracking for variable-speed fixed-pitch small wind turbines ». In *Electricity Distribution - Part 1, 2009. CIRED 2009. 20th International Conference and Exhibition on*. p. 1-4.
- Ramasamy, B.K., A. Palaniappan et S.M. Yakoh. 2013. « Direct-drive low-speed wind energy conversion system incorporating axial-type permanent magnet generator and Z-source inverter with sensorless maximum power point tracking controller ». *Renewable Power Generation, IET*, vol. 7, n◦ 3, p. 284-295.
- Senjyu, T., S. Tamaki, N. Urasaki, K. Uezato, H. Higa, T. Funabashi, H. Fujita et H. Sekine. 2004. « Wind velocity and rotor position sensorless maximum power point tracking control for wind generation system ». In *Power Electronics Specialists Conference, 2004. PESC 04. 2004 IEEE 35th Annual*. p. 2023-2028 Vol.3.
- Shirazi, M., A.H. Viki et O. Babayi. 2009. « A comparative study of maximum power extraction strategies in PMSG wind turbine system ». In *Electrical Power Energy Conference (EPEC), 2009 IEEE*. p. 1-6.
- ÉTS. 2010. « Site web de l'ÉTS ». <http://www.etsmtl.ca>.
- Wang, Quincy et Liuchen Chang. 2004. « An intelligent maximum power extraction algorithm for inverter-based variable speed wind turbine systems ». *Power Electronics, IEEE Transactions on*, vol. 19, n◦ 5, p. 1242-1249.
- Wellstead, P. E. et P. G. Scotson. 1990. « Self-tuning extremum control ». *IEE Proceedings D - Control Theory and Applications*, vol. 137, n◦ 3, p. 165-175.